# **PUNE VIDYARTHI GRIHA's COLLEGE OF ENGINEERING, NASHIK**.

# • *"SYNTAX ANALYSIS CFG"*

#### **PREPARED BY :**

#### **PROF. ANAND N. GHARU**

#### **ASSISTANT PROFESSOR**

#### **COMPUTER DEPARTMENT SUBJECT – COMPILER (BE COMPUTER SPPU-2019)**

3/17/2019 PROF. ANAND GHARU

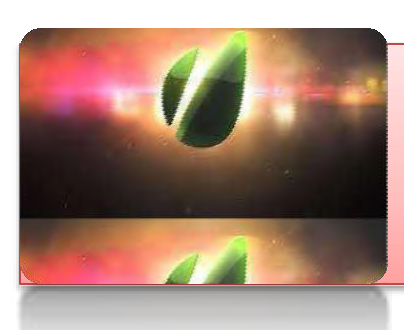

# Syntax Analysis

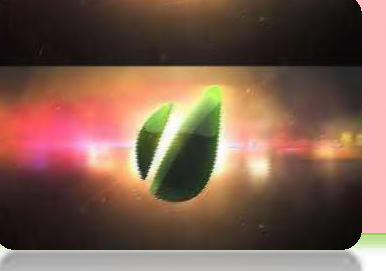

#### Position of a Parser in the Compiler Model

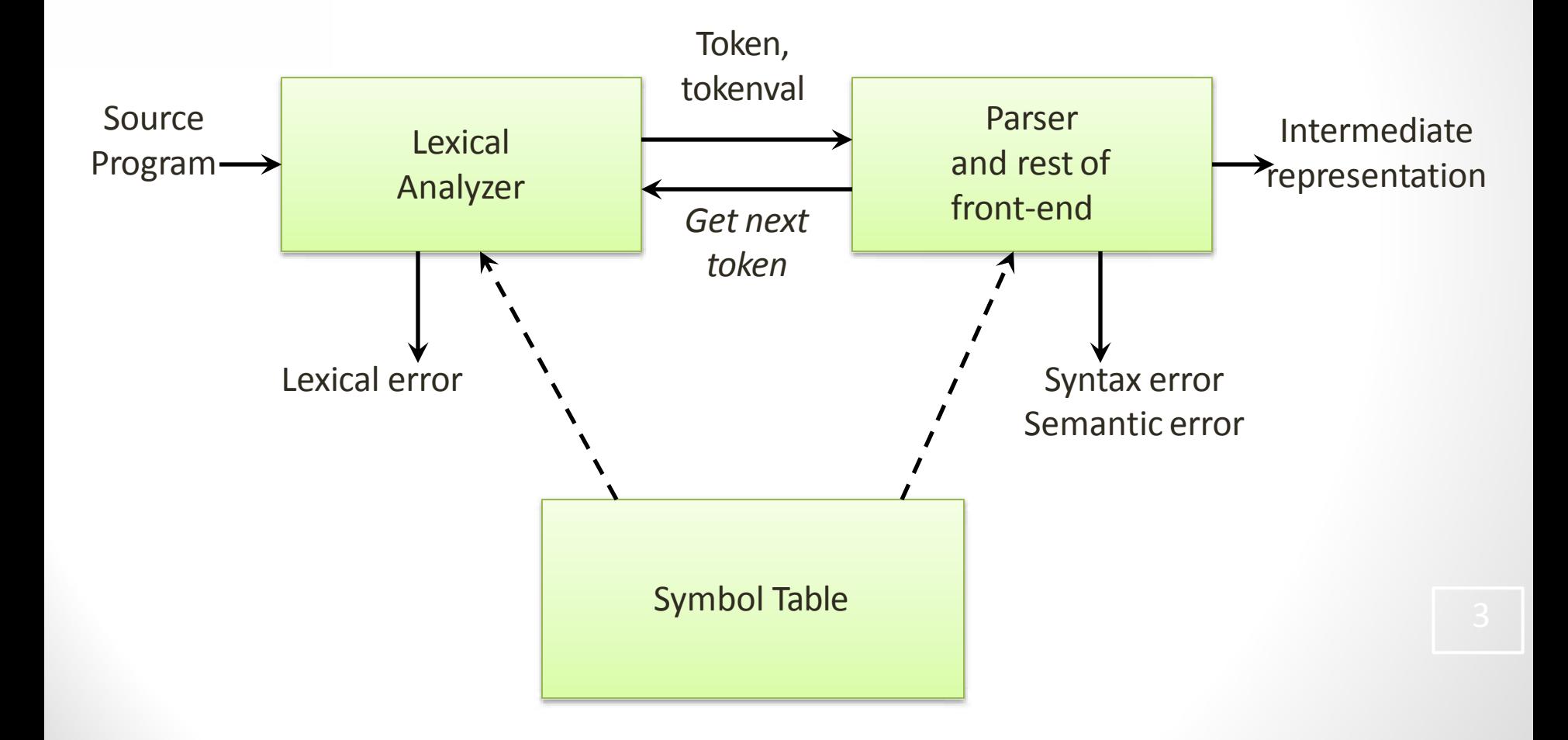

#### The Role Of Parser

- A parser implements a C-F grammar
- The role of the parser is two fold:
- 1. To check syntax (= string recognizer)
	- And to report syntax errors accurately
- 2. To invoke semantic actions
	- For static semantics checking, e.g. type checking of expressions, functions, etc.
	- For syntax-directed translation of the source code to an intermediate representation

#### Syntax-Directed Translation

- One of the major roles of the parser is to produce an intermediate representation (IR) of the source program using syntax-directed translation methods
- Possible IR output:
	- Abstract syntax trees (ASTs)
	- Control-flow graphs (CFGs) with triples, three-address code, or register transfer list notation
	- WHIRL (SGI Pro64 compiler) has 5 IR levels!

## Error Handling

- A good compiler should assist in identifying and locating errors
	- *Lexical errors*: important, compiler can easily recover and continue
	- *Syntax errors*: most important for compiler, can almost always recover
	- *Static semantic errors*: important, can sometimesrecover
	- *Dynamic semantic errors*: hard or impossible to detect at compile time, runtime checks are required
	- *Logical errors*: hard or impossible to detect

### Viable-Prefix Property

- The *viable-prefix property* of LL/LR parsers allows early detection of syntax errors
	- Goal: detection of an error *as soon as possible* without further consuming unnecessary input
	- How: detect an error as soon as the prefix of the input does not match a prefix of any string in the language

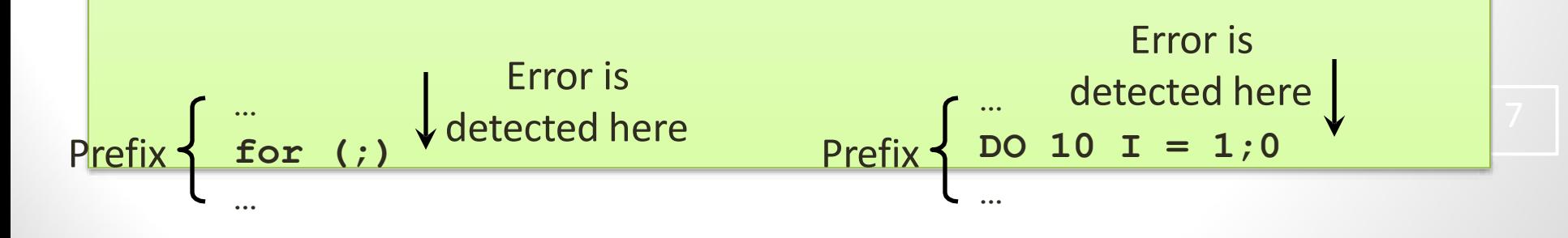

### Error Recovery Strategies

- *Panic mode*
	- Discard input until a token in a set of designated synchronizing tokens is found
- *Phrase-level recovery*
	- Perform local correction on the input to repair the error
- *Error productions*
	- Augment grammar with productions for erroneous constructs
- *Global correction*
	- Choose a minimal sequence of changes to obtain a global least-cost correction

### Grammars (Recap)

- Context-free grammar is a 4-tuple *G* = (*N*, *T*, *P*, *S*) where
	- *T* is a finite set of tokens (*terminal* symbols)
	- *N* is a finite set of *nonterminals*
	- *P* is a finite set of *productions* of the form  $\alpha \rightarrow \beta$

where  $\alpha \in (N \cup T)^* N (N \cup T)^*$  and  $\beta \in (N \cup T)^*$ 

 $-S \in N$  is a designated *start symbol* 

### Notational Conventions Used

- **Ferminals**  $a,b,c,... \in T$ specific terminals: **0**, **1**, **id**, **+**
- **Nonterminals**  $A, B, C, ... \in N$ specific nonterminals: *expr*, *term*,*stmt*
- $X,Y,Z \in (N \cup T)$ • Grammar symbols
- *u*, *v*, *w*, *x*, *y*, *z*  $\in$   $T^*$ • Strings of terminals
- Strings of grammar symbols  $\alpha$ ,  $\beta$ ,  $\gamma \in (N \cup T)^*$

## Derivations (Recap)

- The *one-step derivation* is defined by  $\alpha A \beta \Rightarrow \alpha \gamma \beta$ where  $A \rightarrow \gamma$  is a production in the grammar
- In addition, we define
	- $\Rightarrow$  is *leftmost*  $\Rightarrow$ <sub>*lm*</sub> if  $\alpha$  does not contain anonterminal
	- $\Rightarrow$  is *rightmost*  $\Rightarrow$ <sub>rm</sub> if  $\beta$  does not contain anonterminal
	- $-$  Transitive closure  $\Rightarrow$  (zero or more steps)
	- $-$  Positive closure  $\Rightarrow$  (one or more steps)
- The *language generated by G* is defined by  $L(G) = \{ w \in T^* \mid S \implies^+ w \}$

#### Derivation (Example)

Grammar *G =* ({*E*}, {**+**,**\***,**(**,**)**,**-**,**id**}, *P*, *E*) with productions  $P = E \rightarrow E + E$  $F \rightarrow F^*F$  $E \rightarrow (E)$  $E \rightarrow -E$  $E \rightarrow id$ Example derivations:  $E \implies E \implies -i\mathbf{d}$  $E \implies_{rm} E + E \implies_{rm} E + \textbf{id} \implies_{rm} \textbf{id} + \textbf{id}$  $E \implies E$  $E \implies^* \mathbf{id} + \mathbf{id}$  $E \implies^+$ **id** \* **id** + **id** 

#### Chomsky Hierarchy: Language

#### Classification

- A grammar *G* is said to be
	- *Regular* if it is *right linear* where each production is of the form

 $A \rightarrow W B$  or  $A \rightarrow W$ or *left linear* where each production is of the form

 $A \rightarrow B$  *w* or  $A \rightarrow w$ 

– *Context free* if each production is of the form  $A \rightarrow \alpha$ 

where  $A \in N$  and  $\alpha \in (N \cup T)^*$ 

– *Context sensitive* if each production is of the form  $\alpha A \beta \rightarrow \alpha \gamma \beta$ where  $A \in N$ ,  $\alpha, \gamma, \beta \in (N \cup T)^*$ ,  $|\gamma| > 0$ 

– *Unrestricted*

#### Chomsky Hierarchy

 $L$ (*regular*)  $\subset L$ (*context free*)  $\subset L$ (*context sensitive*)  $\subset L$ (*unrestricted*)

Where  $L(T) = \{ L(G) | G$  is of type  $T \}$ That is: the set of all languages generated by grammars *G* of type *T*

Examples:

Every *finite language* is regular! (construct a FSA for strings in *L*(*G*))

 $L_1 = \{ a^n b^n \mid n \ge 1 \}$  is context free

 $L_2 = \{ a^n b^n c^n \mid n \ge 1 \}$  is context sensitive

#### Parsin

g

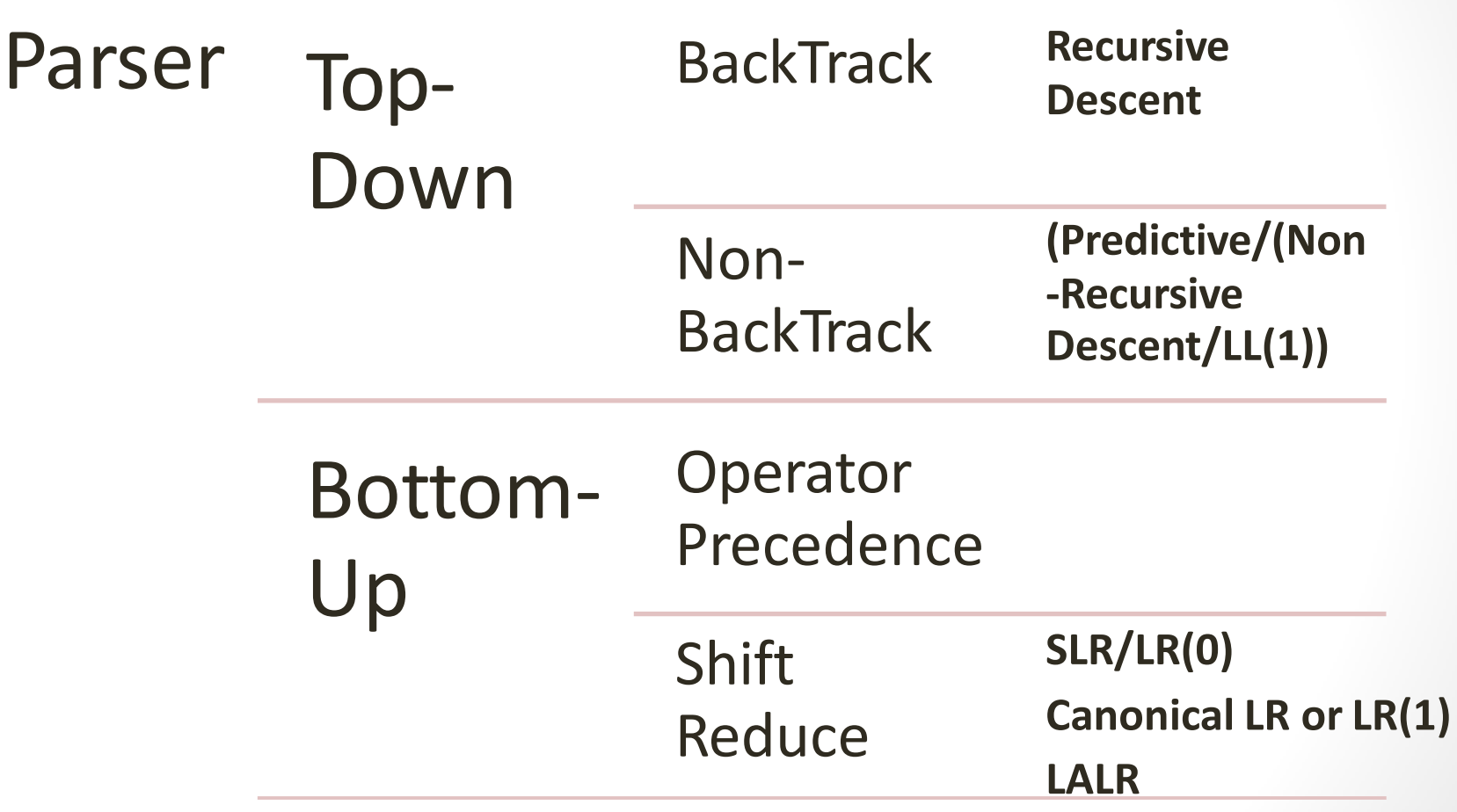

Down…Recursive Descent…BackTrack

- Recursive descent parsing is a top-down method of syntax analysis in which a set **recursive procedures** to process the input **is executed**.
- **A procedure is associated with each nonterminal of a grammar.**
- Top-down parsing can be viewed as an attempt to find a leftmost derivation for an input string.
- Equivalently, it attempts to construct a parse tree for the input starting from the root and creating the nodes of the parse tree in preorder.
- **Recursive descent parsing involves backtracking**.

#### Top-Down Parsing…Non-Recursive

• LL methods (Left-to-right, Leftmost derivation)

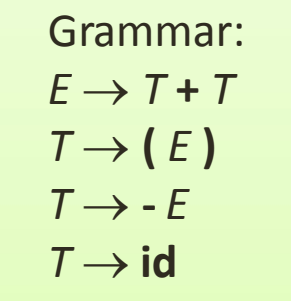

Leftmost derivation:  $E \implies_{lm} T + T$  $\Rightarrow$ <sub>*lm*</sub> **id** + *T*  $\Rightarrow$ <sub>*lm*</sub> **id + <b>id** 

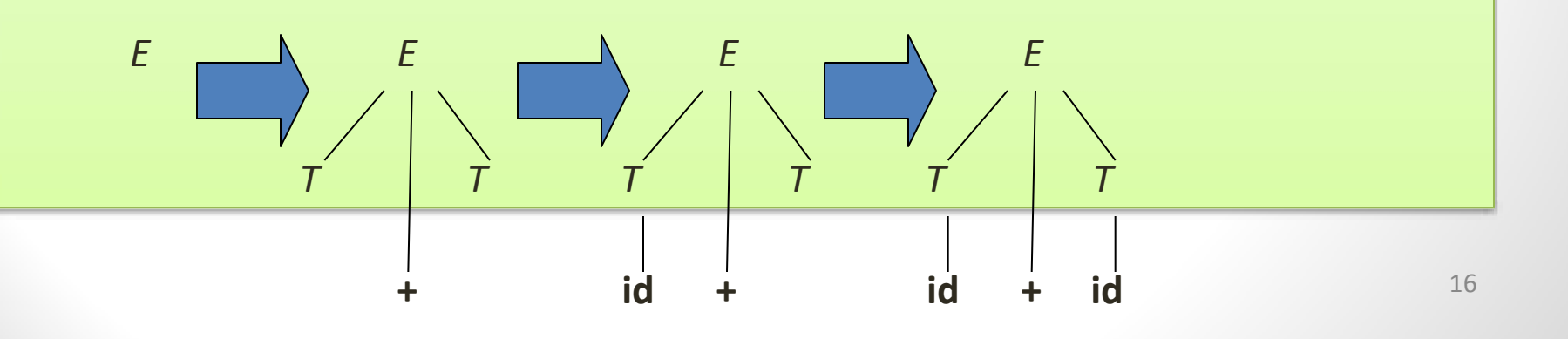

### Predictive Parsing…LL(1) Parser

- Eliminate left recursion from grammar
- Left factor the grammar
- Compute FIRST and FOLLOW
- Two variants:
	- Recursive (recursive calls)
	- Non-recursive (table-driven)

## Left Recursion (Recap)

- Productions of the form  $A \rightarrow A \alpha$ *|*  $\vert \gamma$ are left recursive
- When one of the productions in a grammar is left recursive then a predictive parser loops forever on certain inputs

# General Left Recursion Elimination Method

Arrange the nonterminals in some order  $A_1$ ,  $A_2$ , ...,  $A_n$ **for** *i* = 1, …, *n* **do for**  $j = 1, ..., j-1$  **do** replace each  $A_i \rightarrow A_i \gamma$ with  $A_i \rightarrow \delta_1 \gamma \mid \delta_2 \gamma \mid ... \mid \delta_k \gamma$ where  $A_j \rightarrow \delta_1 \mid \delta_2 \mid ... \mid \delta_k$ **enddo** eliminate the *immediate left recursion* in *A<sup>i</sup>*

**enddo**

# Immediate Left-Recursion Elimination Method

Rewrite every left-recursive production  $A \rightarrow A \alpha$ *|*  $| \gamma$  $| A \delta$ into a right-recursive production:  $A \rightarrow \beta A_R$  $\int \gamma A_R$  $A_R \rightarrow \alpha A_R$  $\int$   $\delta$   $A_R$ *|*

#### Example Left Recursion Elim.

 $A \rightarrow B C$  | a  $B \rightarrow CA \mid AB$ *C A B* | *C C* | **a**

Choose arrangement: *A*, *B*, *C*

22

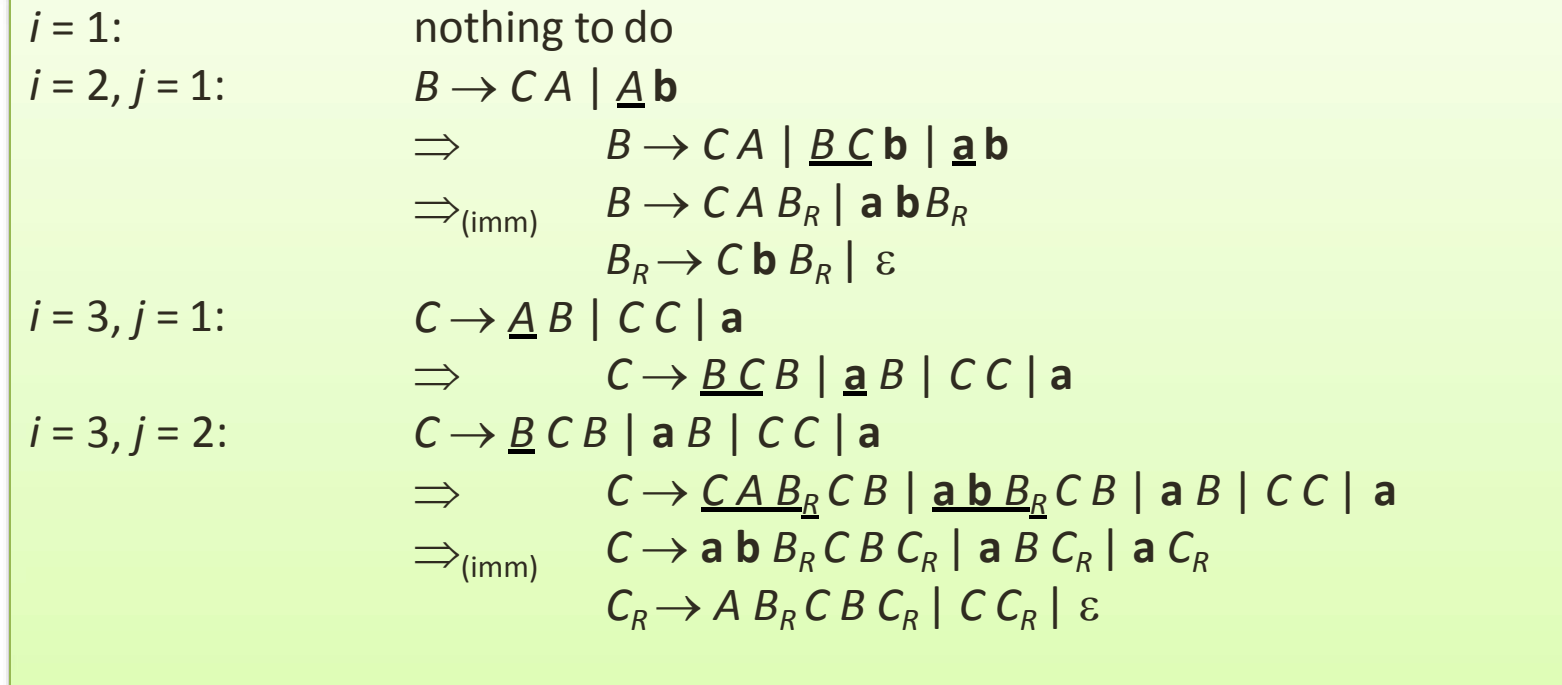

### Left Factoring

- When a nonterminal has two or more productions whose right-hand sides start with the same grammar symbols, the grammar is not LL(1) and cannot be used for predictive parsing
- Replace productions

 $A \rightarrow \alpha \beta_1 / \alpha \beta_2 / ... \alpha \beta_n$   $\gamma$ 

with

 $A \rightarrow \alpha A_R$   $\gamma$  $A_R \rightarrow \beta_1 \mid \beta_2 \mid ... \mid \beta_n$ 

### FIRST (Revisited)

• FIRST $(\alpha)$  = { *the set of terminals that begin all* strings derived from  $\alpha$  }  $FIRST(a) = {a}$  $FIRST(\varepsilon) = {\varepsilon}$  $FIRST(A) = \bigcup_{A\to\alpha} FIRST(\alpha)$ if  $a \in T$ for  $A \rightarrow \alpha \in P$  $FIRST(X_1X_2...X_k) =$ **if** for all  $j = 1, ..., i$ -1 :  $\varepsilon \in$  FIRST( $X_j$ ) then add non- $\varepsilon$  in FIRST( $X_i$ ) to FIRST( $X_1X_2...X_k$ ) **if** for all  $j = 1, ..., k : \varepsilon \in {\sf FIRST}(X_j)$  then add  $\varepsilon$  to FIRST( $X_1X_2...X_k$ )

### FOLLOW

• FOLLOW(*A*) = { *the set of terminals that can immediately follow nonterminal A* }

```
FOLLOW(A) =
for all (B \to \alpha A \beta) \in P do
        add FIRST(\beta)\{\epsilon} to FOLLOW(A)for all (B \to \alpha A \beta) \in P and \varepsilon \in FIRST(\beta) do
        add FOLLOW(B) to FOLLOW(A)
for all (B \to \alpha A) \in P do
        add FOLLOW(B) to FOLLOW(A)
if A is the start symbol S then
        add $ to FOLLOW(A)
```
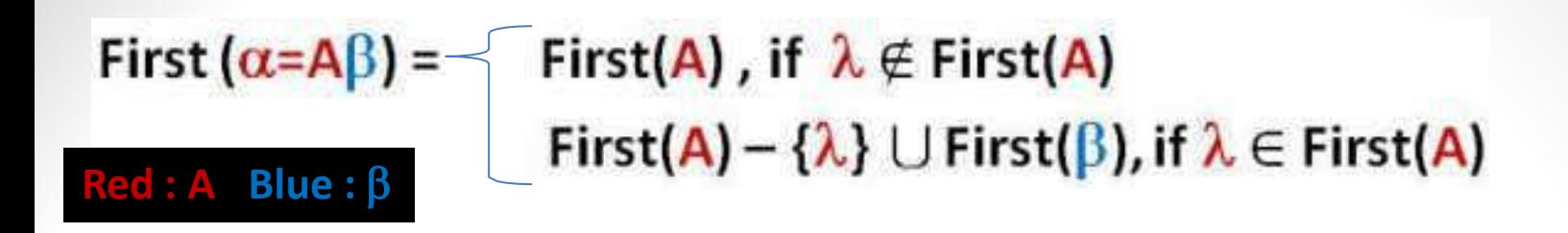

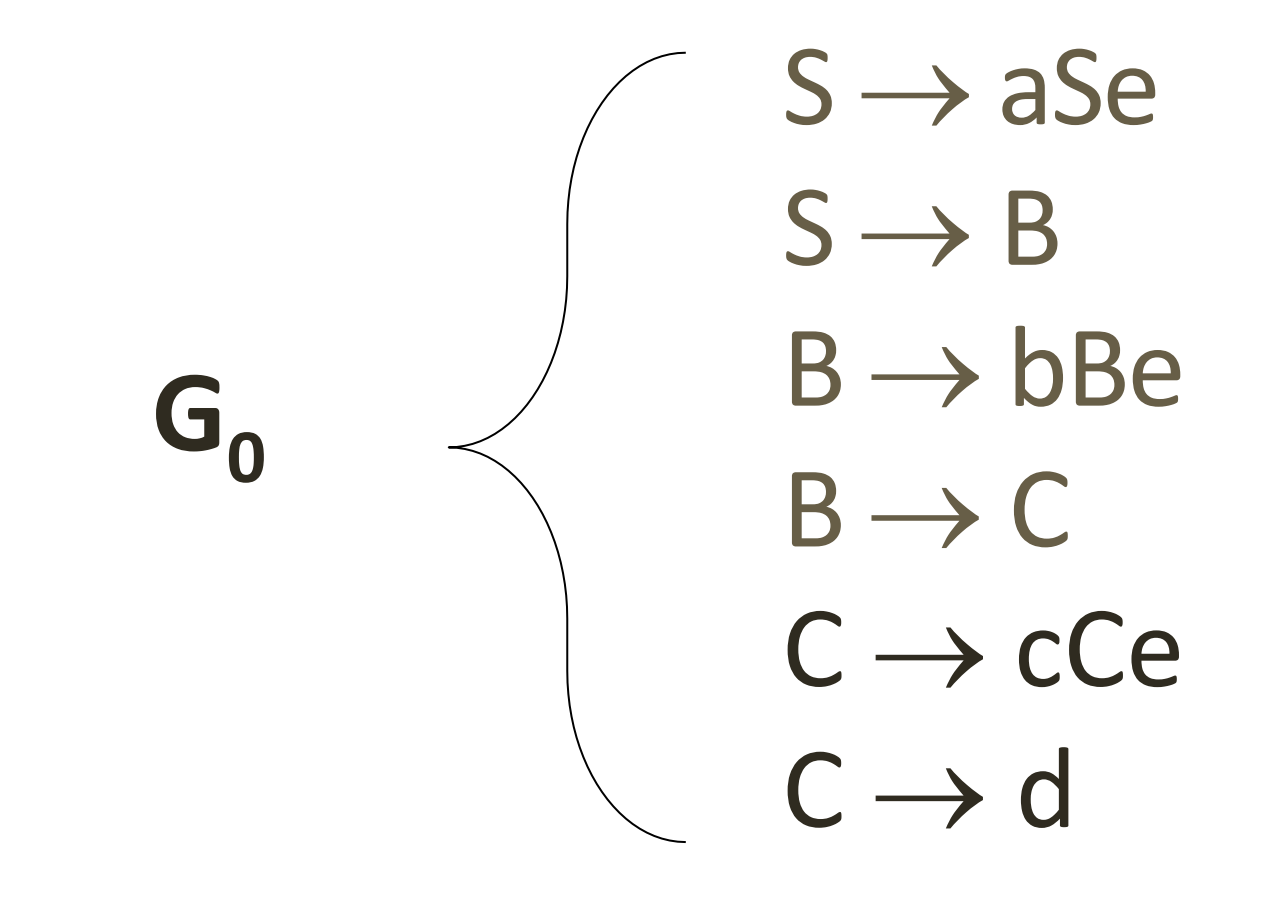

S  $\rightarrow$ aSe  $\rightarrow$ S B First(A), if  $\lambda \notin$  First(A)<br>First(A) – { $\lambda$ }  $\cup$  First( $\beta$ ), if  $\lambda \in$  First(A) First  $(\alpha = A\beta) =$ G B  $\rightarrow$  bBe 0  $\rightarrow$ B C C  $\rightarrow$  cCe  $C \rightarrow d$ **Red : A Blue : Step 1:**

- **= First( a ) ={ a }** • First (S<sub>→aSe</sub>)
- **= First( B )** • First (S<sub>→B</sub><sub> $\lambda$ </sub>)
- First  $(B \rightarrow bBe)$
- First  $(B \rightarrow C\lambda)$
- First  $(c \rightarrow cce)$
- First  $(c \rightarrow d\lambda)$
- **= First( C ) = First( c ) ={ c }**

**= First( <sup>b</sup>)={ b }**

**= First( <sup>d</sup>)={ d }**

First  $(\alpha = A\beta) = -$ First(A), if  $\lambda \notin$  First(A)<br>First(A) – { $\lambda$ }  $\cup$  First( $\beta$ ), if  $\lambda \in$  First(A)  $G_0$  $Red: A \quad Blue: \beta$ 

 $S \rightarrow aSe$  $S \rightarrow B$  $B \rightarrow bBe$  $B \rightarrow C$  $\rightarrow$  cCe  $C \rightarrow d$ 

**Step 1:**

- **First**  $(s \rightarrow ase)$  =  $\{a\}$
- **First**  $(s \rightarrow B\lambda)$  = **First**(**B**)
- **First**  $(B \rightarrow bBe)$  =  $\{b\}$
- **First**  $(B \rightarrow c\lambda)$  = **First**  $(c)$
- **First**  $(c \rightarrow cce)$  =  $\{c\}$
- **= {d}** • **First**  $(c \rightarrow d\lambda)$

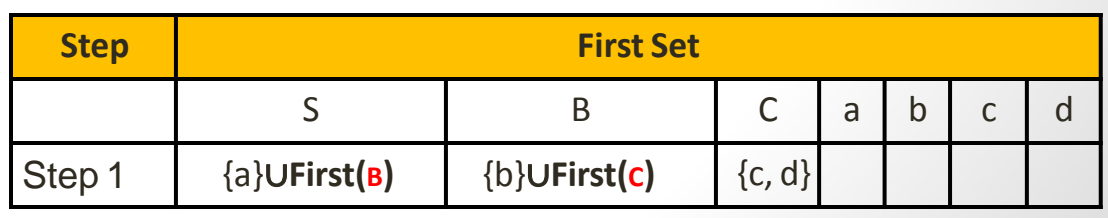

First(A), if  $\lambda \notin$  First(A)<br>First(A) – { $\lambda$ }  $\cup$  First( $\beta$ ), if  $\lambda \in$  First(A) First  $(\alpha = A\beta) = Red: A \quad Blue: \beta$ 

 $S \rightarrow aSe$  $S \rightarrow B$  $B \rightarrow bBe$  $B \rightarrow C$  $C \rightarrow cCe$  $C \rightarrow d$  $G_0$ 

**Step 2:**

- **First**  $(s \rightarrow ase)$  =  $\{a\}$
- $\bullet$  **First**  $(s \rightarrow B\lambda)$  = **First**(**B**) = {**b**}UFirst(**c**)
- **First**  $(B \rightarrow bBe)$  =  $\{b\}$
- **= First(C)** • **First**  $(B \rightarrow C\lambda)$
- **First**  $(c \rightarrow cce)$  =  $\{c\}$
- **= {d}** • **First**  $(c \rightarrow d\lambda)$

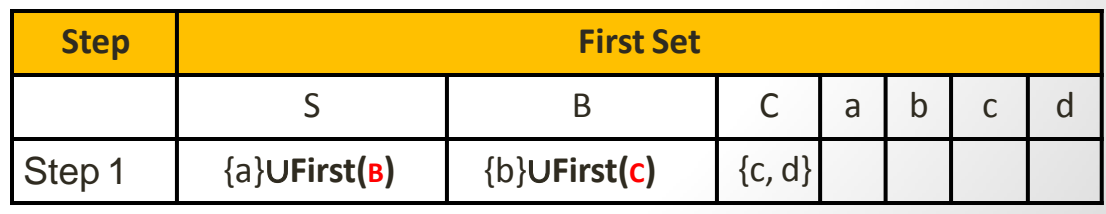

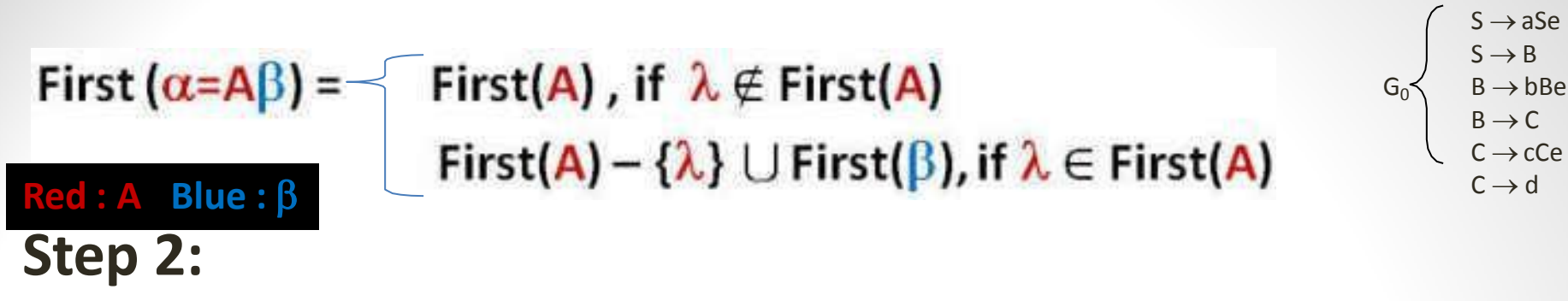

- **First**  $(s \rightarrow ase)$  =  $\{a\}$
- $\bullet$  **First**  $(s \rightarrow B\lambda)$  =  $\{b\} \cup$ **First**  $(c)$
- **First**  $(B \rightarrow bBe)$  =  $\{b\}$
- **First**  $(B \rightarrow c\lambda)$  = **First**  $(c)$
- **First**  $(c \rightarrow cce)$  =  $\{c\}$
- **First**  $(c \rightarrow d\lambda)$  =  $\{d\}$

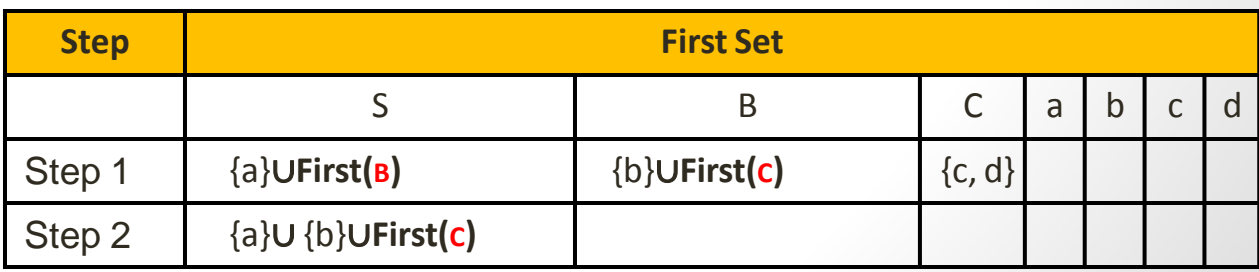

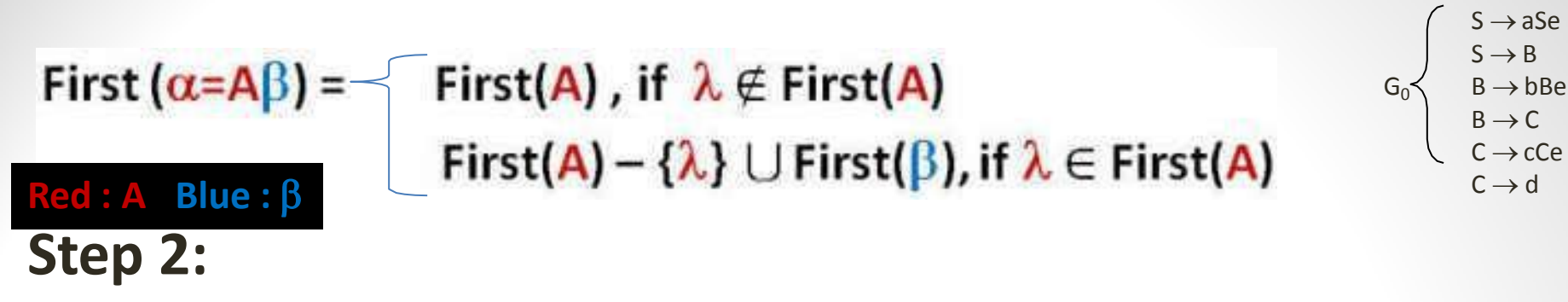

- **First**  $(s \rightarrow ase)$  =  $\{a\}$
- $\bullet$  **First**  $(s \rightarrow B\lambda)$  =  $\{b\} \cup$ **First**  $(c)$
- **First**  $(B \rightarrow bBe)$  =  $\{b\}$
- First  $(B \rightarrow C\lambda)$  = First(c) = {c, d}
- **First**  $(c \rightarrow cce)$  =  $\{c\}$
- **First**  $(c \rightarrow d\lambda)$  =  $\{d\}$

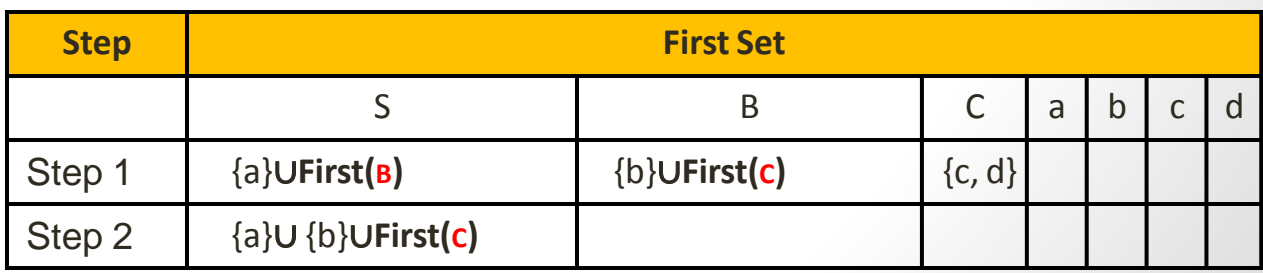

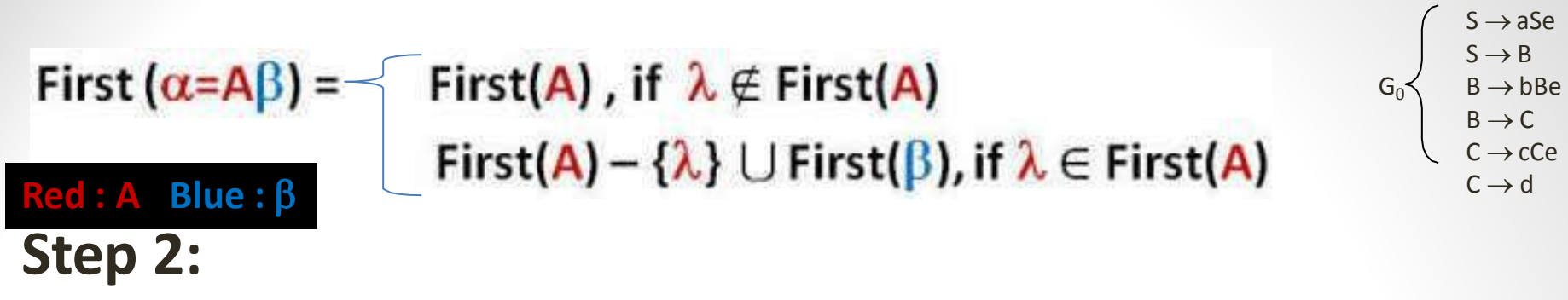

- **First**  $(s \rightarrow ase)$  =  $\{a\}$
- $\bullet$  **First**  $(s \rightarrow B\lambda)$  =  $\{b\} \cup$ **First**  $(c)$
- **First**  $(B \rightarrow bBe)$  =  $\{b\}$
- **First**  $(B \rightarrow C\lambda)$  = {**c**, **d**}
- **First**  $(c \rightarrow cce)$  =  $\{c\}$
- **First**  $(c \rightarrow d\lambda)$  =  $\{d\}$

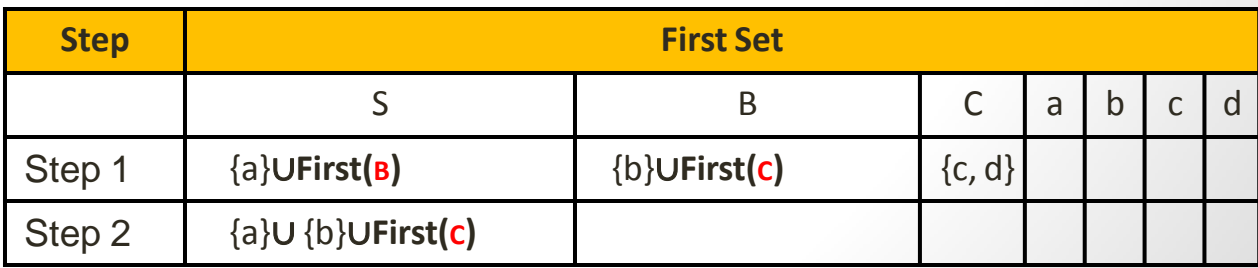

First  $(\alpha = A\beta) = -$ First(A) , if  $\lambda \notin$  First(A)<br>First(A) – { $\lambda$ }  $\cup$  First( $\beta$ ), if  $\lambda \in$  First(A)  $Red: A \quad Blue: \beta$ 

 $S \rightarrow aSe$  $S \rightarrow B$  $B \rightarrow bBe$  $B \rightarrow C$ C  $\rightarrow$  cCe  $C \rightarrow d$  $G_0$ 

**Step 3:**

- **First**  $(s \rightarrow ase)$  =  $\{a\}$
- **= {b}**∪**First(C) = {b}**∪ **{c, <sup>d</sup>} First (**S**B)**
- **First**  $(B \rightarrow bBe)$  =  $\{b\}$
- **First**  $(B \rightarrow C\lambda)$  = {**c**, **d**}
- **First**  $(c \rightarrow cce)$  =  $\{c\}$
- **= {d}** • **First**  $(c \rightarrow d\lambda)$

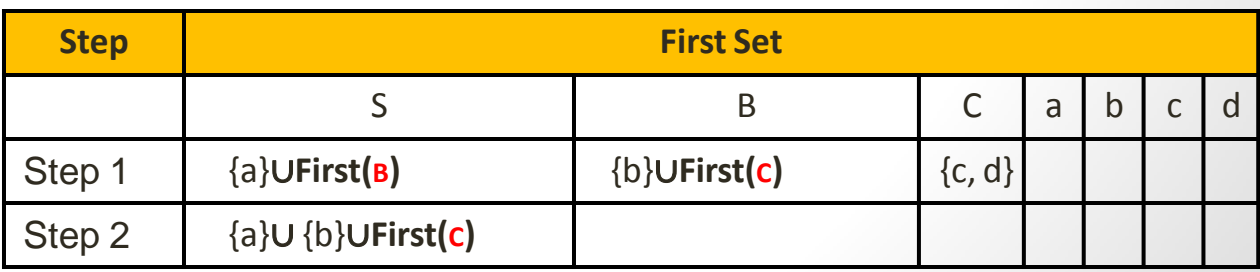

 $S \rightarrow aSe$  $S \rightarrow B$ First  $(\alpha = A\beta) = -$ First(A), if  $\lambda \notin$  First(A)<br>First(A) – { $\lambda$ }  $\cup$  First( $\beta$ ), if  $\lambda \in$  First(A)  $G_0$  $B \rightarrow bBe$  $B \rightarrow C$ C  $\rightarrow$  cCe  $C \rightarrow d$  $Red: A \quad Blue: \beta$ **Step 3:**

- **First**  $(s \rightarrow ase)$  =  $\{a\}$
- **First**  $(s \rightarrow B\lambda)$  =  $\{b, c, d\}$
- **First**  $(B \rightarrow bBe)$  =  $\{b\}$
- **First**  $(B \rightarrow C\lambda)$  = {**c**, **d**}
- **First**  $(c \rightarrow cce)$  =  $\{c\}$
- **= {d}** • **First**  $(c \rightarrow d\lambda)$

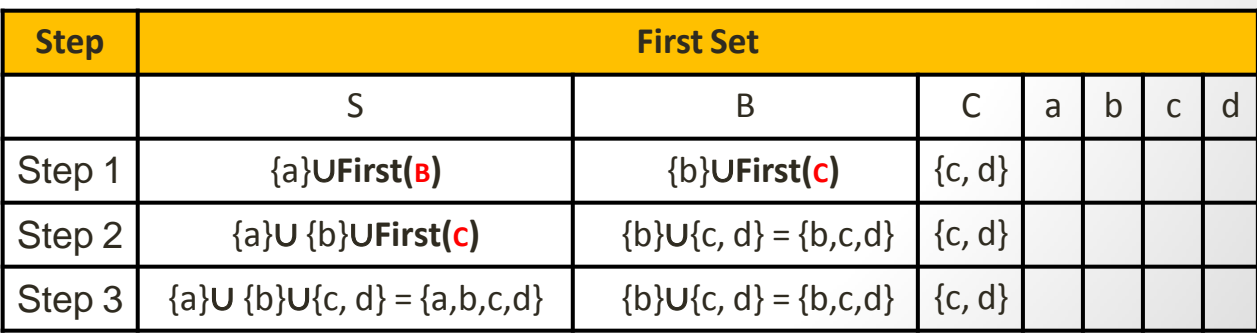

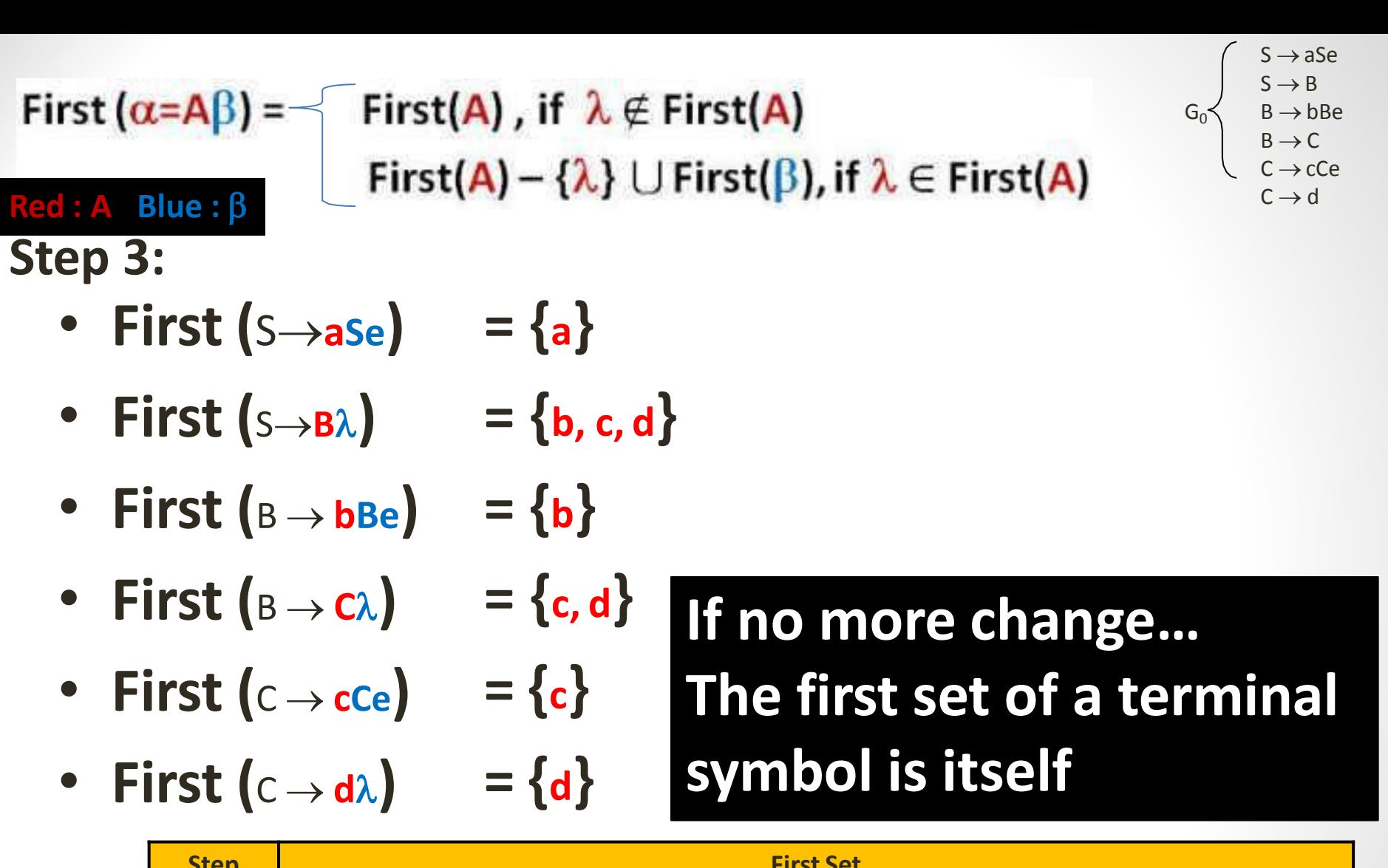

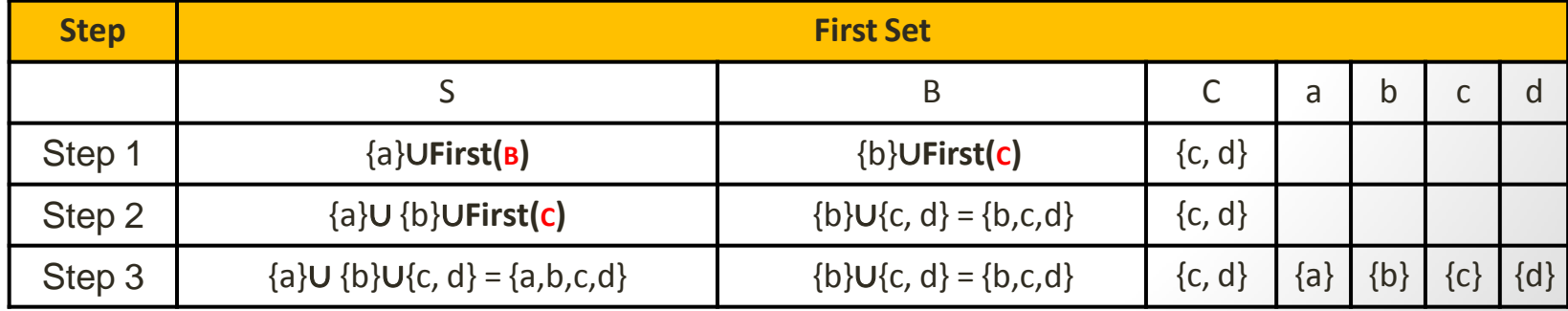

#### Another Example….
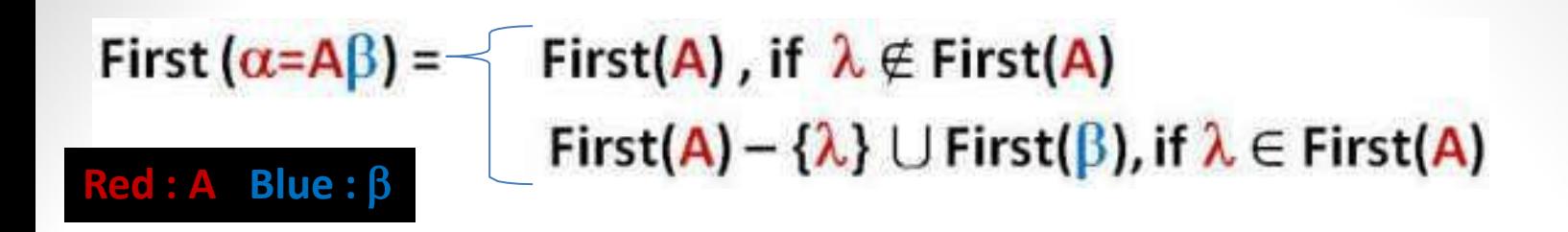

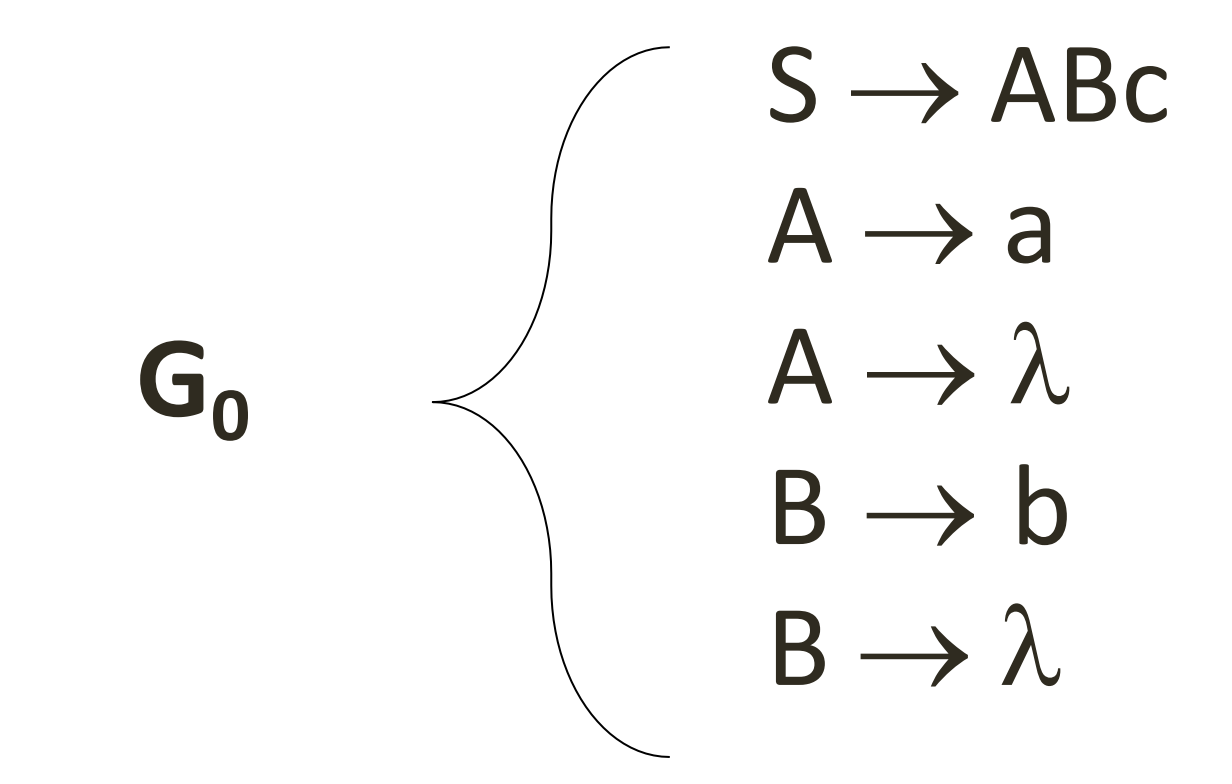

First  $(\alpha = A\beta) = -$ First(A), if  $\lambda \notin$  First(A)<br>First(A) – { $\lambda$ }  $\cup$  First( $\beta$ ), if  $\lambda \in$  First(A) **Red : A Blue :**

 $S \rightarrow ABC$  $A \rightarrow a$  $A \rightarrow \lambda$  $B \rightarrow b$  $B \rightarrow \lambda$  $G_0 \prec$ 

**Step 1:**

- **= First(ABc)** • **First**  $(S \rightarrow ABc)$
- **= First(a) First (**A**a)**
- **First**  $(A \rightarrow \lambda \lambda)$
- **= First()**∪**First()** • **First**  $(B \rightarrow b\lambda)$ 
	- **= First(b)**
- **First**  $(B \rightarrow \lambda \lambda)$
- **= First()**∪**First()**

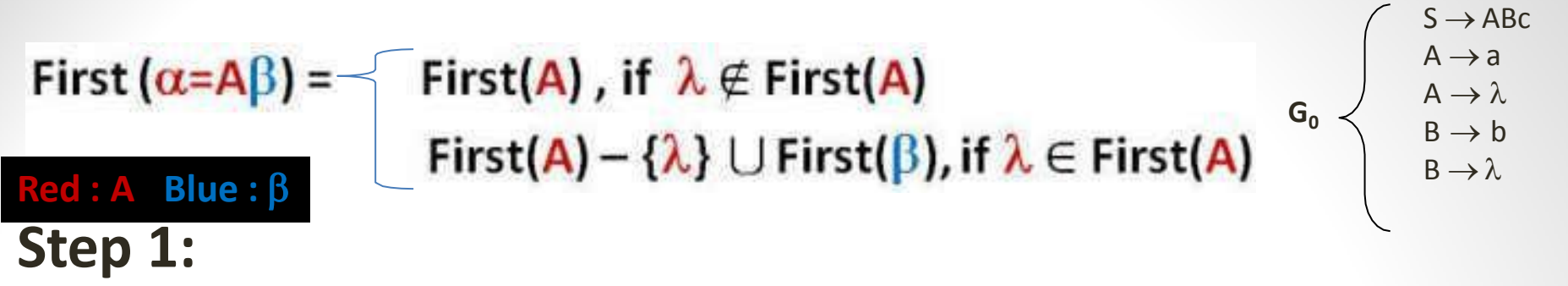

- $\bullet$  **First**  $(S \rightarrow ABC)$  = **First**  $(ABC)$
- **First**  $(A \rightarrow a\lambda)$  =  $\{a\}$
- First  $(A \rightarrow \lambda \lambda)$  =  $\{\lambda\}$
- **First**  $(B \rightarrow b\lambda)$  =  $\{b\}$
- First  $(B \to \lambda \lambda)$  =  $\{\lambda\}$

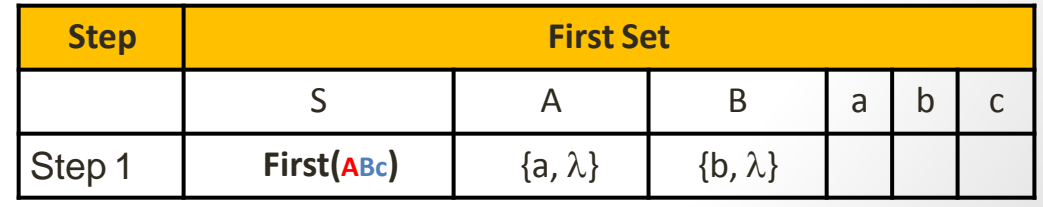

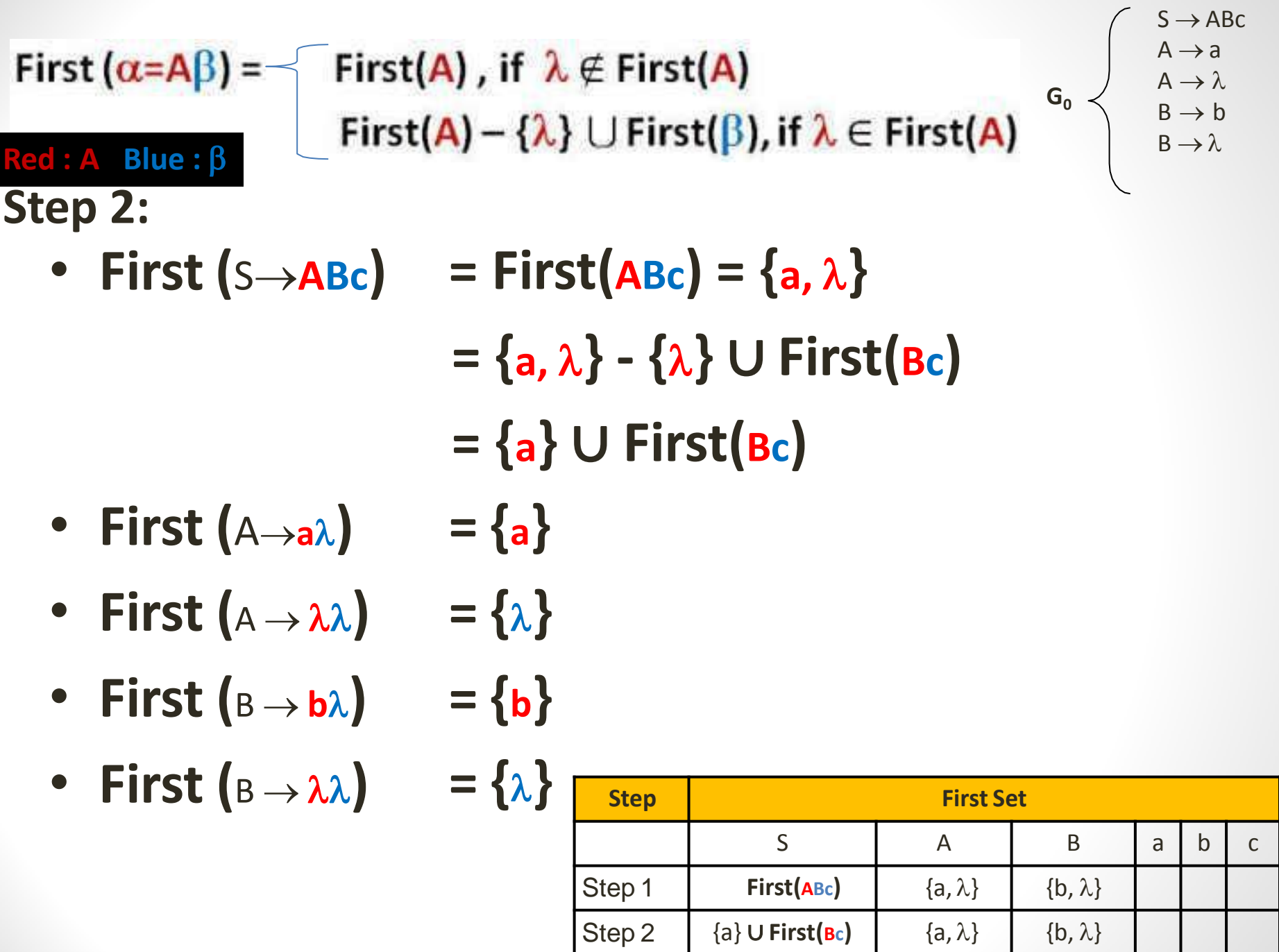

г

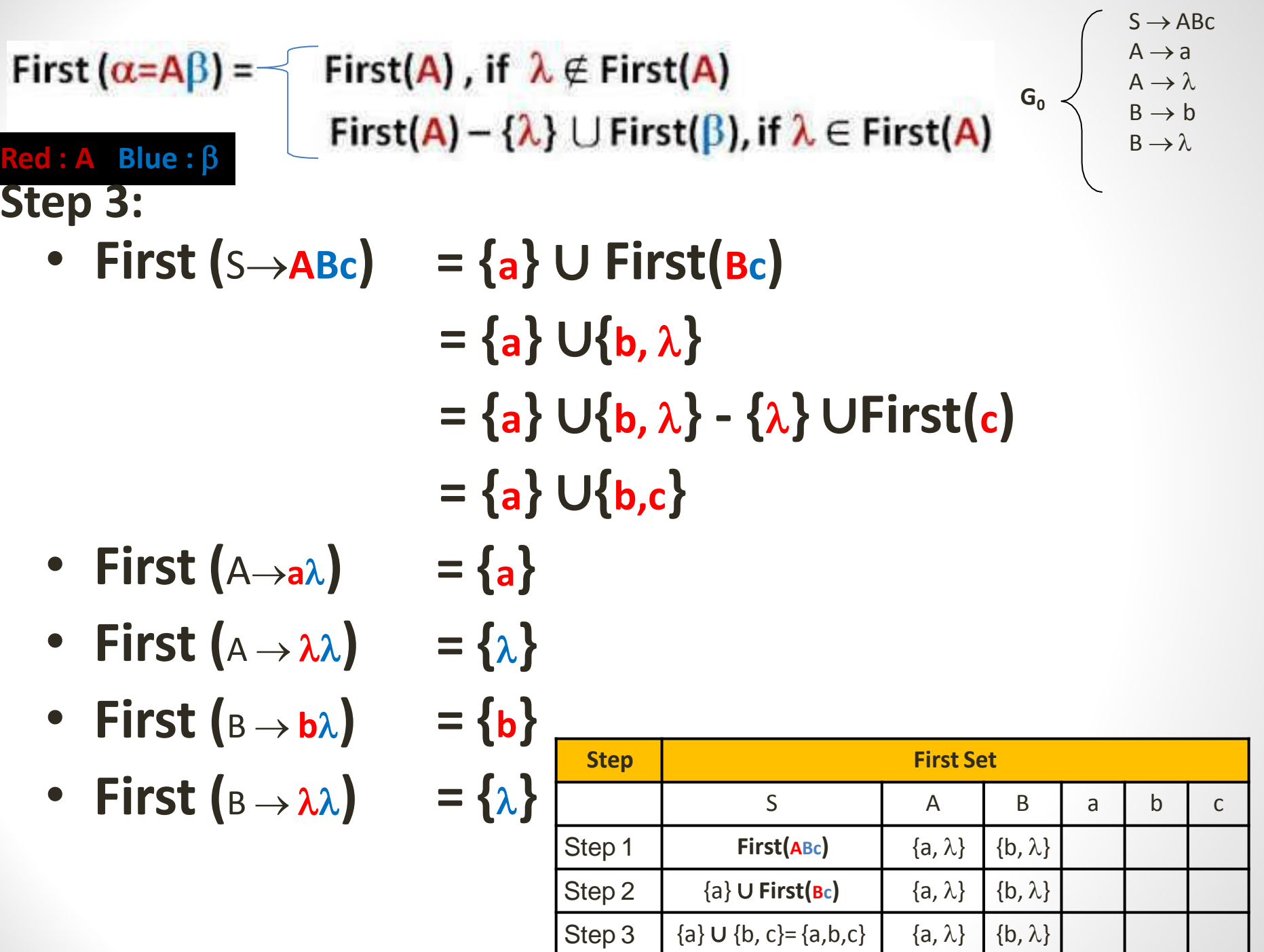

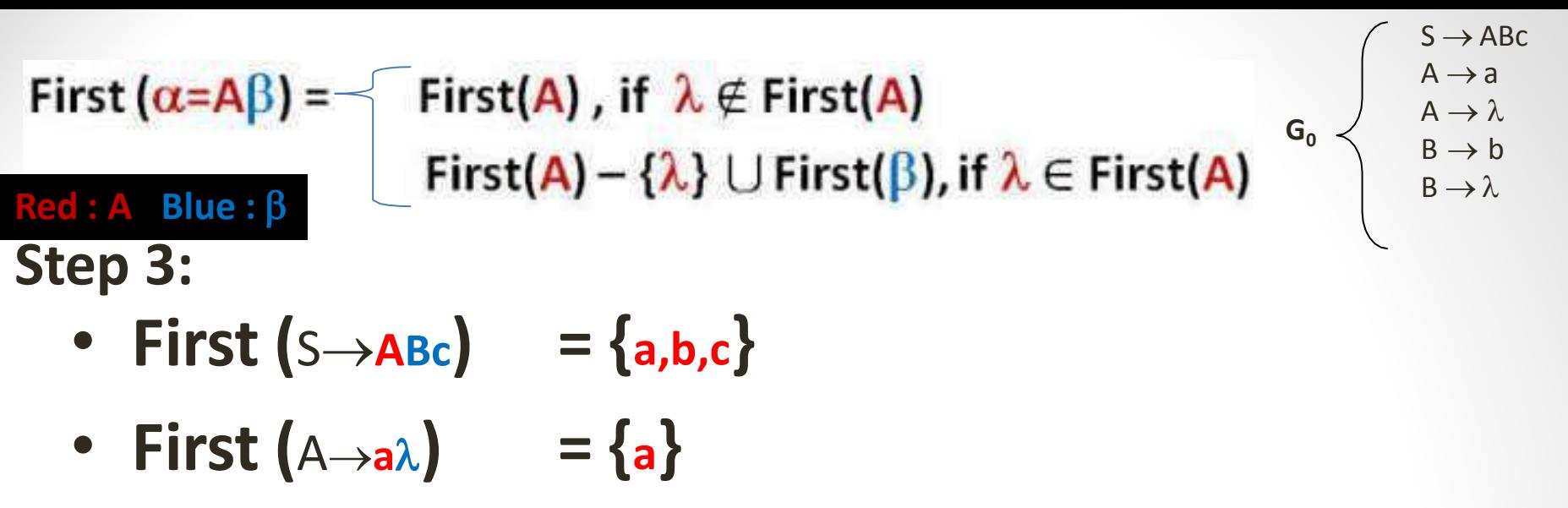

- $= {\lambda}$ • **First**  $(A \rightarrow \lambda \lambda)$
- $= \{ \mathbf{b} \}$ • **First**  $(B \rightarrow b\lambda)$
- $= {\lambda}$ • **First**  $(B \to \lambda \lambda)$

#### **If no more change… The first set of a terminal symbol is itself**

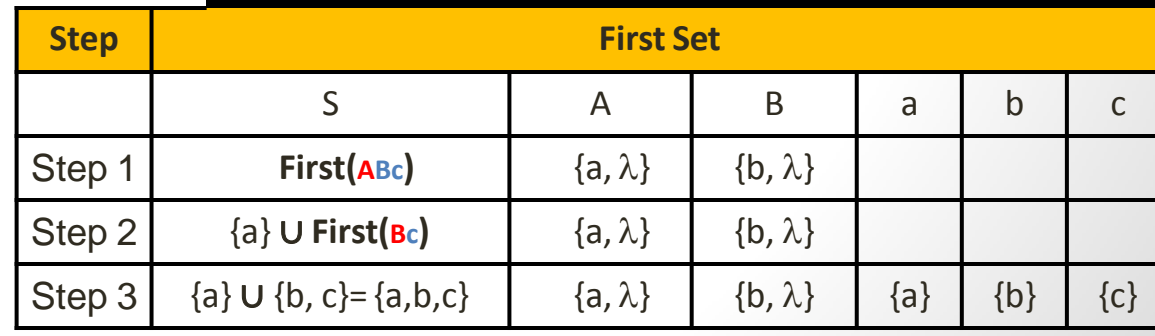

# LL(1) Grammar

- A grammar *G* is LL(1) if it is not left recursive and for each collection of productions  $A \rightarrow \alpha_1 \mid \alpha_2 \mid ... \mid \alpha_n$ for nonterminal *A* the following holds:
	- 1. FIRST( $\alpha$ <sub>*i*</sub>)  $\cap$  FIRST( $\alpha$ <sub>*j*</sub>) =  $\emptyset$  for all *i*  $\neq$  *j* 2. if  $\alpha_i \Rightarrow^* \varepsilon$  then 2.a.  $\alpha_j \nleftrightarrow^* \varepsilon$  for all  $i \neq j$ 2.b. FIRST( $\alpha_j$ )  $\cap$  FOLLOW(A) =  $\varnothing$ for all  $i \neq j$

## Non-LL(1) Examples

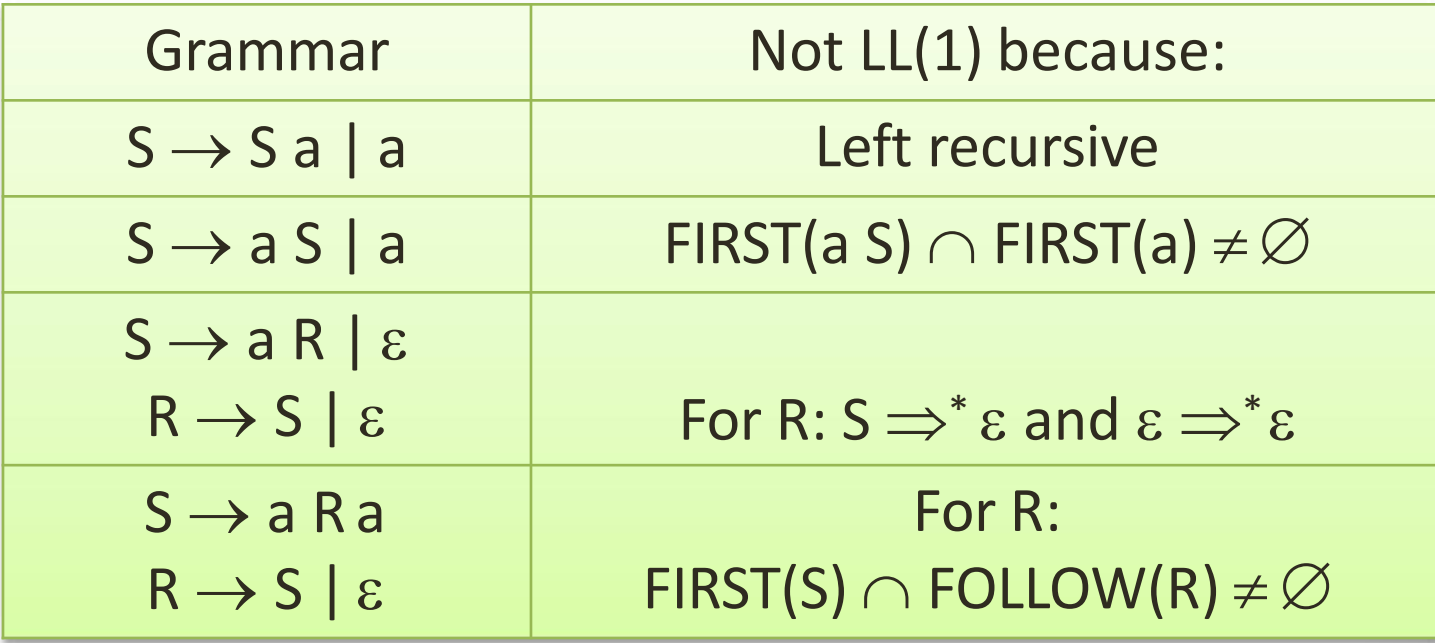

# Non-Recursive Predictive Parsing: Table-Driven Parsing

• Given an  $LL(1)$  grammar  $G = (N, T, P, S)$ construct a table  $M[A,a]$  for  $A \in N$ ,  $a \in T$  and use a *driver program* with a *stack*

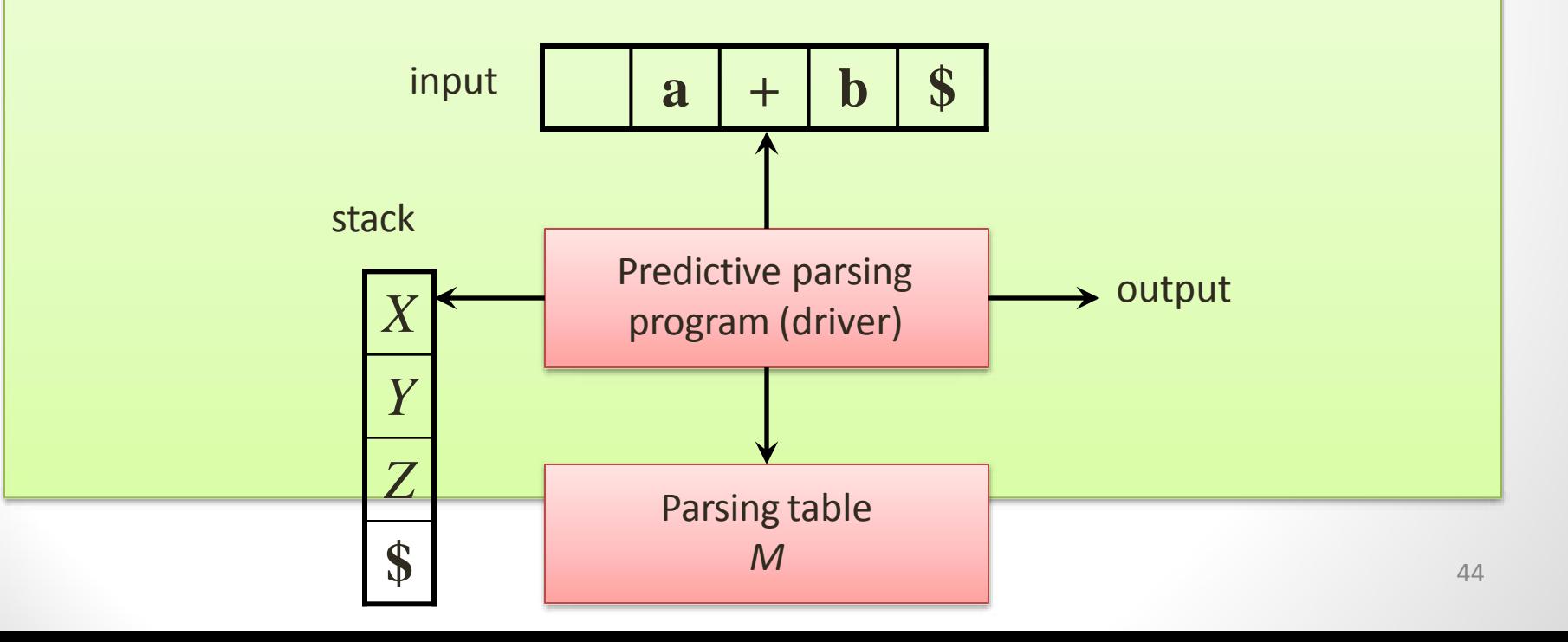

# Constructing an LL(1) Predictive Parsing Table

**for** each production  $A \rightarrow \alpha$  **do** 

**for** each  $a \in$  FIRST( $\alpha$ )**do** 

add  $A \rightarrow \alpha$  to  $M[A,a]$ 

**enddo**

**if**  $\mathcal{E} \in$  **FIRST(** $\alpha$ **) then** 

**for** each  $b \in$  **FOLLOW(A)** do add  $A \rightarrow \alpha$  to  $M[A,b]$ 

**enddo**

**endif**

**enddo**

Mark each undefined entry in *M* error

#### Example Table

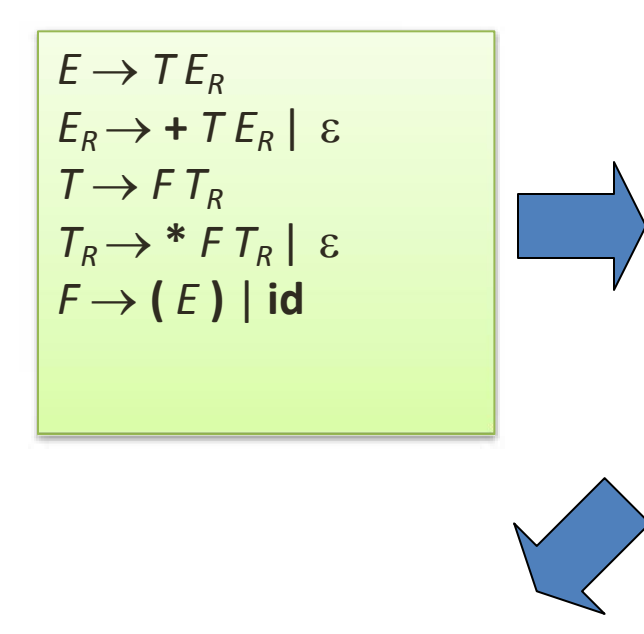

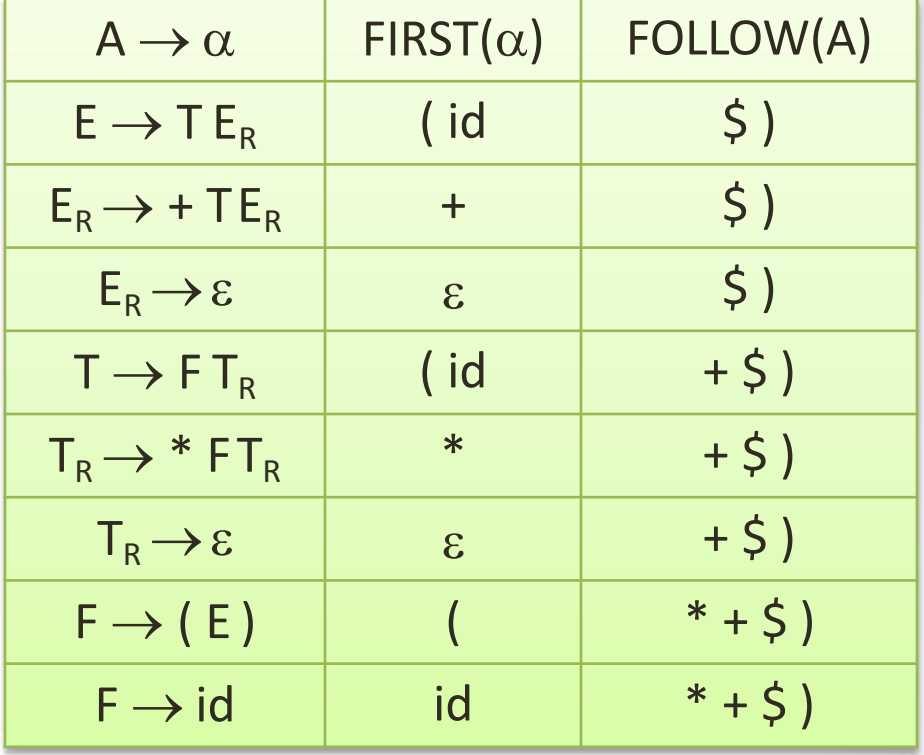

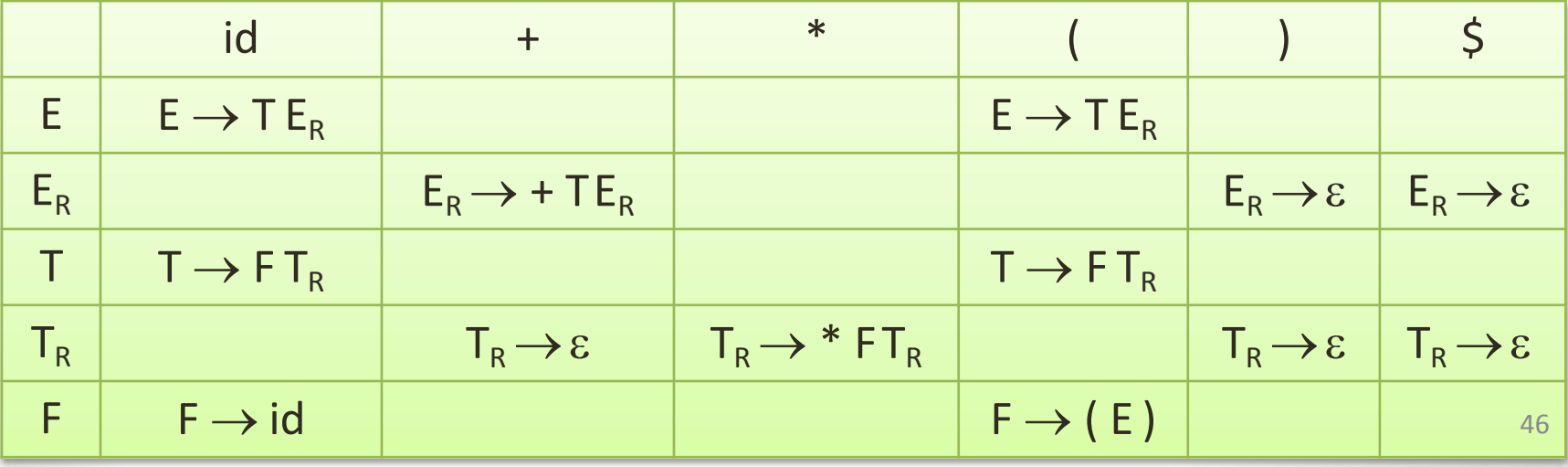

# LL(1) Grammars are Unambiguous

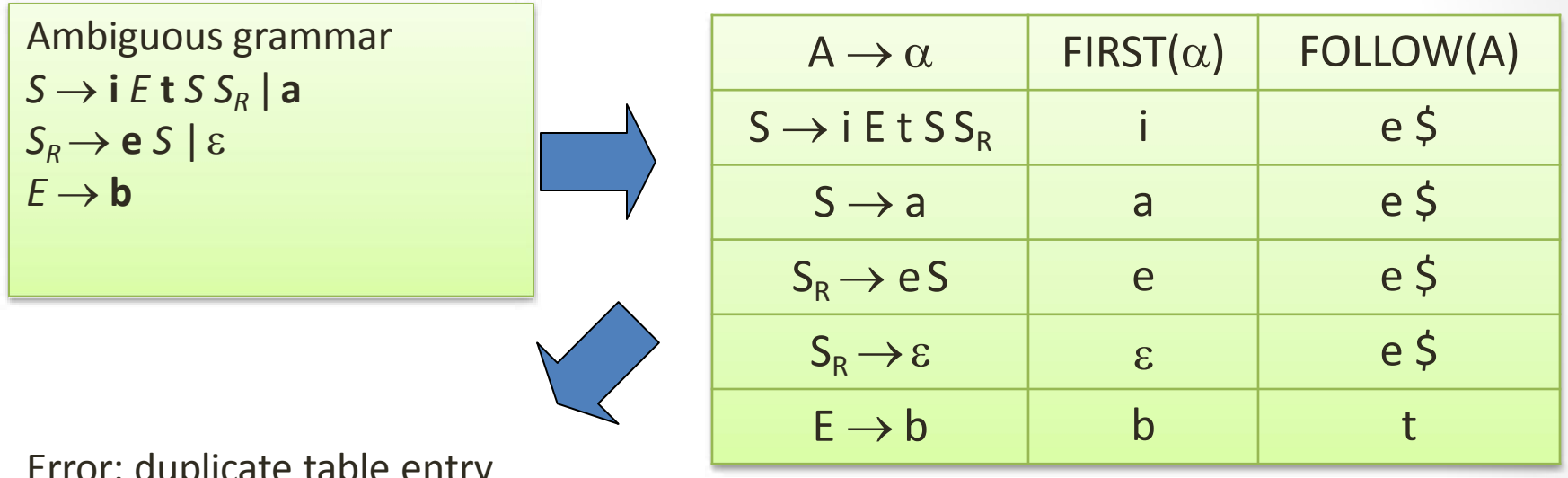

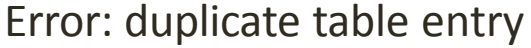

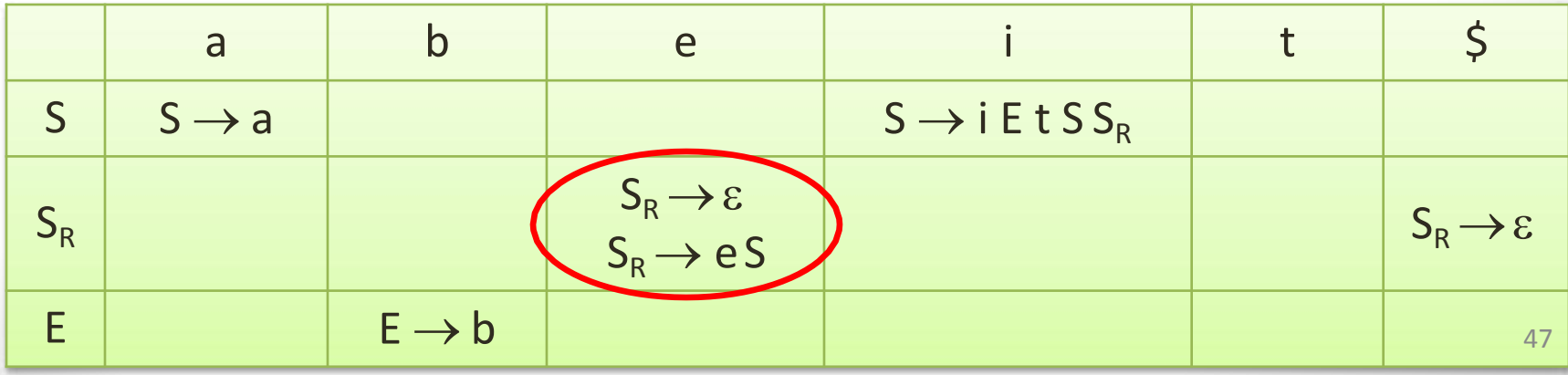

## Predictive Parsing Program (Driver)

```
push($)
push(S)
a := lookahead
repeat
           X := \text{pop}()if X is a terminal or X = S then
                      match(X) // moves to next token and a := lookahead
           else if M[X,a] = X \rightarrow Y_1Y_2...Y_k then
                      push(Yk
, Yk-1
, …, Y2
, Y1
) // such that Y1 is on top
                      … invoke actions and/or produce IR output …
           else error()
           endif
until X = \mathsf{S}
```
#### Example Table-Driven Parsing

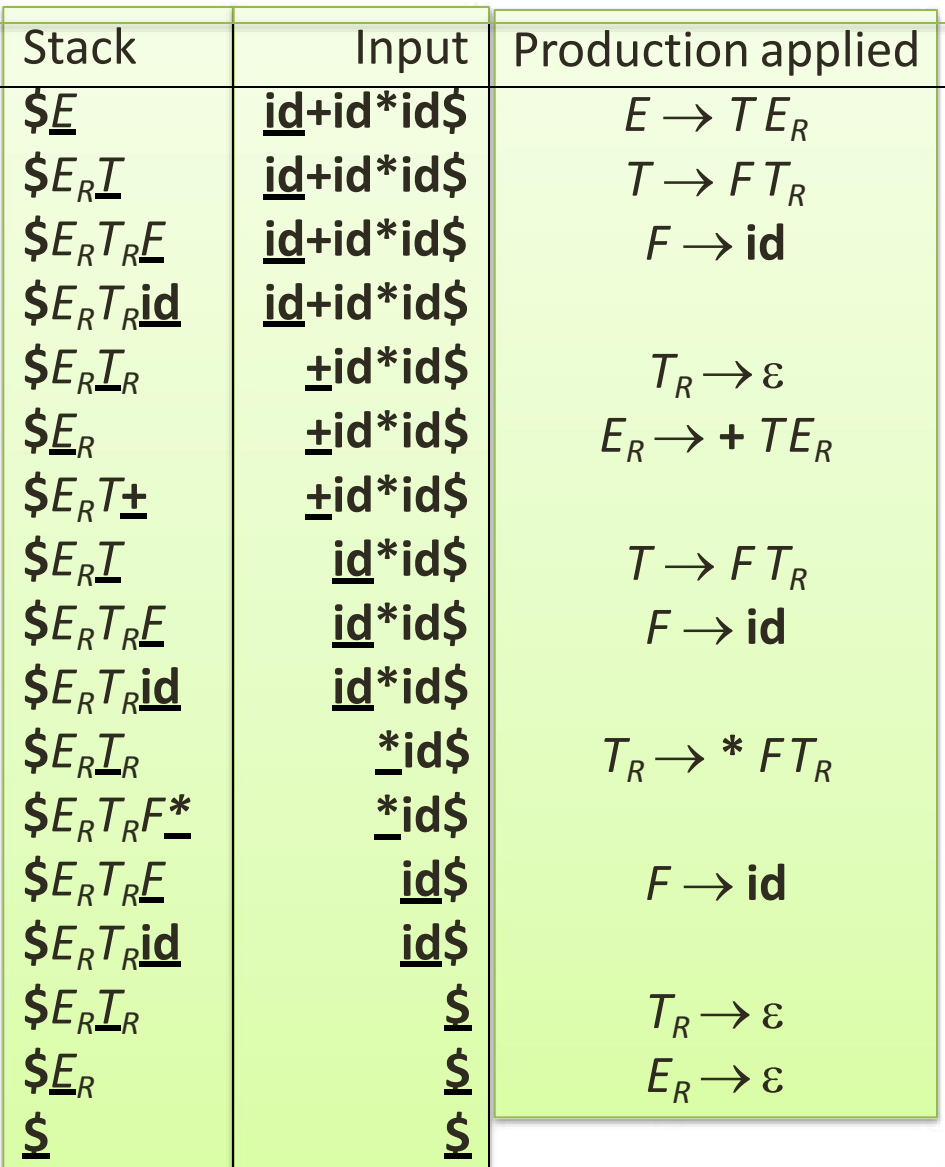

#### Panic Mode Recovery

Add synchronizing actions to undefined entries based on FOLLOW

Pro: Cons: Can be automated Error messages are needed  $FOLLOW(E) = \{ \}$ \$ }  $\textsf{FOLLOW}(E_R) = \{ \text{ } \} \text{ } \blacktriangleright \{ \text{ } \}$  $FOLLOW(T) = { + ) $ }$  $\text{FOLLOW}(\mathcal{T}_R) = \{ + \}$  $FOLLOW(F) = { + * } S$ 

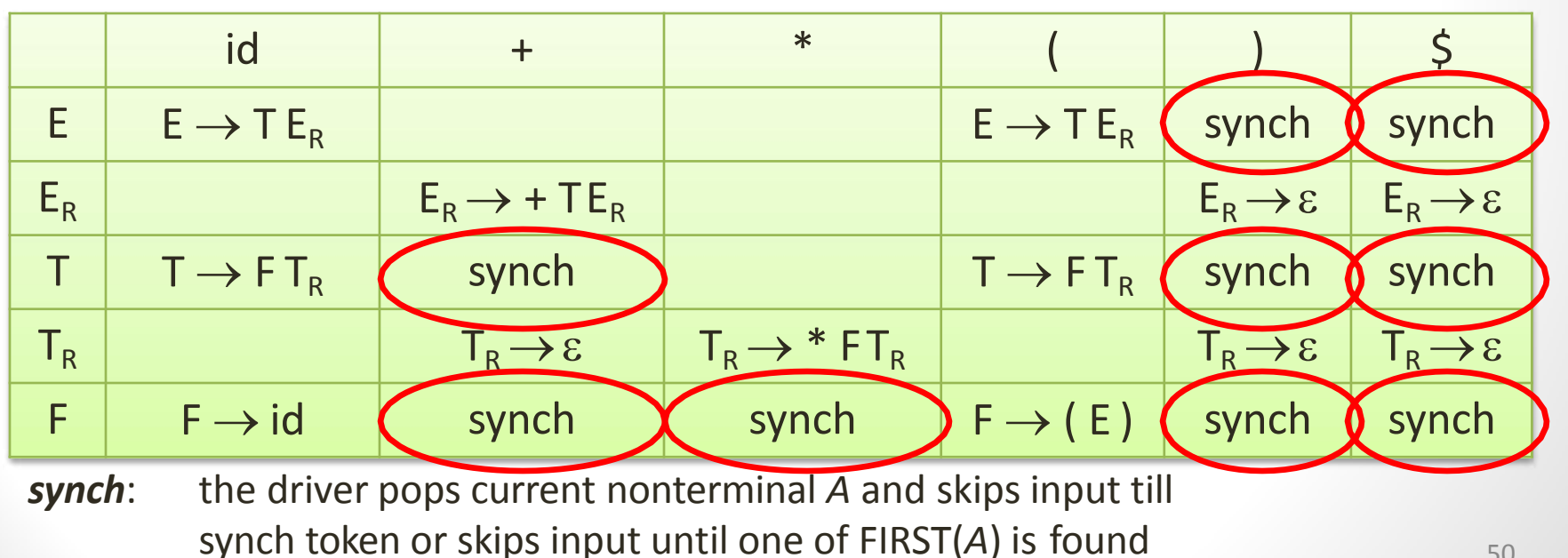

# Phrase-Level Recovery

Change input stream by inserting missing tokens For example: **id id** is changed into **id \* id**

Pro: Can be automated

Cons: Recovery not always intuitive

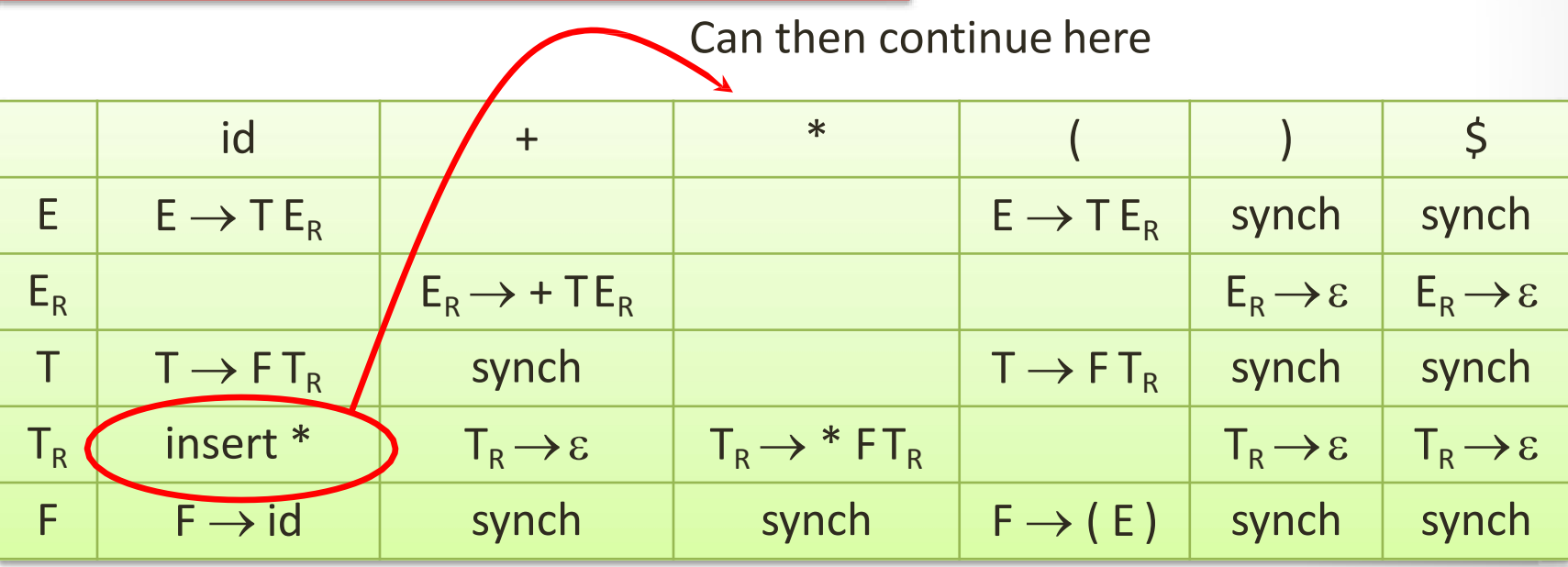

*insert* \*: driver inserts missing **\*** and retries the production

#### Error Productions

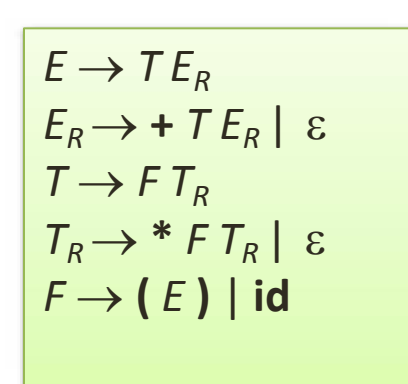

Add "*error production"*:  $T_R \rightarrow F T_R$ to ignore missing **\***, e.g.: **id id**

Pro: Cons: Cannot be automatedPowerful recovery method

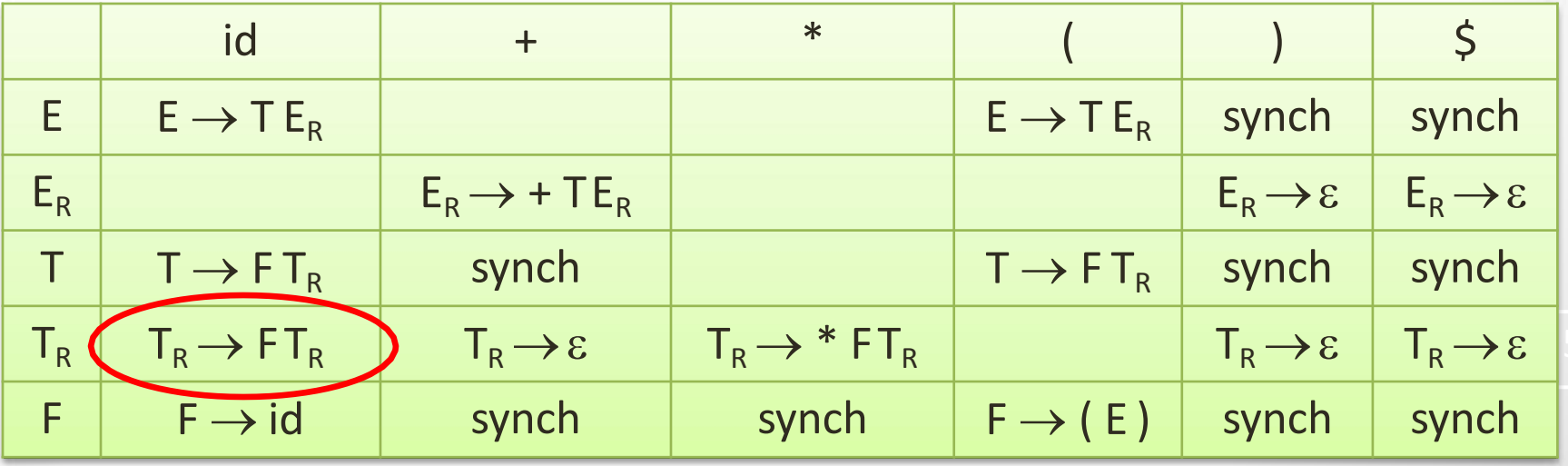

## Bottom-Up Parsing

- LR methods (Left-to-right, Rightmost derivation)
	- SLR, Canonical LR, LALR
- Other special cases:
	- Shift-reduce parsing
	- Operator-precedence parsing

#### Operator-Precedence Parsing

- Special case of shift-reduce parsing
- We will not further discuss (you can skip textbook section 4.6)

#### Shift-Reduce Parsing

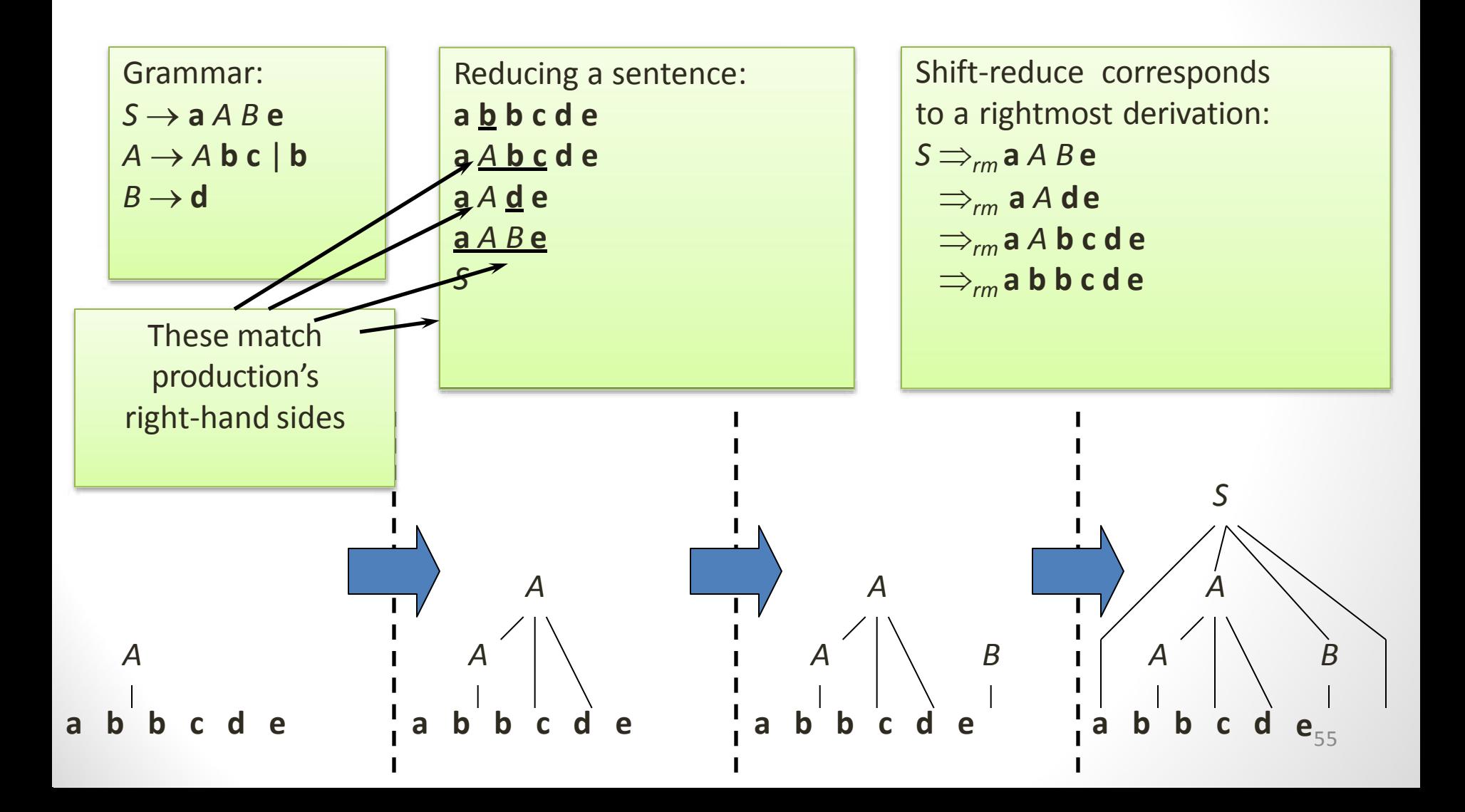

#### Handles

A *handle* is a substring of grammar symbols in a *right-sentential form* that matches a right-hand side of a production

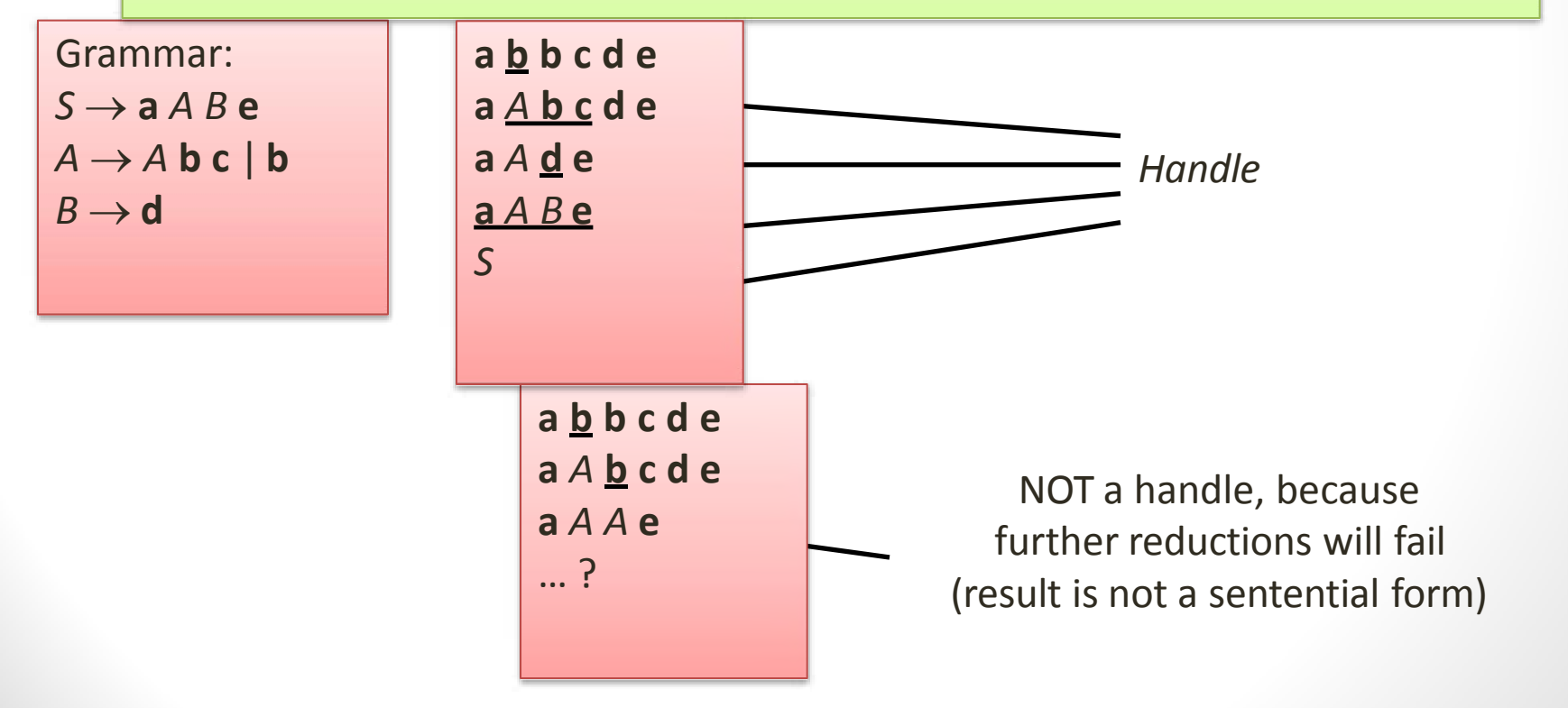

# Implementation of Shift-Reduce Parsing

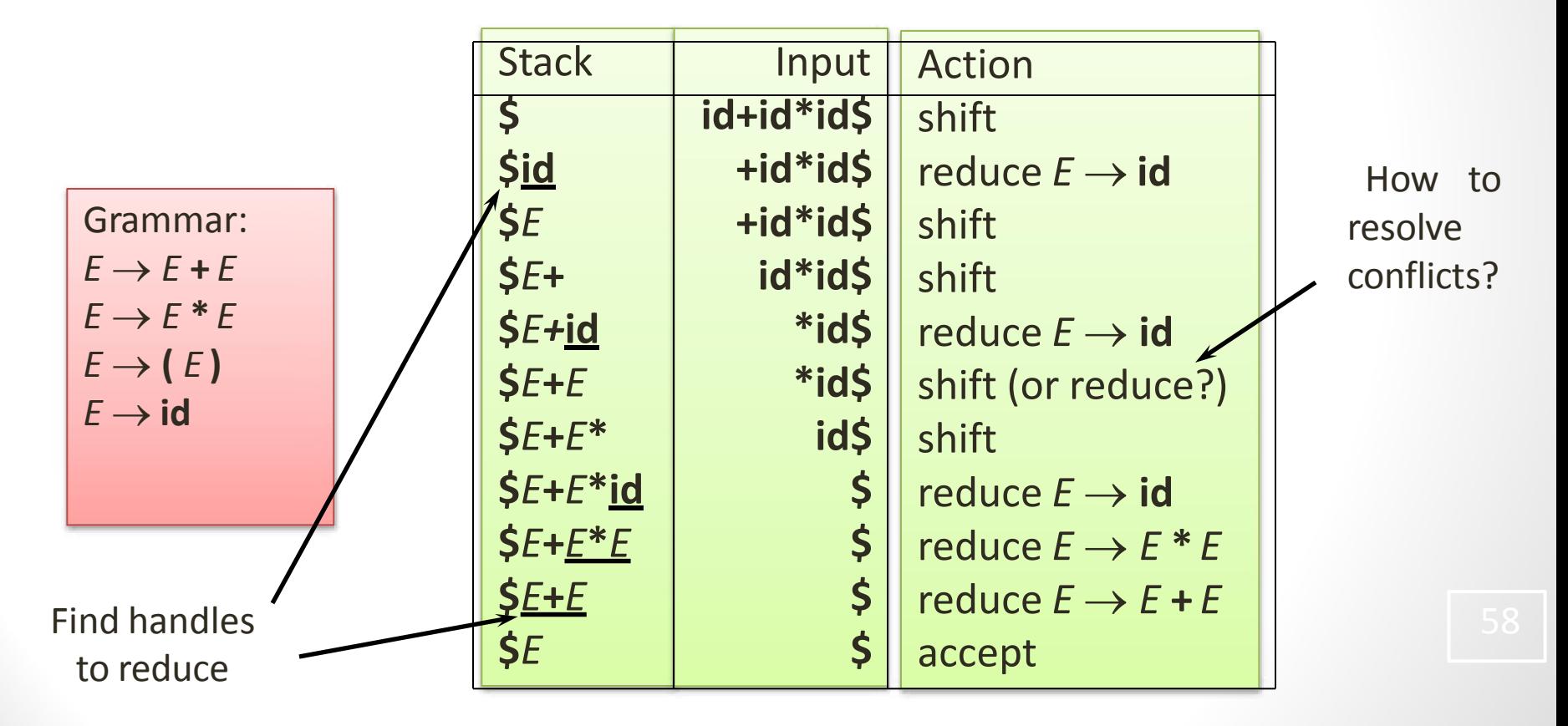

## **Conflicts**

- *Shift-reduce* and *reduce-reduce* conflicts are caused by
	- The limitations of the LR parsing method (even when the grammar is unambiguous)
	- Ambiguity of the grammar

# Shift-Reduce Parsing: Shift-Reduce Conflicts

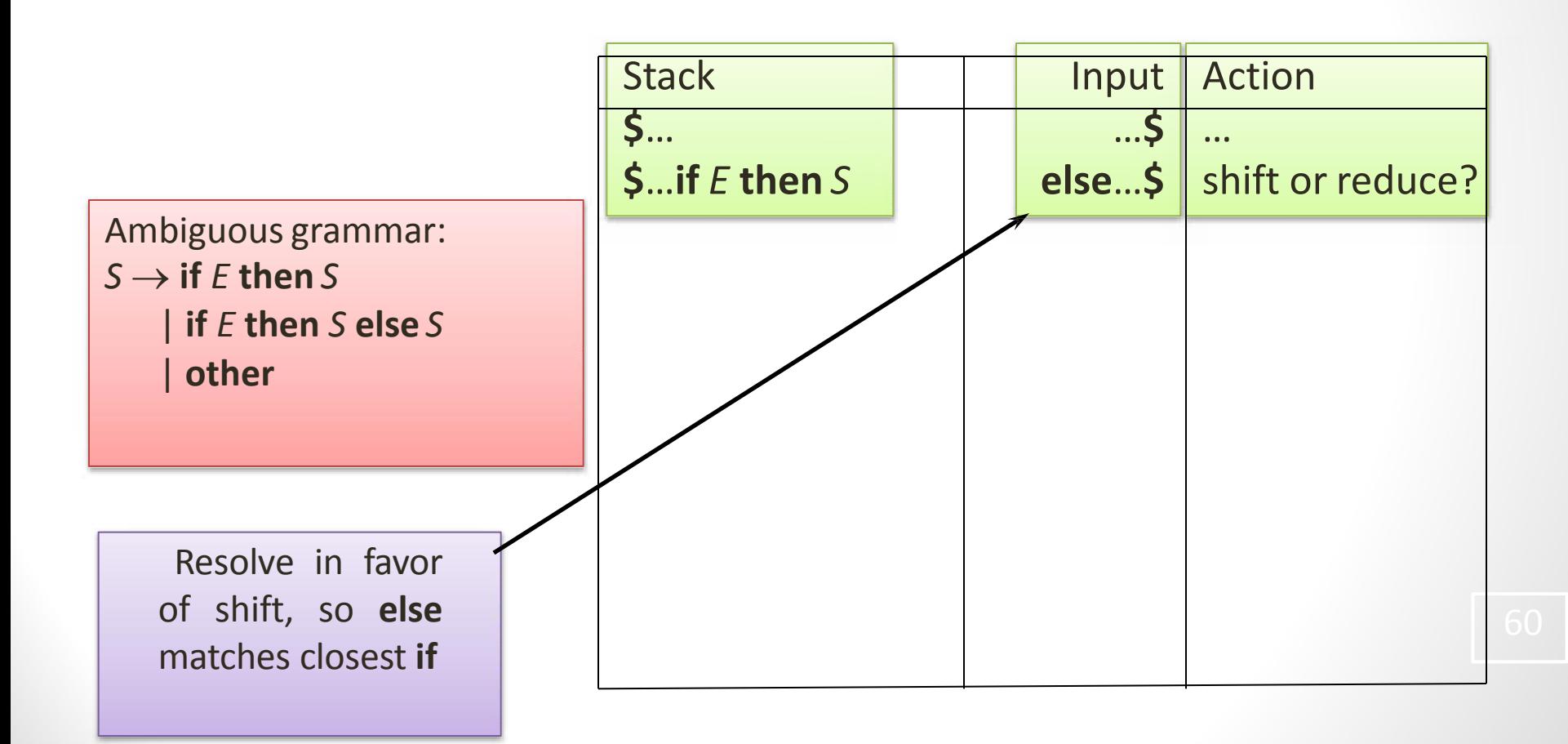

# Shift-Reduce Parsing: Reduce-Reduce Conflicts

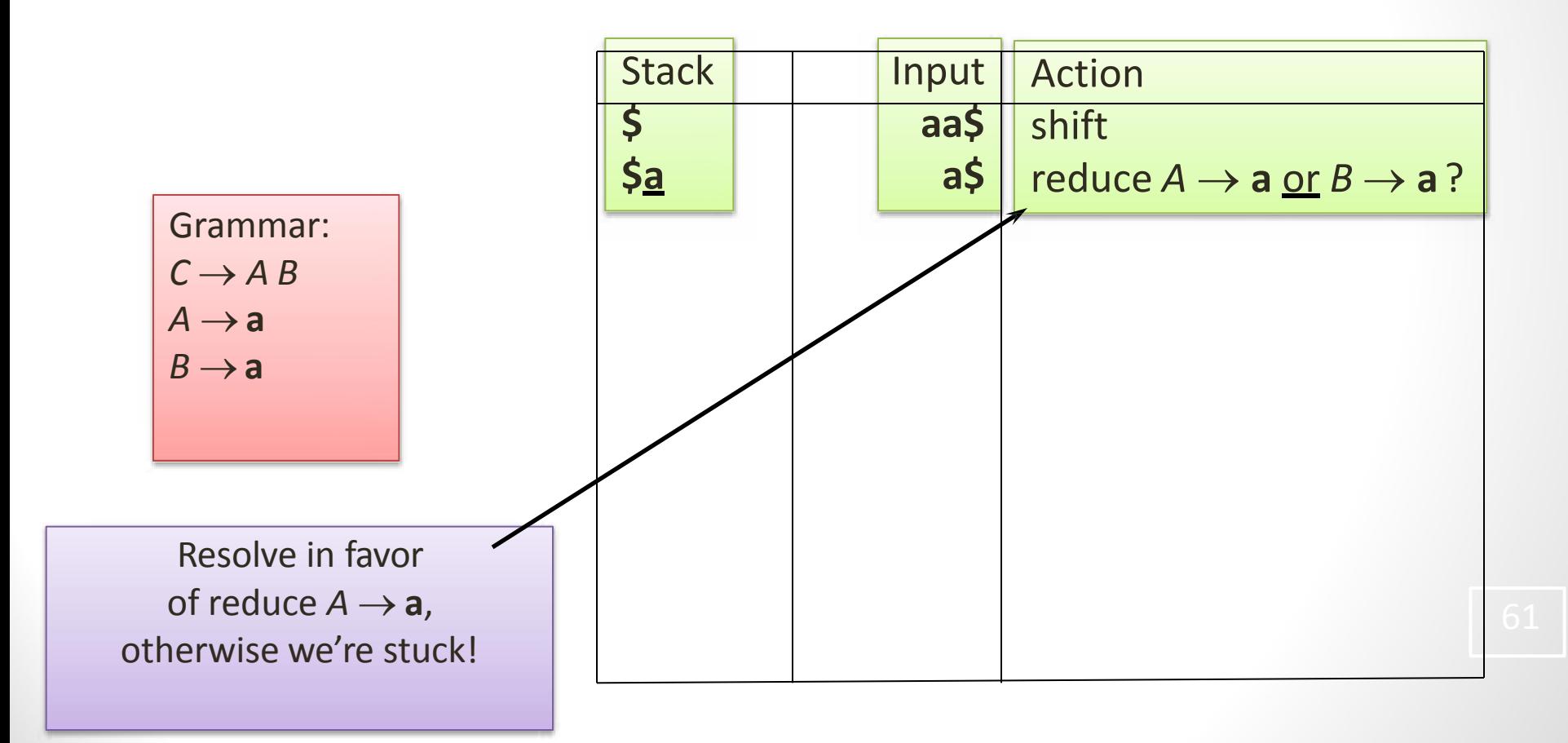

# LR(*k*) Parsers: Use a DFA for Shift/Reduce Decisions

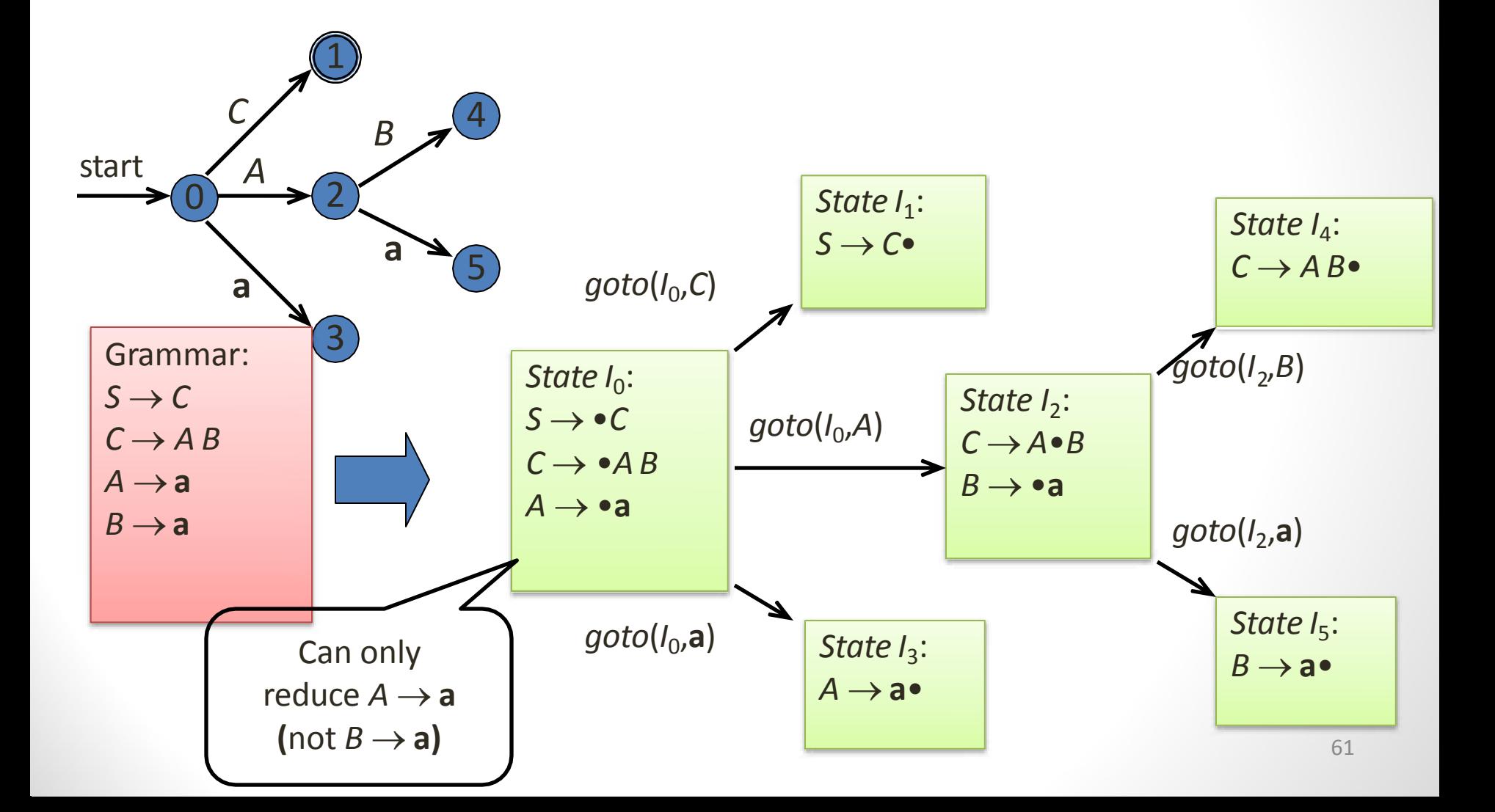

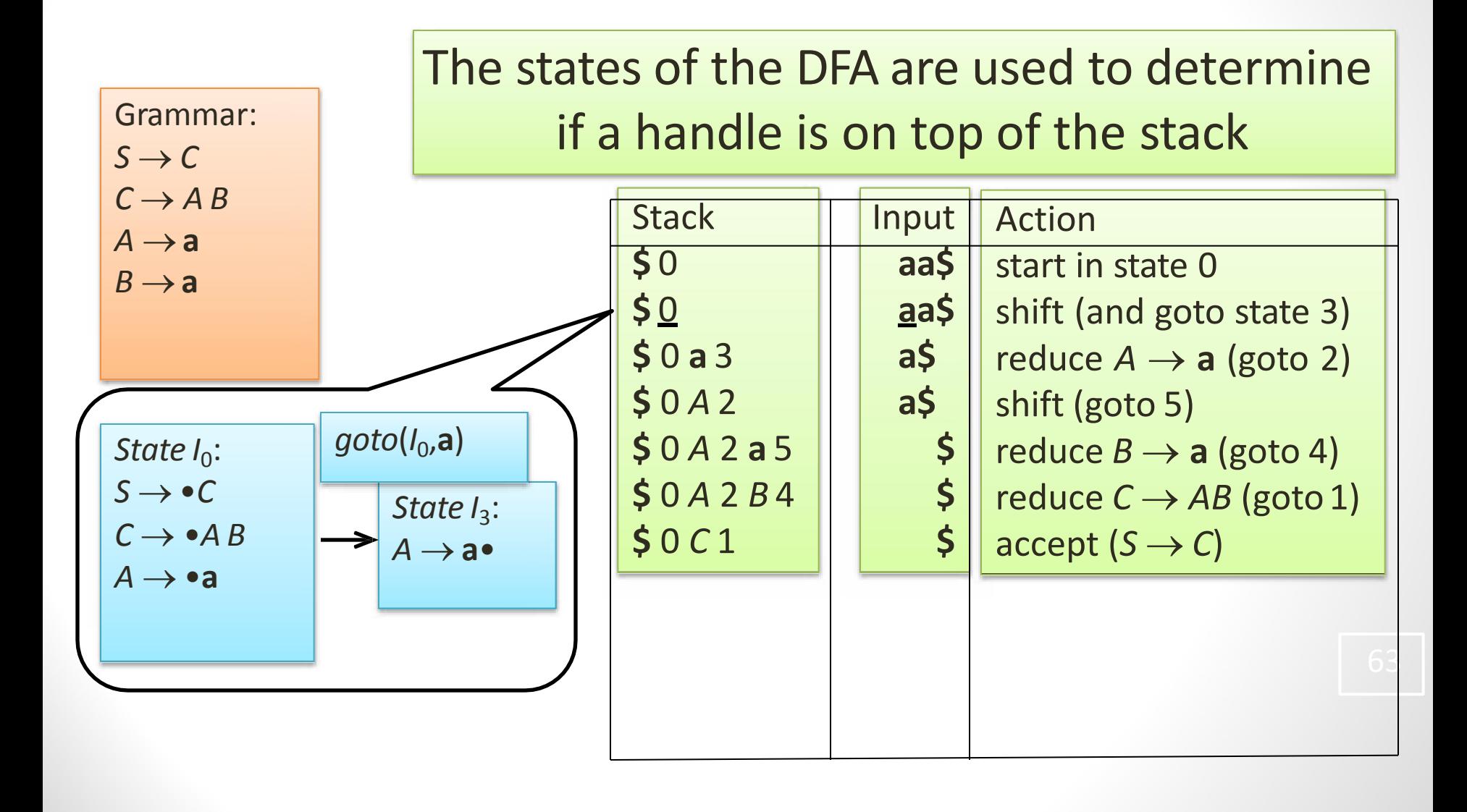

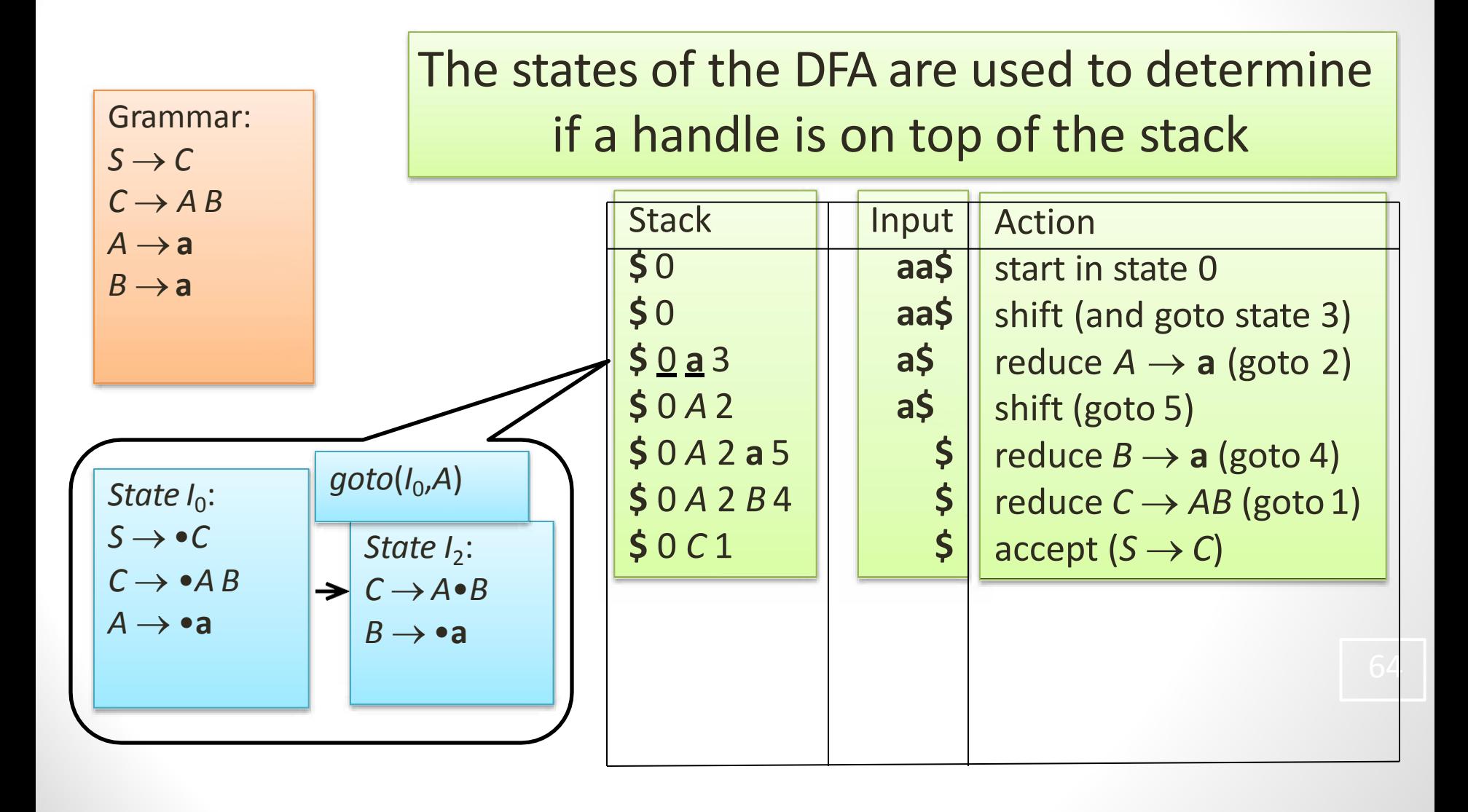

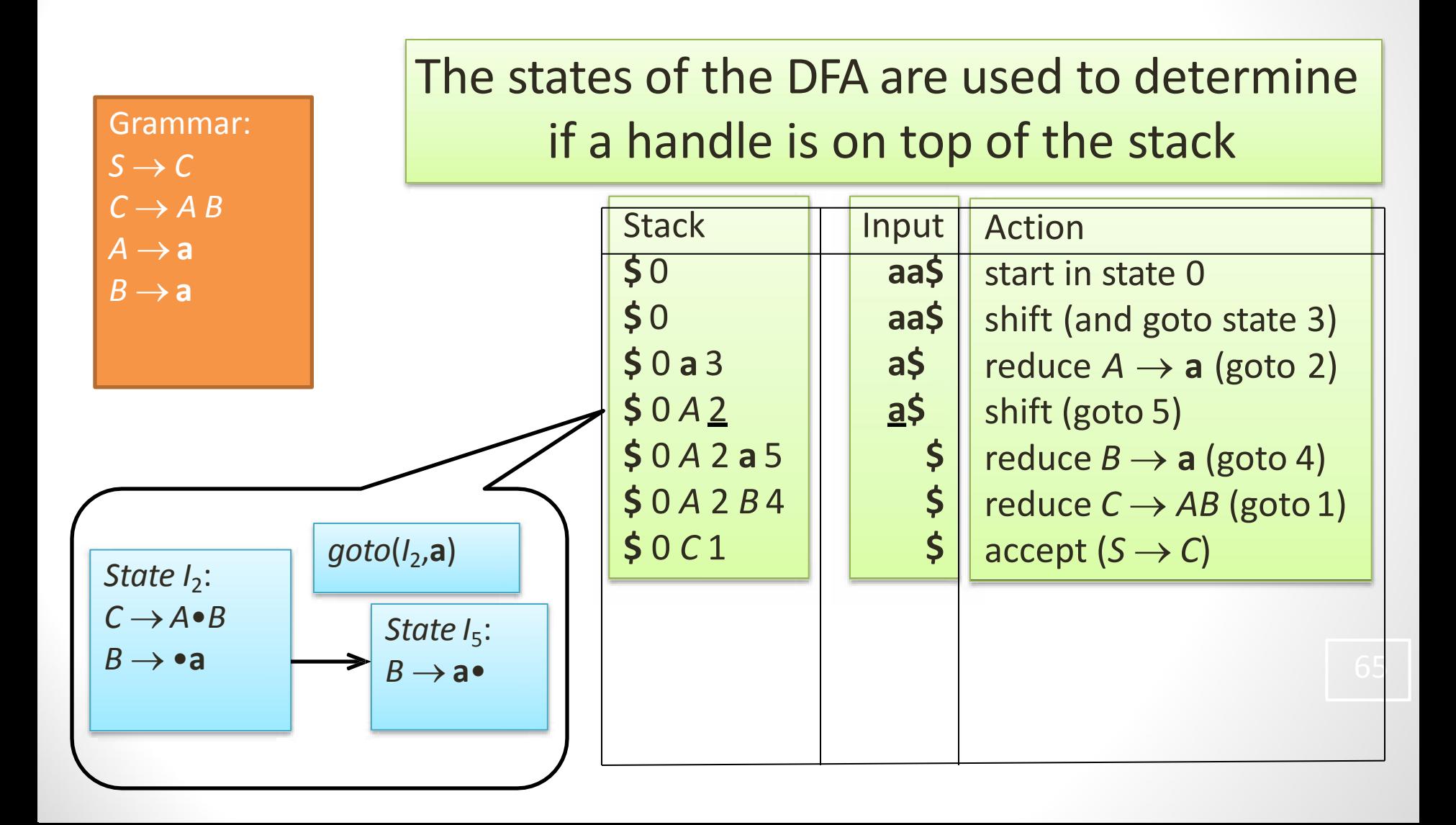

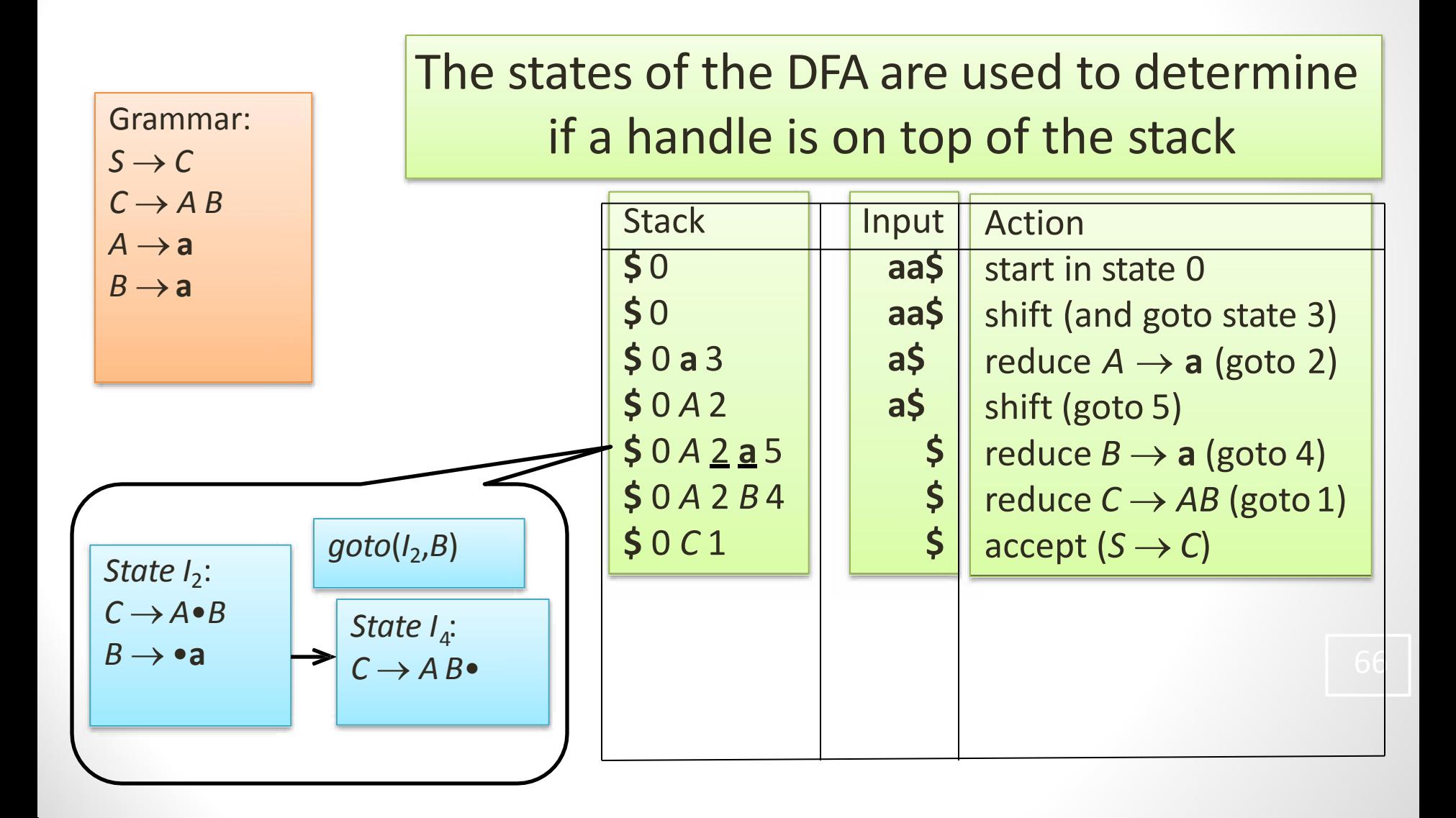

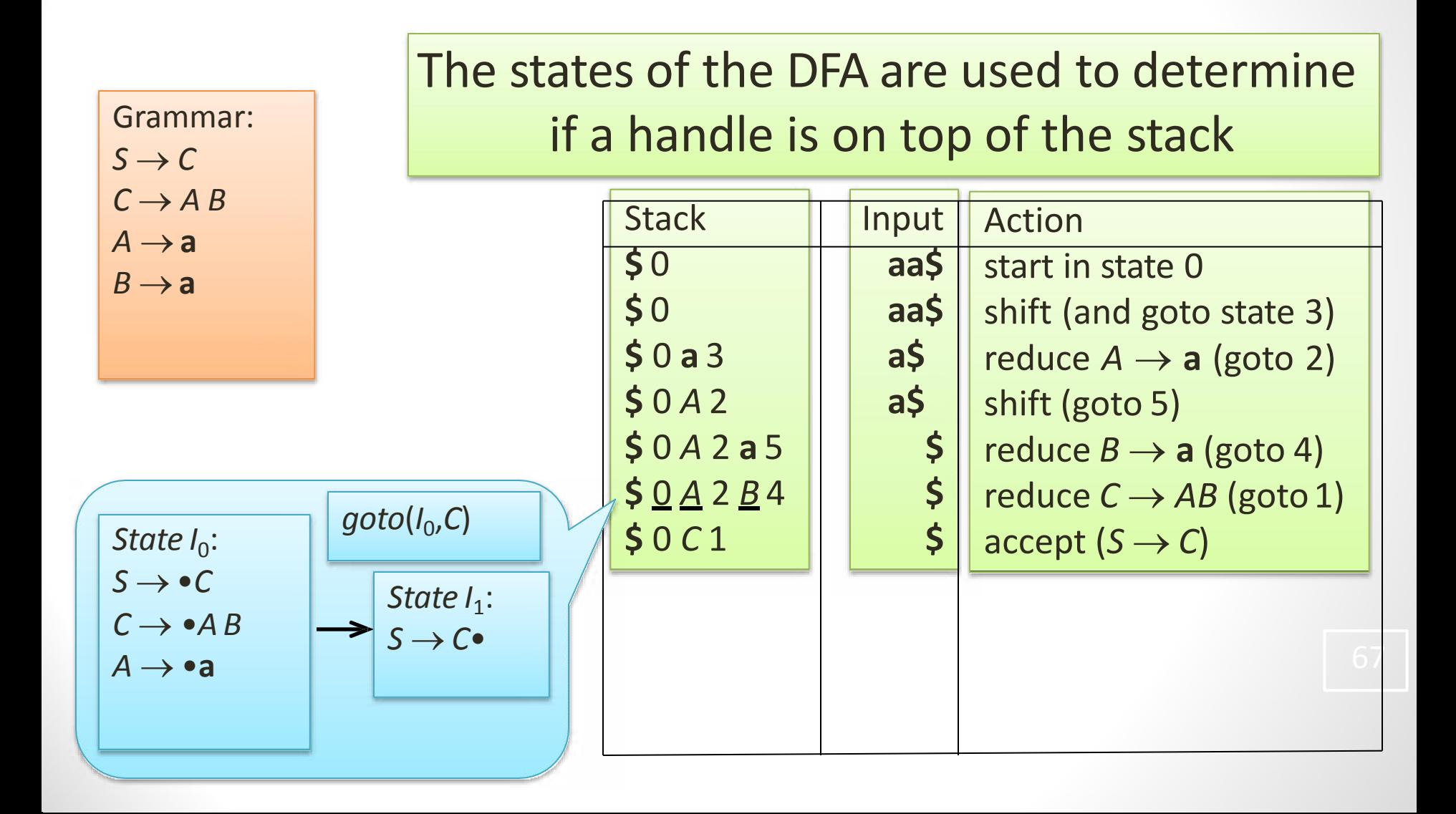

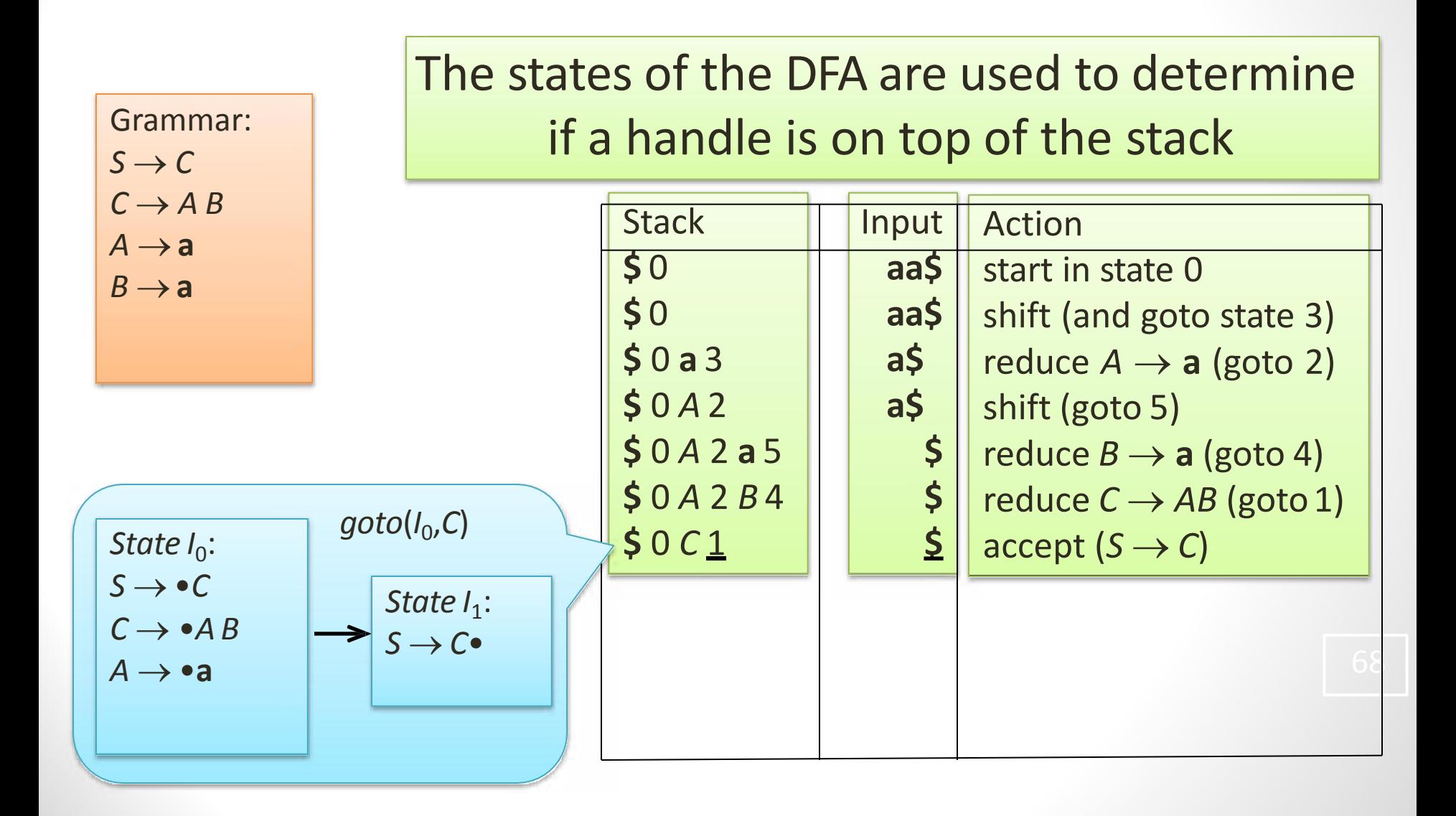

## Model of an LR Parser

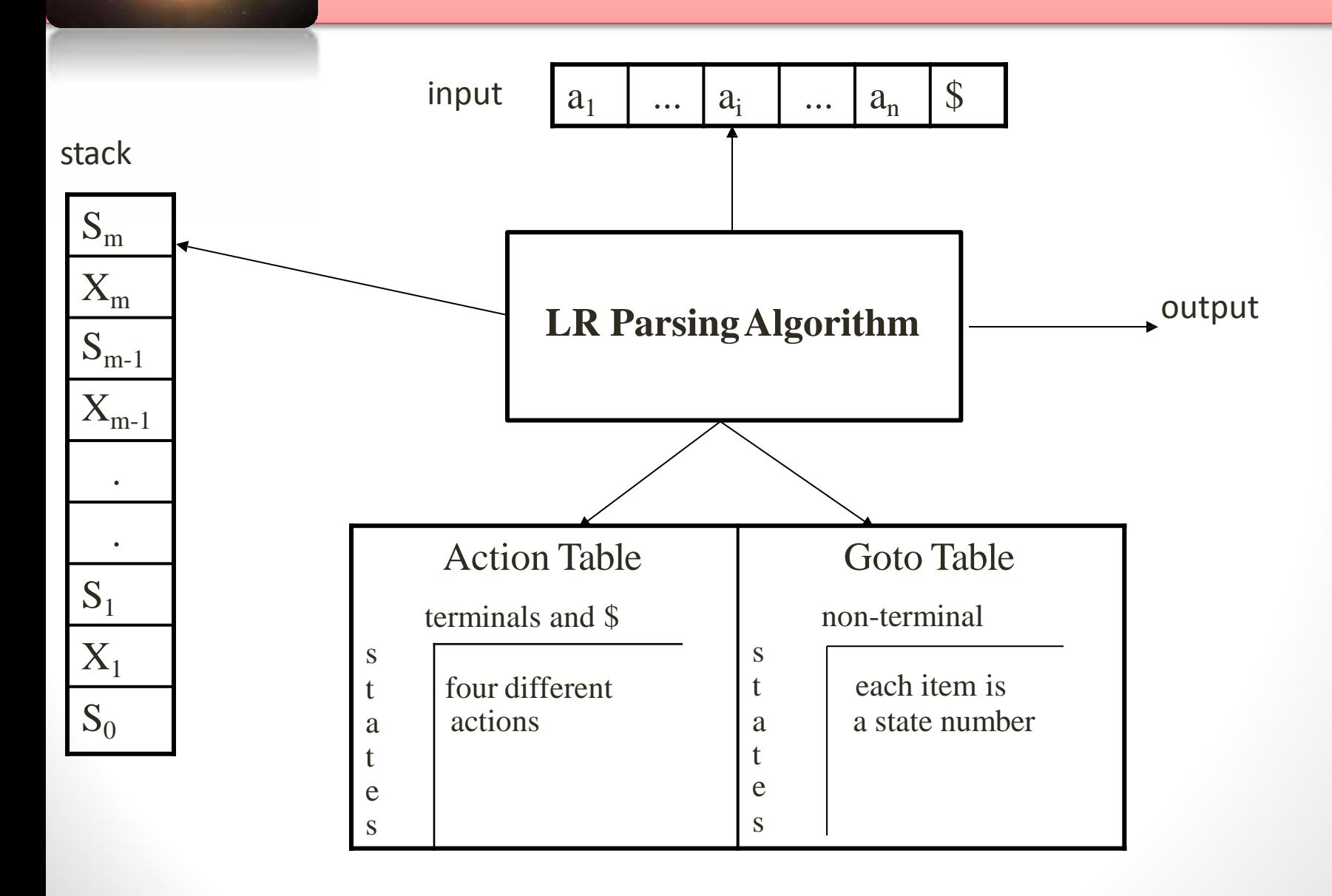

# A Configuration of LR Parsing Algorithm

• A configuration of a LR parsing is:

$$
\frac{(S_o X_1 S_1 ... X_m S_m, a_i a_{i+1} ... a_n \zeta)}{\underbrace{\phantom{a_1 \cdots a_n \zeta}}_{\text{Rest of Input}}}
$$

- $S<sub>m</sub>$  and a<sub>i</sub> decides the parser action by consulting the parsing action table. (*Initial Stack* contains just S<sub>o</sub>)
- A configuration of a LR parsing represents the right sentential form:

 $X_1 ... X_m$  a<sub>i</sub> a<sub>i+1</sub> ... a<sub>n</sub> \$

#### Actions of A LR-Parser

- **1. shift s** -- shifts the next input symbol and the state **s** onto the stack  $(S_0 X_1 S_1 ... X_m S_m, a_i a_{i+1} ... a_n S) \rightarrow (S_0 X_1 S_1 ... X_m S_m a_i s, a_{i+1} ... a_n S)$
- **2. reduce**  $A \rightarrow \beta$  (or **rn** where n is a production number)
	- $-$  pop 2| $\beta$ | (=r) items from the stack;
	- then push **A** and **s** where **s=goto[sm-r ,A]**

 $(S_0 X_1 S_1 ... X_m S_m, a_i a_{i+1} ... a_n S) \rightarrow (S_0 X_1 S_1 ... X_{m-r} S_{m-r} A s, a_i ... a_n S)$ 

- $\rightarrow$  Output is the reducing production reduce A $\rightarrow$  $\beta$
- **2. Accept**  Parsing successfully completed
- **3. Error** -- Parser detected an error (an empty entry in the action table)

#### Reduce Action

- pop  $2|\beta|$  (=r) items from the stack; let us assume that  $\beta = Y_1 Y_2 ... Y_r$
- then push **A** and **s** where **s=goto[sm-r ,A]**

 $(S_n X_1 S_1 ... X_{m-r} S_{m-r} Y_1 S_{m-r+1} ... Y_r S_m, a_i a_{i+1} ... a_n S)$  $\rightarrow$  (  $S_0 X_1 S_1 ... X_{m-r} S_{m-r} A S_i$ ,  $a_i ... a_n S$ )

• In fact,  $Y_1Y_2...Y_r$  is a handle.

 $X_1 ... X_{m-r}$  A  $a_i ... a_n S \Rightarrow X_1 ... X_m Y_1 ... Y_r a_i a_{i+1} ... a_n S$
#### (SLR) Parsing Tables for Expression Grammar

1)  $E \rightarrow E+T$ 2)  $E \rightarrow T$  $3)$  T  $\rightarrow$  T\*F  $4)T \rightarrow F 5$  $F \rightarrow (E)$ 6)  $F \rightarrow id$ 

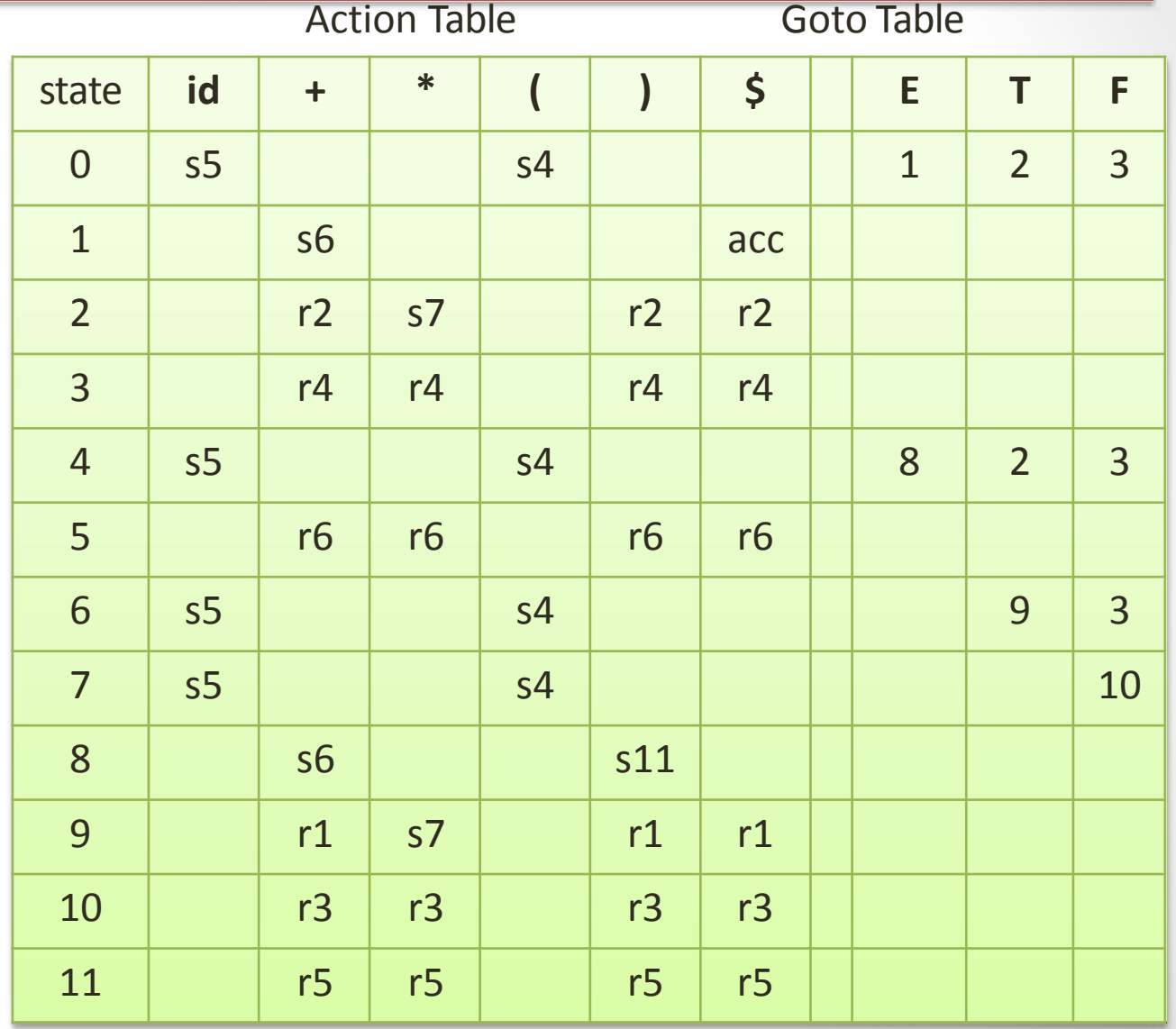

#### Actions of A (S)LR-Parser --

### Example

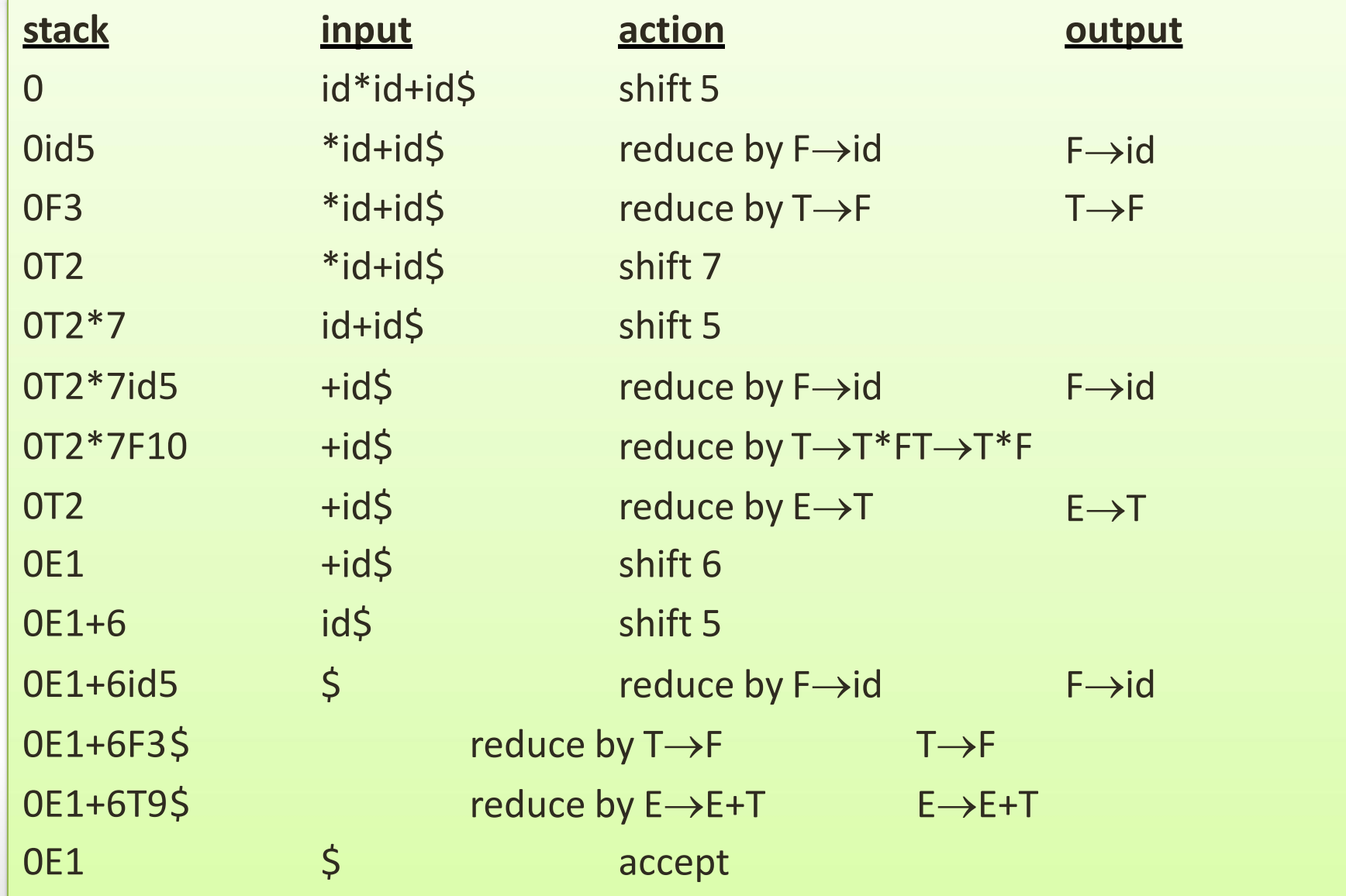

#### SLR Grammars

- SLR (Simple LR): a simple extension of LR(0) shift-reduce parsing
- SLR eliminates some conflicts by populating the parsing table with reductions  $A\rightarrow\alpha$  on symbols in FOLLOW(*A*)

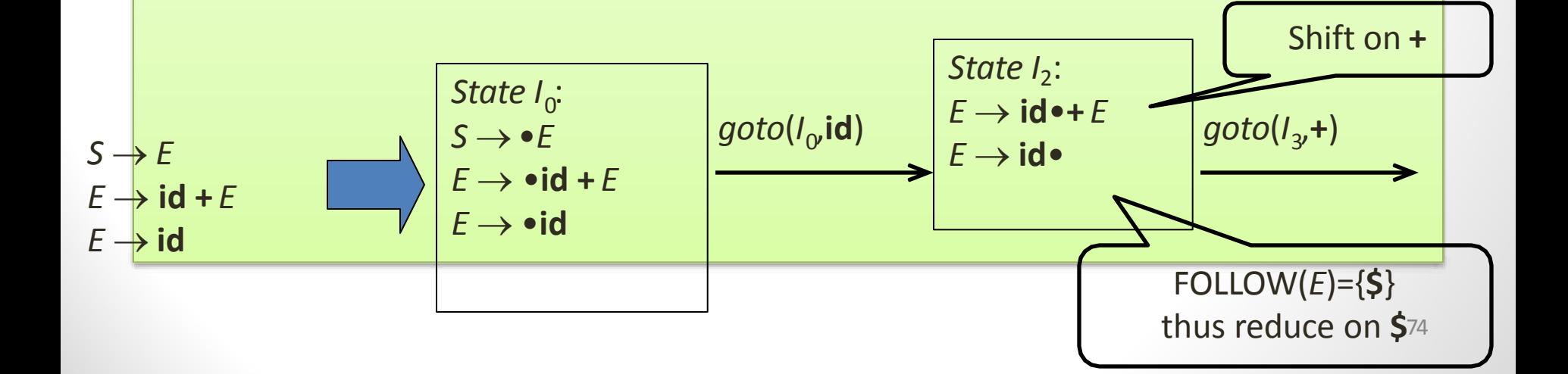

### SLR Parsing Table

- Reductions do not fill entire rows
- Otherwise the same as LR(0)

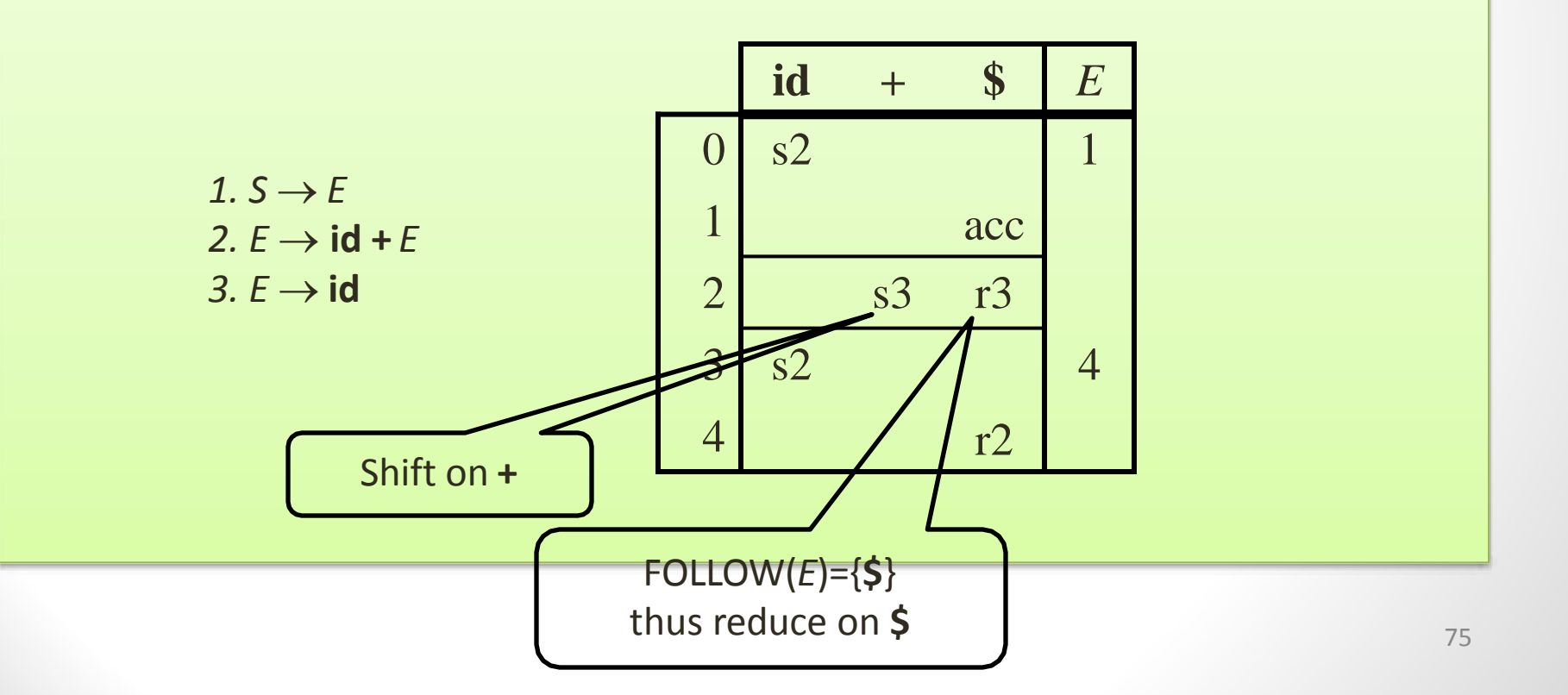

#### SLR Parsing

- An LR(0) state is a set of LR(0) items
- An LR(0) item is a production with a  $\bullet$  (dot) in the right-hand side
- Build the LR(0) DFA by
	- *Closure operation* to construct LR(0) items
	- *Goto operation* to determine transitions
- Construct the SLR parsing table from the DFA
- LR parser program uses the SLR parsing table to determine shift/reduce operations

## LR(0) Items of a Grammar

- An *LR*(0) *item* of a grammar *G* is a production of *G* with a • at some position of the right-hand side
- Thus, a production

 $A \rightarrow XYZ$ 

has four items:

$$
[A \rightarrow \bullet X Y Z]
$$
  
\n
$$
[A \rightarrow X \bullet Y Z]
$$
  
\n
$$
[A \rightarrow XY \bullet Z]
$$
  
\n
$$
[A \rightarrow XY \bullet Z]
$$
  
\n
$$
[A \rightarrow XYZ \bullet]
$$

Note that production  $A \rightarrow \varepsilon$  has one item  $[A \rightarrow \bullet]$ 

#### Constructing the set of LR(0) Items of a

### Grammar<br>Allgmented with

- 1. The grammar is augmented with a new start symbol S' and production  $S' \rightarrow S$
- 2. Initially, set  $C = closure({S' \rightarrowtail S}]$ (this is the start state of the DFA)
- 3. For each set of items  $I \in C$  and each grammar symbol  $X \in (N \cup T)$  such that  $goto(I,X) \notin C$  and *goto*( $I$ , $X$ )  $\neq \emptyset$ , add the set of items *goto*( $I$ , $X$ ) to C
- 4. Repeat 3 until no more sets can be added to *C*

# The Closure Operation for LR(0) Items

- 1. Initially, every LR(0) item in I is added to closure(I)
- 2. If  $[A \rightarrow \alpha \bullet B\beta] \in closure(I)$  then for each production  $B\rightarrow\gamma$  in the grammar, add the item  $[B\rightarrow\bullet\gamma]$  to *I* if not already in *I*
- 3. Repeat 2 until no new items can be added

#### The Closure Operation (Example)

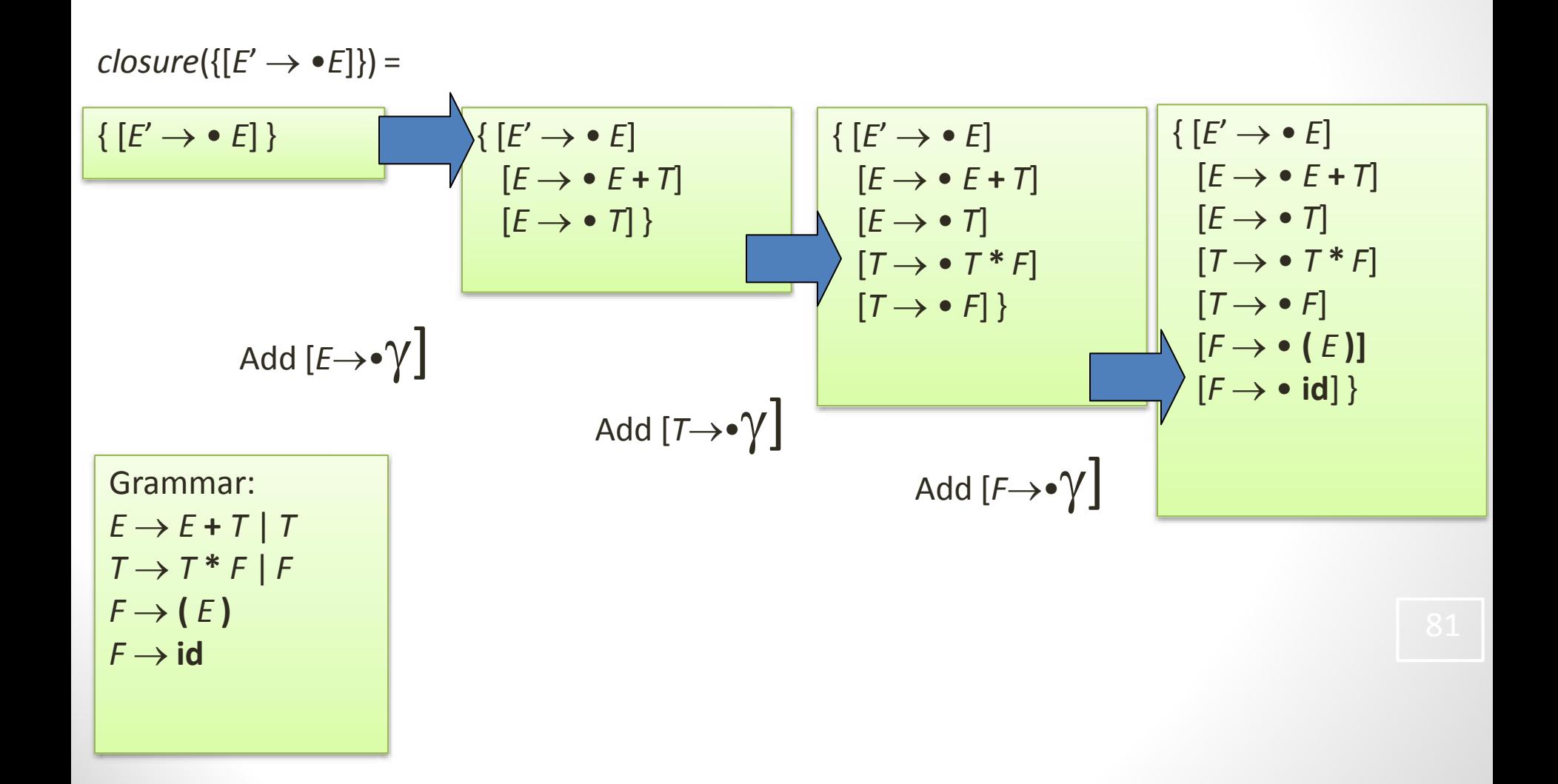

## The Goto Operation for LR(0) Items

- 1. For each item  $[A \rightarrow \alpha \bullet X\beta] \in I$ , add the set of items *closure*({ $[A\rightarrow \alpha X \bullet \beta$ }}) to *goto(I,X*) if not already there
- 2. Repeat step 1 until no more items can be added to *goto*(*I*,*X*)
- 3. Intuitively, *goto*(*I*,*X*) is the set of items that are valid for the viable prefix *X* when *I* is the set of items that are valid for  $\gamma$

#### The Goto Operation (Example 1)

Suppose *I* = Then *goto*(*I*,*E*) { [*E*' • *E*] [*E*  • *E* **+** *T*] [*E*  • *T*] [*T*  • *T* **\*** *F*] [*T*  • *F*] [*F*  • **(** *E* **)]** [*F*  • **id**] }

 $= closure({E' \rightarrow E \bullet, E \rightarrow E \bullet + T]})$ =  ${[E' \rightarrow E \bullet]}$  $[E \rightarrow E \bullet + T]$ 

$$
Grammar:\nE \rightarrow E + T | T\nT \rightarrow T * F | F\nF \rightarrow (E)\nF \rightarrow id
$$

#### The Goto Operation (Example 2)

Suppose  $I = \{ [E' \rightarrow E \bullet], [E \rightarrow E \bullet + T] \}$ 

Then  $qoto(I,+) = closure({[E \rightarrow E + \cdot T]}) =$ 

Grammar:

\n
$$
E \rightarrow E + T \mid T
$$
\n
$$
T \rightarrow T * F \mid F
$$
\n
$$
F \rightarrow (E)
$$
\n
$$
F \rightarrow id
$$

$$
\{[E \rightarrow E \bullet \tau]\n [T \rightarrow \bullet T \ast F]\n [T \rightarrow \bullet F]\n [F \rightarrow \bullet [E]]\n [F \rightarrow \bullet id]\}
$$

#### Constructing SLR Parsing Tables

- 1. Augment the grammar with  $S' \rightarrow S$
- 2. Construct the set  $C = \{I_0, I_1, \ldots, I_n\}$  of *LR*(0) *items*
- 3. If  $[A \rightarrow \alpha \cdot a\beta] \in I_i$  and  $goto(I_i, a) = I_j$  then set *action*[*i*,*a*]=shift *j*
- 4. If  $[A \rightarrow \alpha \bullet] \in I_i$  then set *action*[*i*,*a*]=reduce  $A \rightarrow \alpha$  for all  $a \in \text{FOLLOW}(A)$  (apply only if  $A \neq S'$ )
- 5. If [*S*'*S*•] is in *I <sup>i</sup>*then set *action*[*i*,**\$**]=accept
- 6. If *goto*(*I i* ,*A*)=*I <sup>j</sup>*then set *goto*[*i*,*A*]=*j*
- 7. Repeat 3-6 until no more entries added
- 8. The initial state *i* is the  $I_i$  holding item  $[S' \rightarrow \bullet S]$

#### $T$ ille Canonical L $N(0)$ Collection --

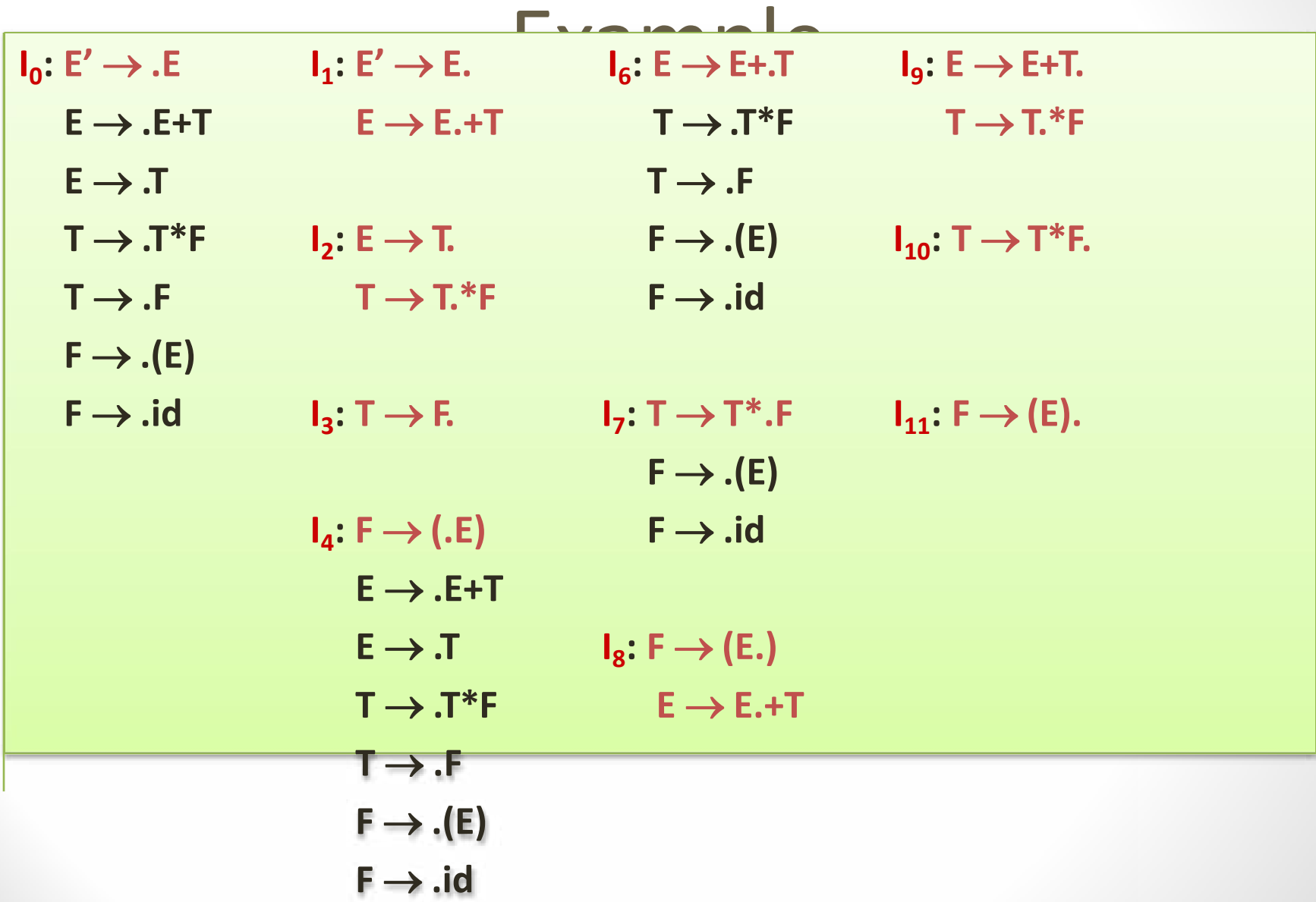

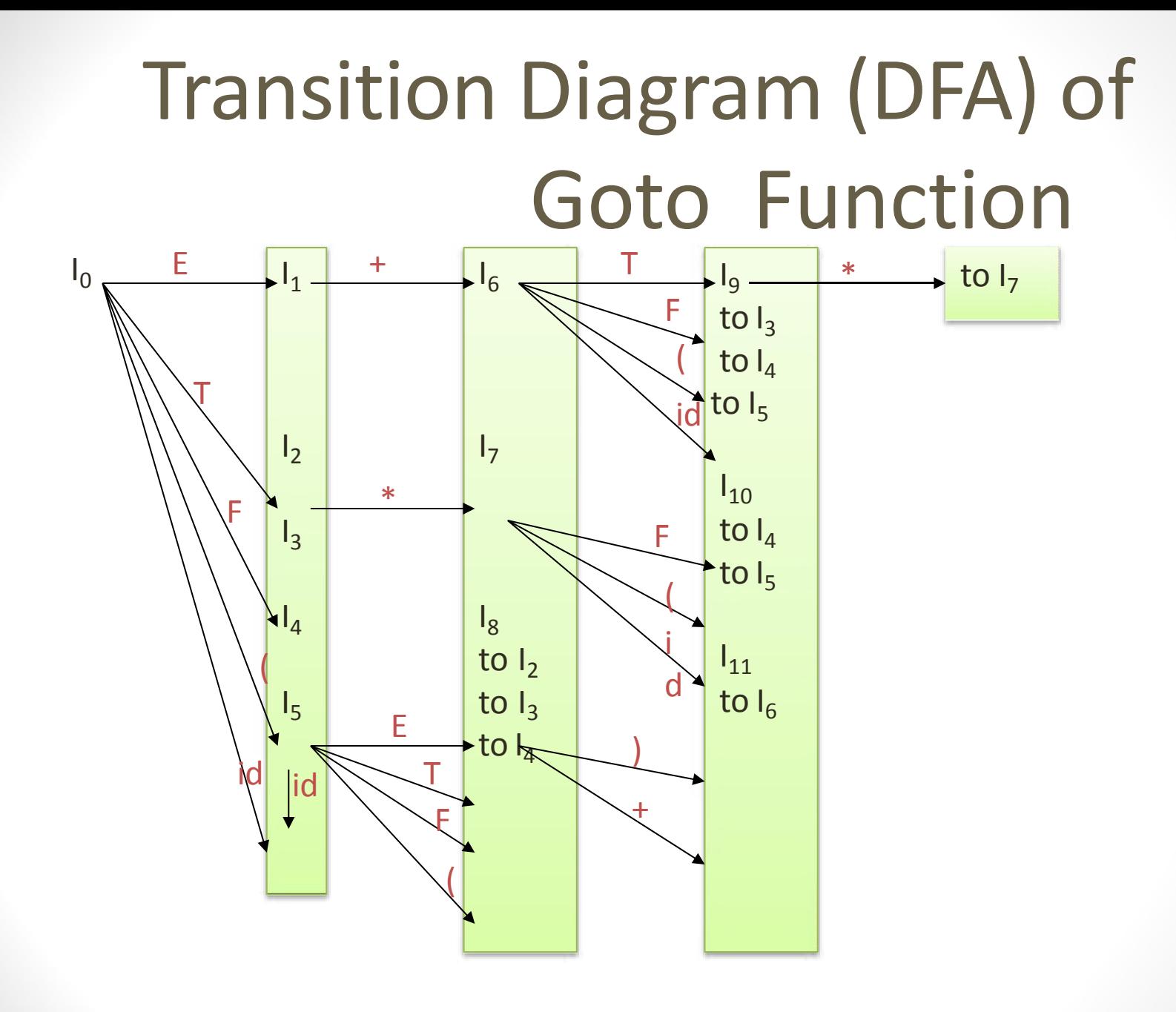

# Example SLR Grammar and LR(0) Items

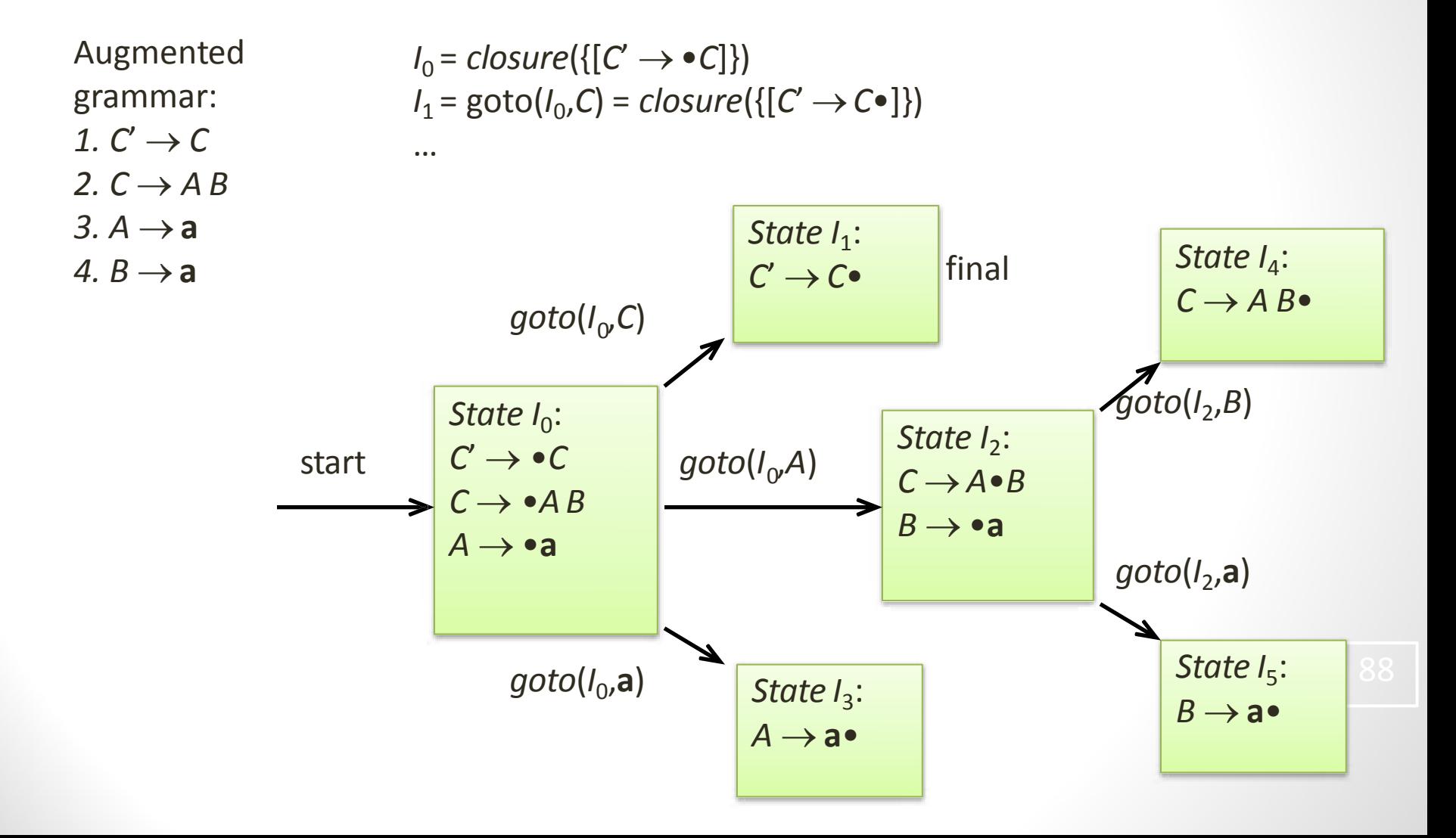

#### Example SLR Parsing Table

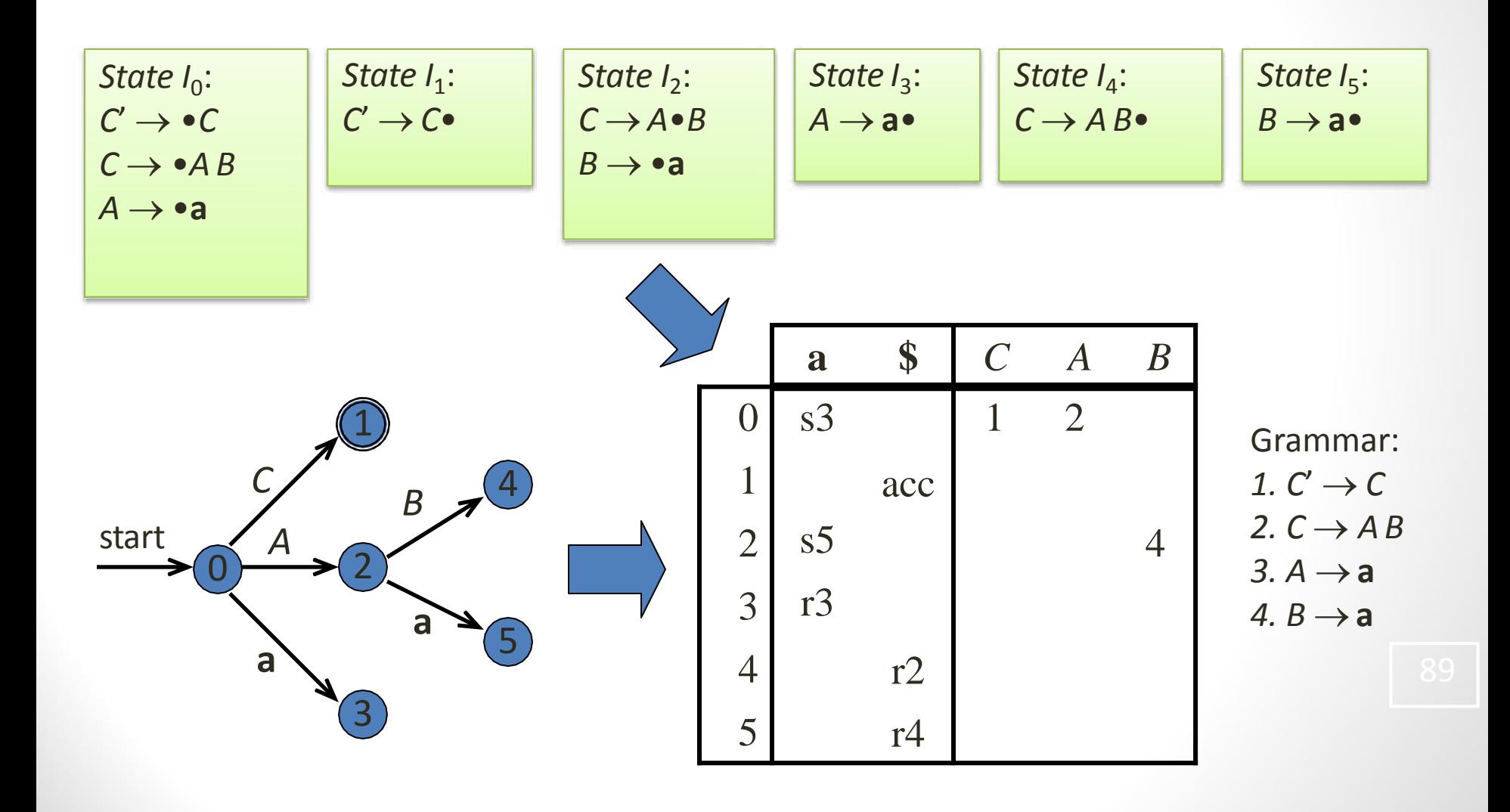

## SLR and Ambiguity

- Every SLR grammar is unambiguous, but **not** every unambiguous grammar is SLR
- Consider for example the unambiguous grammar  $S \rightarrow L = R \mid R$  $L \rightarrow *R$  | **id**

$$
R\to L
$$

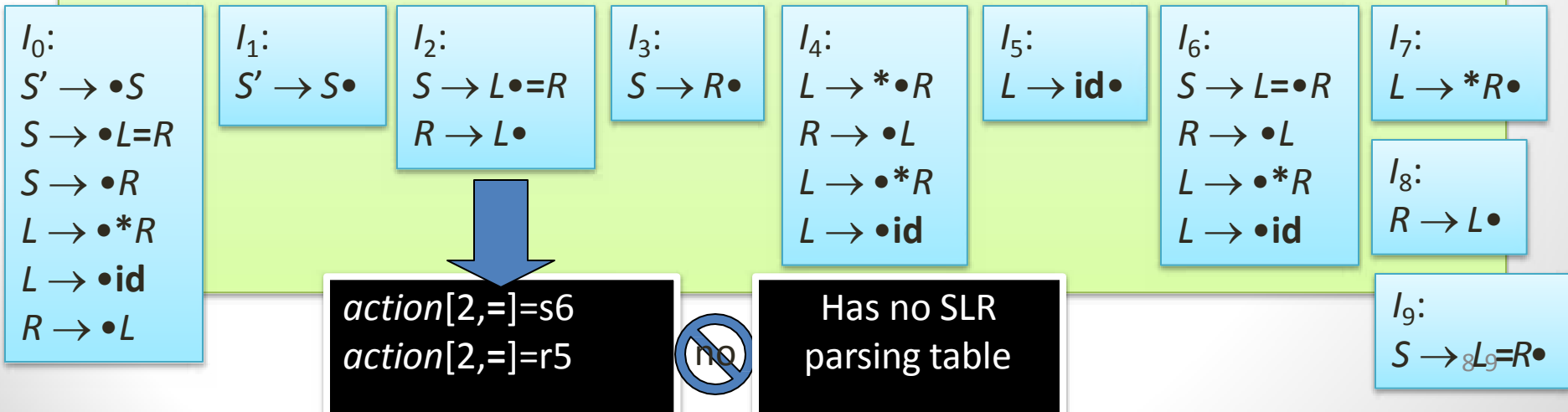

## LR(1) Grammars

- SLR too simple
- LR(1) parsing uses lookahead to avoid unnecessary conflicts in parsing table
- $LR(1)$  item =  $LR(0)$  item + lookahead

LR(0) item:  $[A \rightarrow \alpha \bullet \beta]$ 

LR(1) item:  $[A\rightarrow \alpha \bullet \beta, \alpha]$ 

## SLR Versus LR(1)

- Split the SLR states by adding LR(1) lookahead
- Unambiguous grammar
	- 1.  $S \rightarrow L = R$
	- 2. | *R* 3.  $L \rightarrow *R$
	- 4. | **id**
	- 5.  $R \rightarrow L$

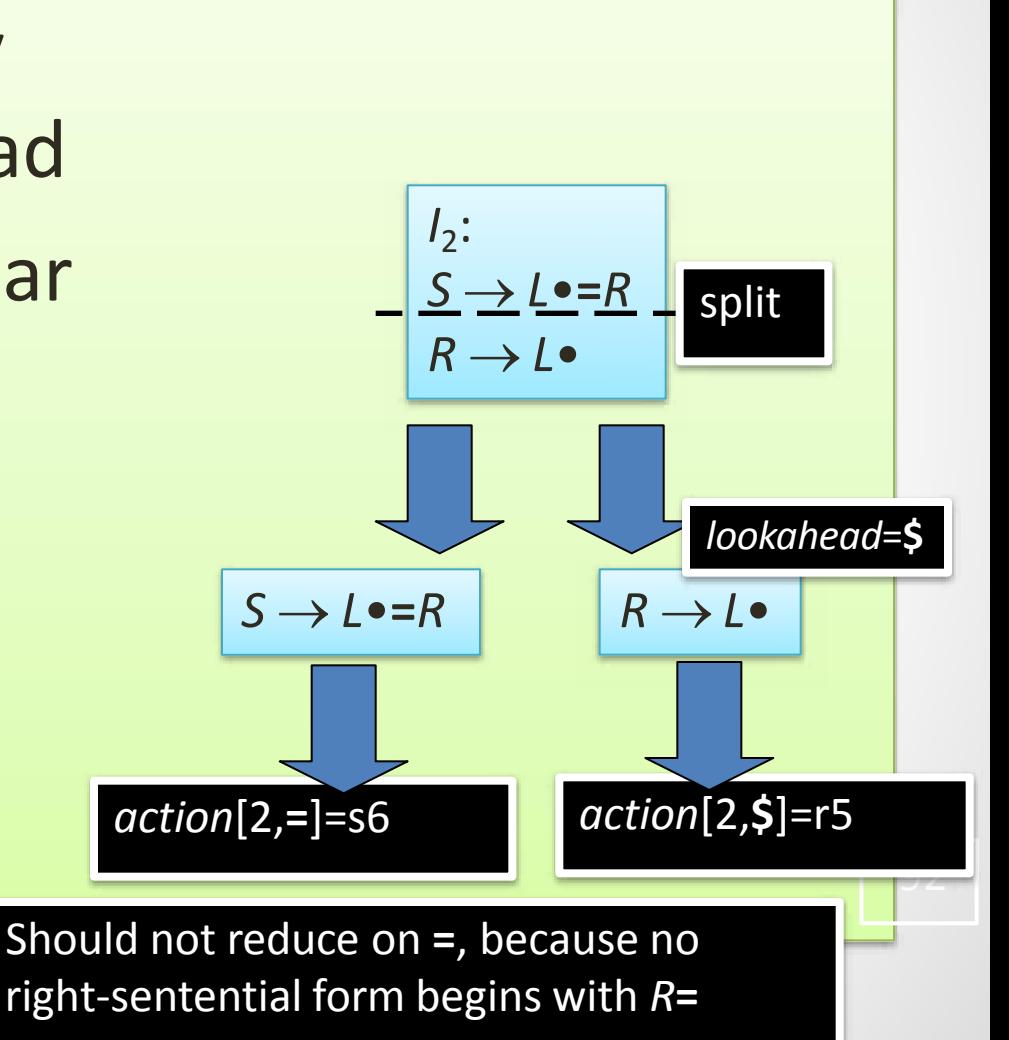

# LR(1) Items

- An *LR*(1) *item*  $[A\rightarrow \alpha \bullet \beta, \alpha]$ contains a *lookahead* terminal  $a$ , meaning  $\alpha$  already on top of the stack, expect to see  $\beta a$
- For items of the form  $[A\rightarrow \alpha \bullet, a]$ the lookahead *a* is used to reduce  $A \rightarrow \alpha$  only if the next input is *a*
- For items of the form  $[A\rightarrow \alpha \bullet \beta, \alpha]$ with  $\beta \neq \varepsilon$  the lookahead has no effect

# The Closure Operation for LR(1) Items

- 1. Start with *closure*(*I*) = *I*
- 2. If  $[A\rightarrow \alpha \bullet B\beta, \alpha] \in closure(I)$  then for each production  $B\rightarrow\gamma$  in the grammar and each terminal  $b \in$  FIRST( $\beta a$ ), add the item  $\beta \rightarrow \gamma$ , *b*] to *I* if not already in *I*
- 3. Repeat 2 until no new items can be added

#### The Goto Operation for LR(1) Items

- 1. For each item  $[A \rightarrow \alpha \bullet X\beta, a] \in I$ , add the set of items  $close({[A\rightarrow \alpha X \bullet \beta, a]})$  to  $goto(I,X)$ if not already there
- 2. Repeat step 1 until no more items can be added to *goto*(*I*,*X*)

#### Constructing the set of LR(1) Items of a

### Grammar<br>Immar with a ne

- 1. Augment the grammar with a new start symbol *S*' and production  $S' \rightarrow S$
- 2. Initially, set  $C = closure({[S' \rightarrow S, S]})$ (this is the start state of the DFA)
- 3. For each set of items  $I \in C$  and each grammar symbol  $X \in (N \cup T)$  such that  $goto(I,X) \notin C$  and *goto*( $I$ , $X$ )  $\neq \emptyset$ , add the set of items *goto*( $I$ , $X$ ) to C
- 4. Repeat 3 until no more sets can be added to *C*

#### Example Grammar and LR(1) Items

• Unambiguous LR(1) grammar:

- $S \rightarrow L = R$ | *R*   $L \rightarrow *R$ | **id**  $R \rightarrow L$
- Augment with  $S' \rightarrow S$
- LR(1) items (next slide)

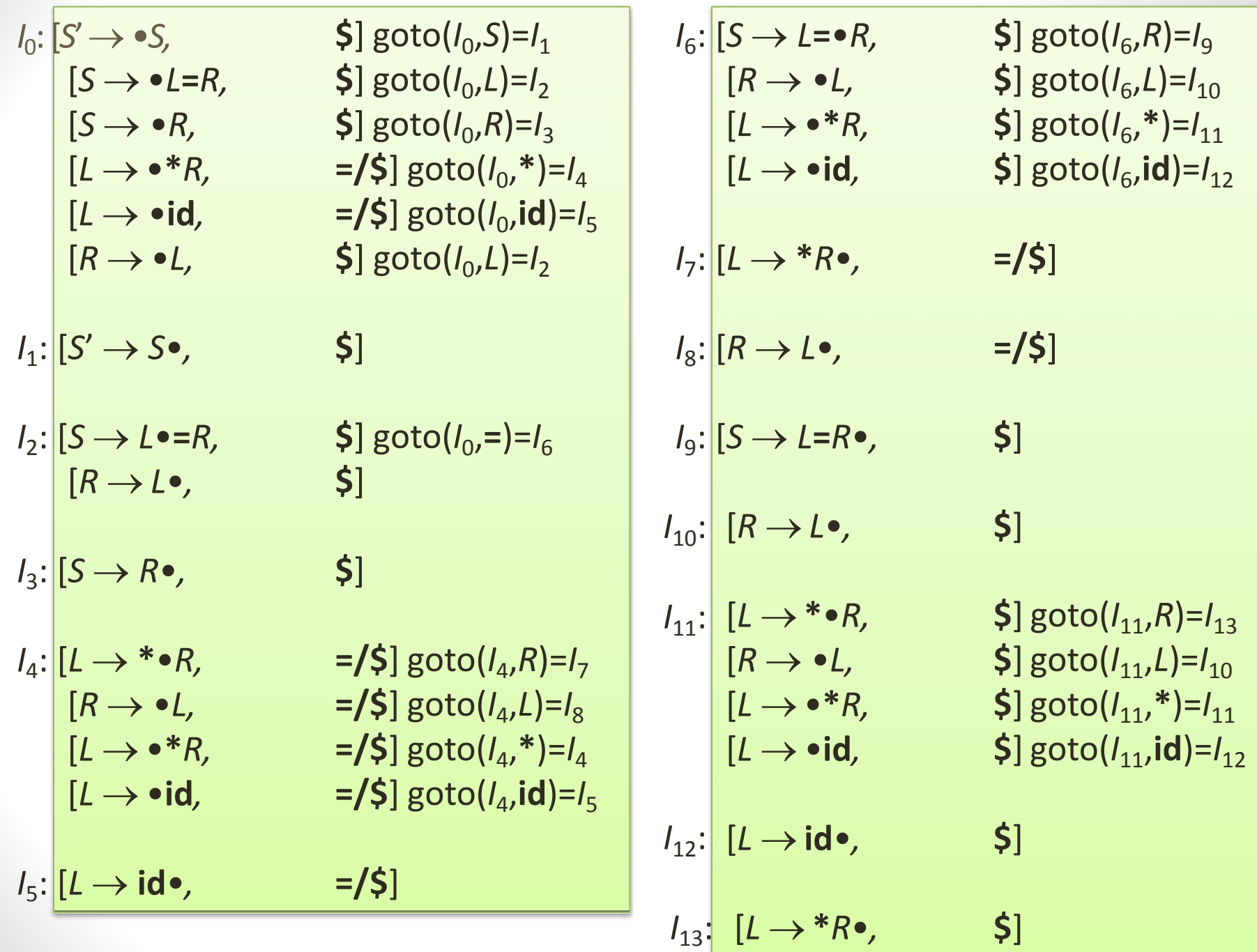

# Constructing Canonical LR(1) Parsing Tables

- 1. Augment the grammar with  $S' \rightarrow S$
- 2. Construct the set  $C = \{I_0, I_1, \ldots, I_n\}$  of LR(1) items
- 3. If  $[A \rightarrow \alpha \bullet a\beta, b] \in I_i$  and  $goto(I_i, a) = I_j$  thenset *action*[*i*,*a*]=shift *j*
- 4. If  $[A \rightarrow \alpha \bullet, a] \in I_i$  then set  $action[i,a]$ =reduce  $A \rightarrow \alpha$ (apply only if  $A \neq S'$ )
- 5. If [*S*'*S*•, **\$**] is in *I <sup>i</sup>*then set *action*[*i*,**\$**]=accept
- 6. If *goto*(*I i* ,*A*)=*I <sup>j</sup>*then set *goto*[*i*,*A*]=*j*
- 7. Repeat 3-6 until no more entries added
- 8. The initial state *i* is the  $I_i$  holding item  $[S' \rightarrow \infty, \xi]$

# Example LR(1) Parsing Table

Grammar: 1.  $S' \rightarrow S$  $2. S \rightarrow L = R$  $3. S \rightarrow R$  $4. L \rightarrow *R$ 5.  $L \rightarrow id$  $6. R \rightarrow L$ 

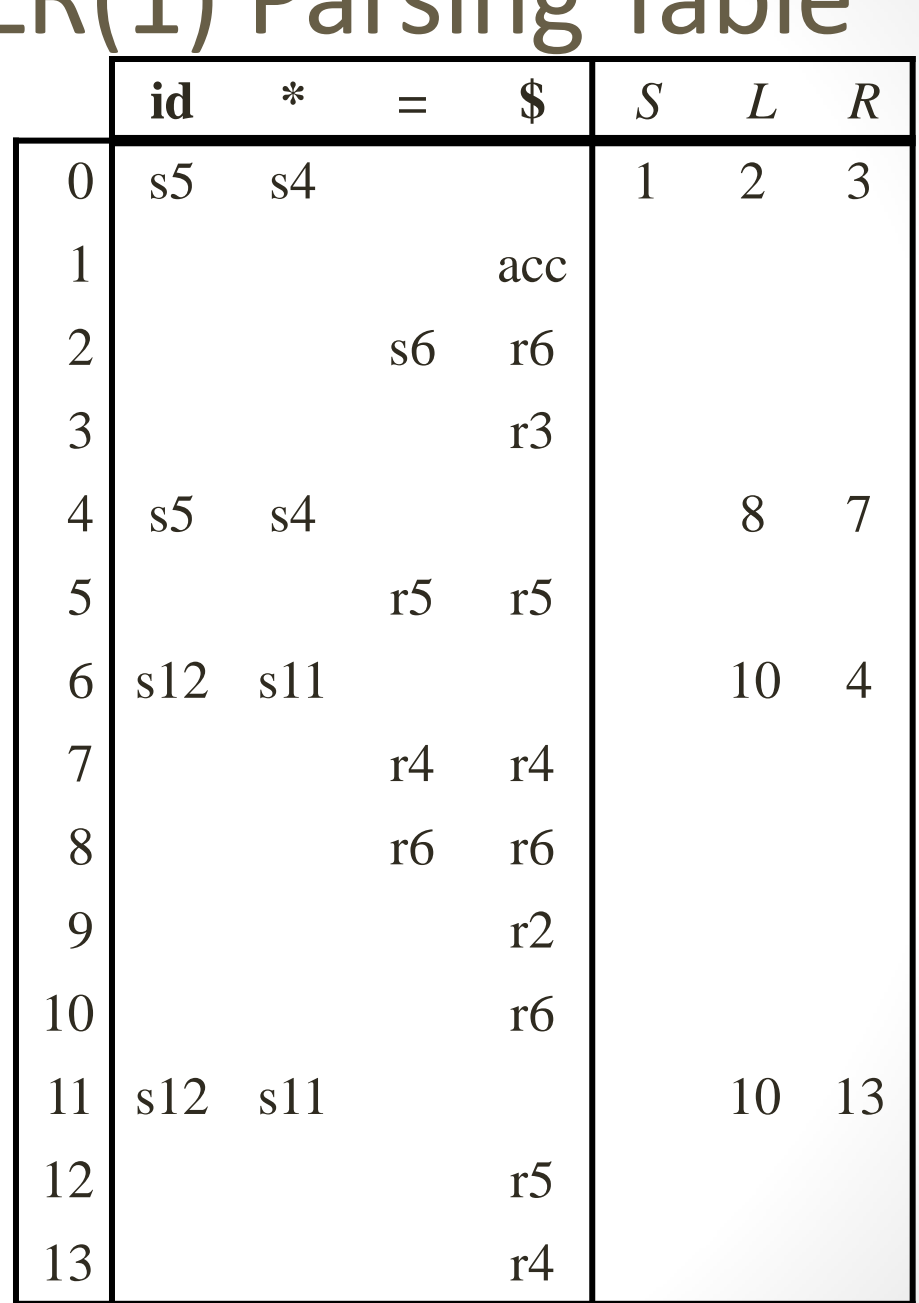

## LALR(1) Grammars

- LR(1) parsing tables have many states
- LALR(1) parsing (Look-Ahead LR) combines LR(1) states to reduce table size
- Less powerful than  $LR(1)$ 
	- Will not introduce shift-reduce conflicts, because shifts do not use lookaheads
	- May introduce reduce-reduce conflicts, but seldom do so for grammars of programming languages

## Constructing LALR(1) Parsing Tables

- 1. Construct sets of LR(1) items
- 2. Combine LR(1) sets with sets of items that share the same first part

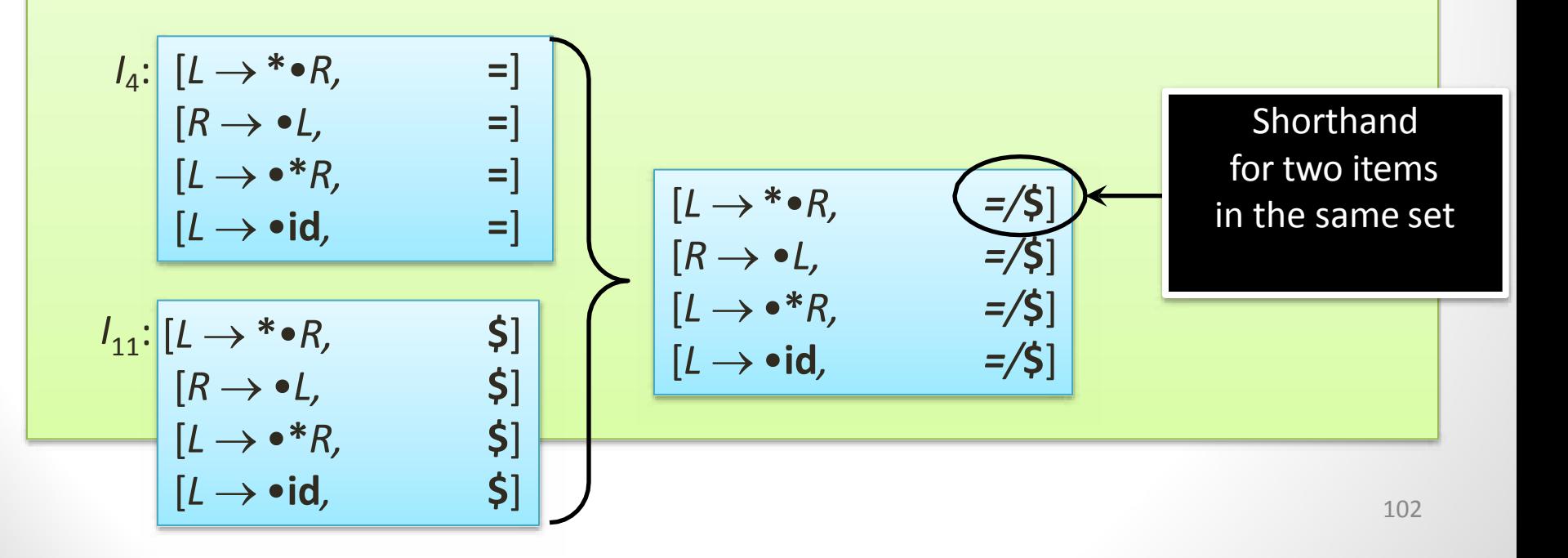

## Example LALR(1) Grammar

• Unambiguous LR(1) grammar:

- $S \rightarrow L = R$ | *R*   $L \rightarrow *R$ | **id**  $R \rightarrow L$
- Augment with  $S' \rightarrow S$
- LALR(1) items (next slide)

$$
I_0: \begin{bmatrix} S' \to \bullet S, \mathbf{S} \end{bmatrix} \quad \text{goto}(I_0, S) = I_1
$$
\n
$$
[S \to \bullet L = R, \mathbf{S}] \quad \text{goto}(I_0, L) = I_2
$$
\n
$$
[S \to \bullet R, \mathbf{S}] \quad \text{goto}(I_0, R) = I_3
$$
\n
$$
[L \to \bullet^* R, = / \mathbf{S}] \quad \text{goto}(I_0, \mathbf{S}) = I_4
$$
\n
$$
[L \to \bullet \mathbf{id}, = / \mathbf{S}] \quad \text{goto}(I_0, \mathbf{id}) = I_5
$$
\n
$$
[R \to \bullet L, \mathbf{S}] \quad \text{goto}(I_0, L) = I_2
$$
\n
$$
I_1: \begin{bmatrix} S' \to S \bullet, \mathbf{S} \end{bmatrix}
$$
\n
$$
I_2: \begin{bmatrix} S \to L \bullet = R, \mathbf{S} \end{bmatrix}
$$
\n
$$
I_3: \begin{bmatrix} S \to R \bullet, \mathbf{S} \end{bmatrix}
$$
\n
$$
I_4: \begin{bmatrix} L \to \bullet \bullet R, = / \mathbf{S} \end{bmatrix} \quad \text{goto}(I_4, R) = I_7
$$
\n
$$
[R \to \bullet L, = / \mathbf{S}] \quad \text{goto}(I_4, L) = I_9
$$
\n
$$
[L \to \bullet^* R, = / \mathbf{S}] \quad \text{goto}(I_4, \mathbf{S}) = I_5
$$
\n
$$
I_5: \begin{bmatrix} L \to \mathbf{id}, = / \mathbf{S} \end{bmatrix} \quad \text{goto}(I_4, \mathbf{id}) = I_5
$$
\n
$$
I_5: \begin{bmatrix} L \to \mathbf{id}, = / \mathbf{S} \end{bmatrix} \quad \text{goto}(I_4, \mathbf{id}) = I_5
$$

$$
I_{6}: \begin{bmatrix} S \rightarrow L = \bullet R, & \text{$} \square \text{goto}(I_{6}, R) = I_{8} \\ [R \rightarrow \bullet L, \text{$}]\text{goto}(I_{6}, L) = I_{9} \\ [L \rightarrow \bullet * R, & \text{$}]\text{goto}(I_{6}, \text{*}) = I_{4} \\ [L \rightarrow \bullet id, & \text{$}]\text{goto}(I_{6}, id) = I_{5} \end{bmatrix}
$$

$$
I_{7}: \begin{bmatrix} L \rightarrow * R \bullet, = / \text{$}]\end{bmatrix}
$$

$$
I_{8}: \begin{bmatrix} S \rightarrow L = R \bullet, \text{$}]\end{bmatrix}
$$

$$
I_{9}: \begin{bmatrix} R \rightarrow L \bullet, = / \text{$}]\end{bmatrix}
$$

$$
\begin{bmatrix} [R \rightarrow L \bullet, \text{$}]\end{bmatrix}
$$

#### Example LALR(1) Parsing Table

Grammar: 1.  $S' \rightarrow S$  $2. S \rightarrow L = R$  $3. S \rightarrow R$  $4. L \rightarrow *R$ 5.  $L \rightarrow id$  $6. R \rightarrow L$ 

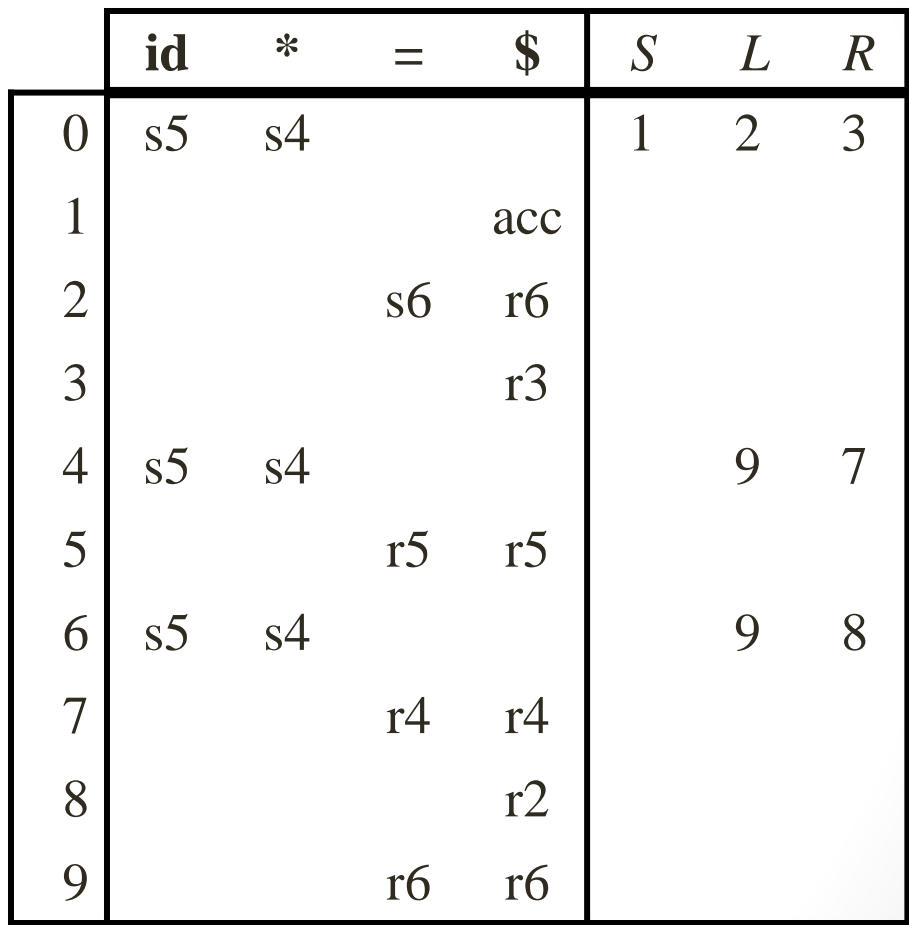

## LL, SLR, LR, LALR Summary

- LL parse tables computed using FIRST/FOLLOW
	- $-$  Nonterminals  $\times$  terminals  $\rightarrow$  productions
	- Computed using FIRST/FOLLOW
- LR parsing tables computed using closure/goto
	- LR states  $\times$  terminals  $\rightarrow$  shift/reduce actions
	- LR states  $\times$  nonterminals  $\rightarrow$  goto state transitions
- A grammar is
	- $-$  LL(1) if its LL(1) parse table has no conflicts
	- SLR if its SLR parse table has no conflicts
	- LALR(1) if its LALR(1) parse table has no conflicts
	- LR(1) if its LR(1) parse table has no conflicts

#### Dealing with Ambiguous Grammars

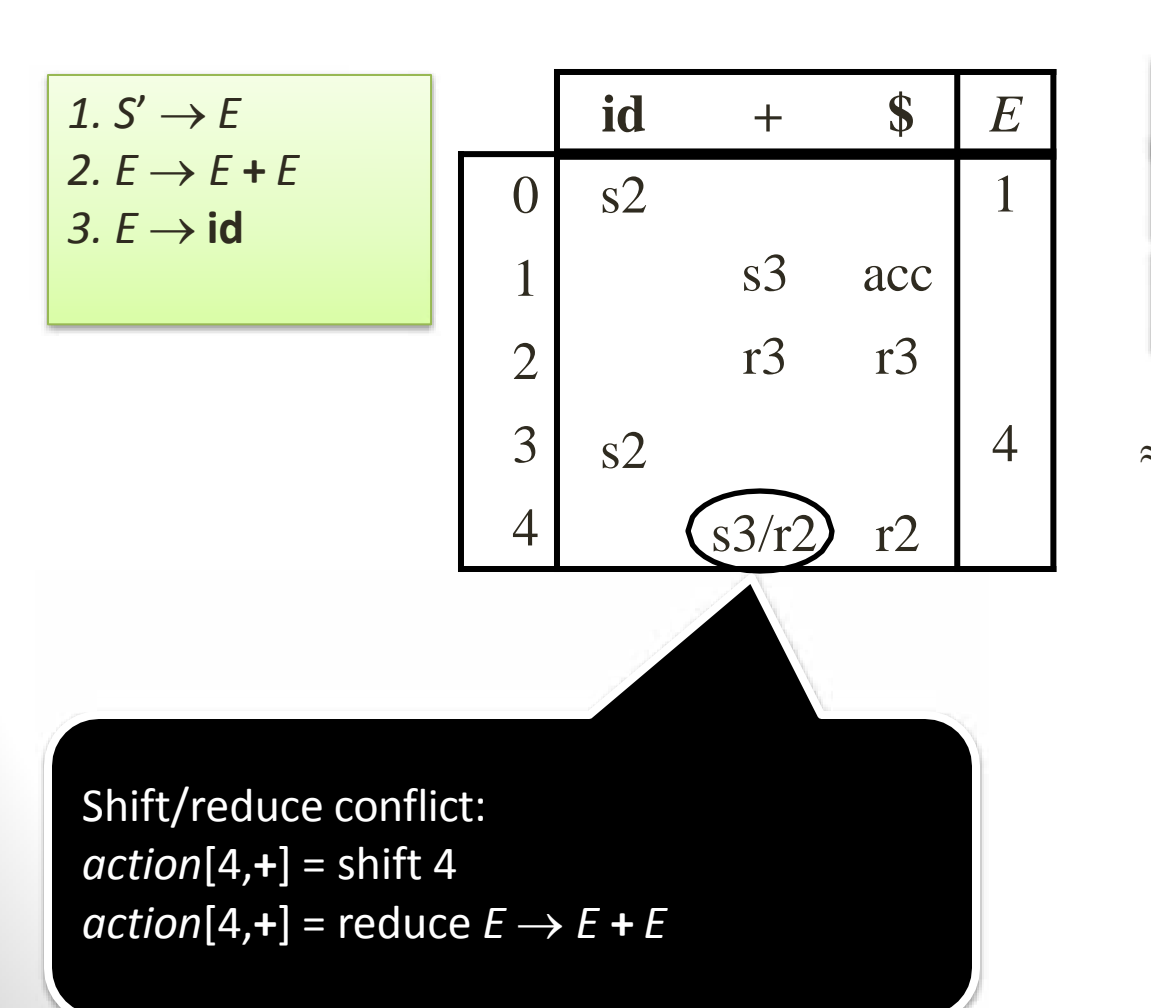

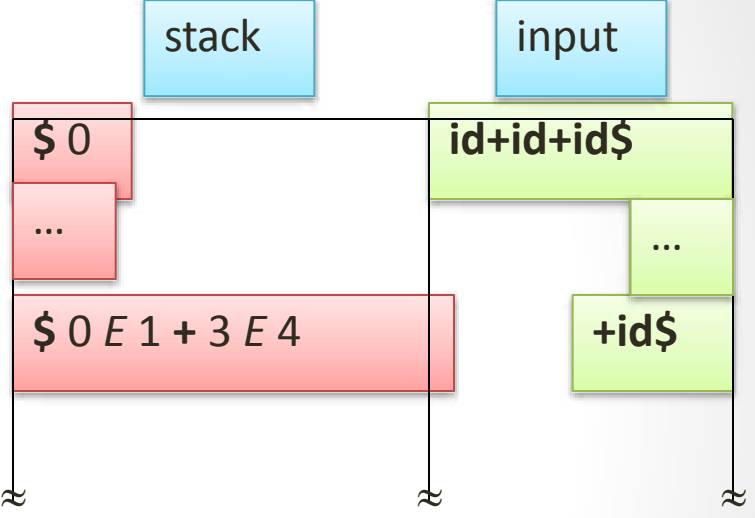

When shifting on **+**: yields right associativity **id+(id+id)**

When reducing on **+**: yields left associativity **(id+id)+id**

## Using Associativity and Precedence to

#### Rosalve Conflicts

- Left-associative operators: reduce
- Right-associative operators: shift
- Operator of higher precedence on stack: reduce
- Operator of lower precedence on stack: shift

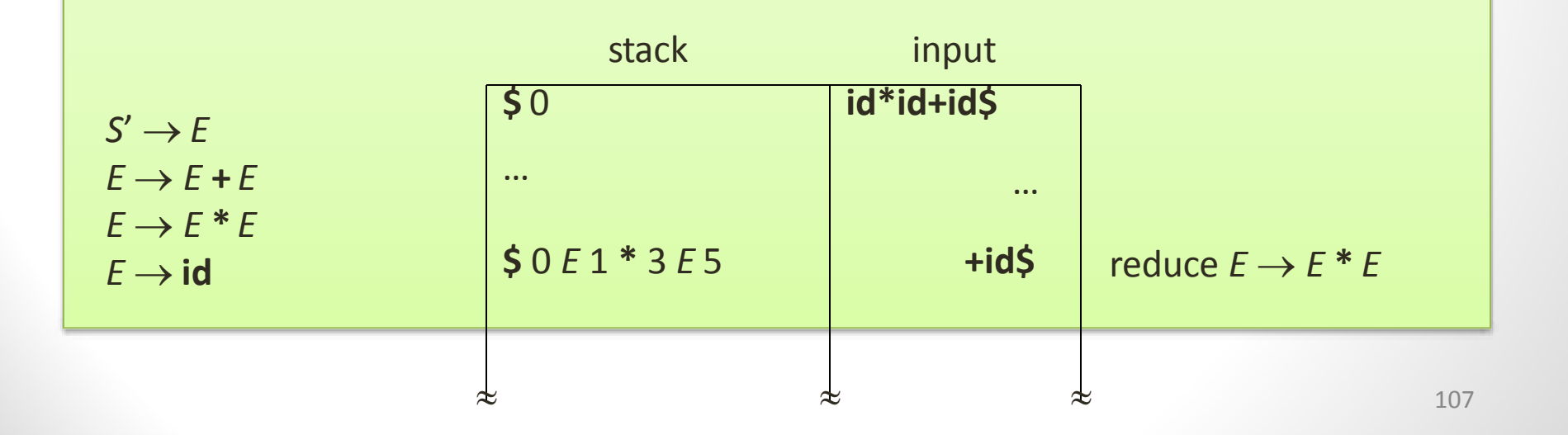
#### Error Detection in LR Parsing

- Canonical LR parser uses full LR(1) parse tables and will never make a single reduction before recognizing the error when a syntax error occurs on the input
- SLR and LALR may still reduce when a syntax error occurs on the input, but will never shift the erroneous input symbol

## Error Recovery in LR Parsing

- Panic mode
	- Pop until state with a goto on a nonterminal *A* is found, (where *A* represents a major programming construct), push *A*
	- Discard input symbols until one is found in the FOLLOW set of *A*
- Phrase-level recovery
	- Implement error routines for every error entry in table
- Error productions
	- Pop until state has error production, then shift on stack
	- Discard input until symbol is encountered that allows parsing to continue

#### ANTLR, Yacc, and Bison

- *ANTLR* tool
	- Generates LL(*k*) parsers
- *Yacc* (Yet Another Compiler Compiler)
	- Generates LALR(1) parsers
- *Bison*
	- Improved version of Yacc

# Creating an LALR(1) Parser with Yacc/Bison

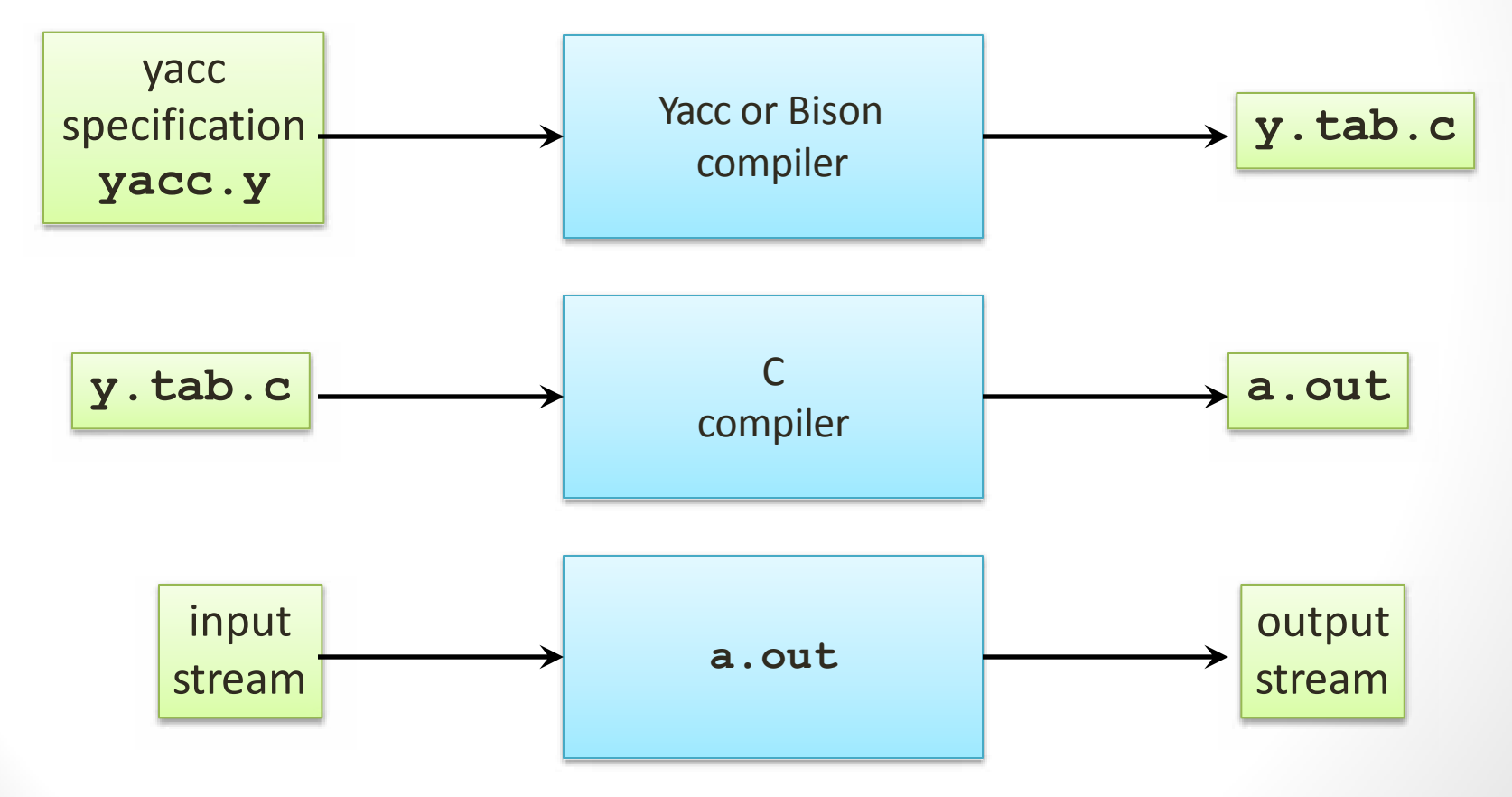

#### Yacc Specification

• A *yacc specification* consists of three parts: *yacc declarations, and C declarations within* **%{ %} %%** *translation rules* **%%** *user-defined auxiliary procedures* • **The** *translation rules* **are productions with actions:**  $\bm{p}$  *roduction*<sub>1</sub></sub>  $\{$  *semantic action*<sub>1</sub>  $\}$ 

**{** *semantic action***<sup>2</sup> }** *production***<sup>2</sup>**

**…** *production<sup>n</sup>* **{** *semantic action<sup>n</sup>* **}**

## Writing a Grammar in Yacc

- Productions in Yacc are of the form *Nonterminal***:** tokens/nonterminals { *action* } **|** tokens/nonterminals { *action* } …
- Tokens that are single characters can be used directly within productions, e.g. **'+'**
- Named tokens must be declared first in the declaration part using **%token** *TokenName*

**;**

### Synthesized Attributes

• Semantic actions may refer to values of the *synthesized attributes* of terminals and nonterminals in a production:

*X* : *Y*1 *Y*2 *Y*3… *Y<sup>n</sup>* { *action* }

- **\$\$** refers to the value of the attribute of *X*
- **\$***i* refers to the value of the attribute of *Y<sup>i</sup>*
- For example

**factor : '(' expr ')' { \$\$=\$2; }**

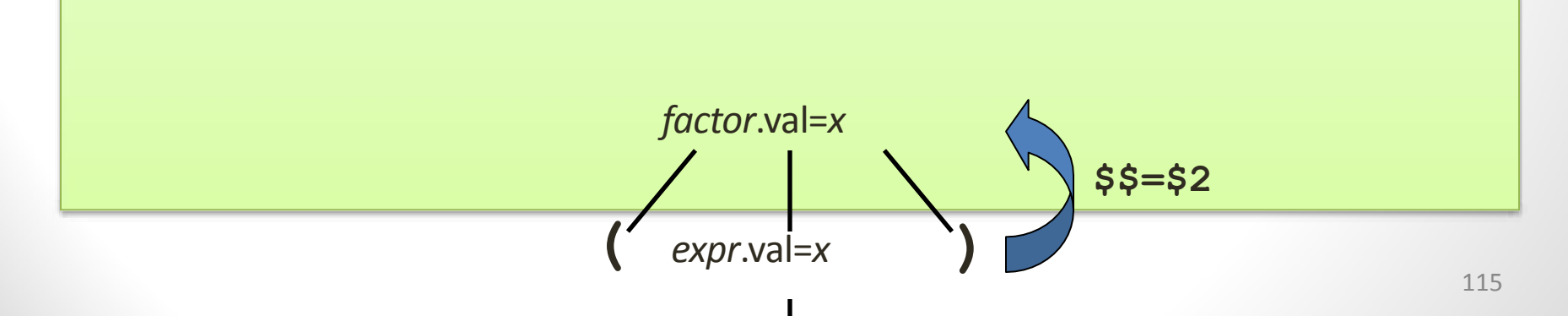

#### Example 1

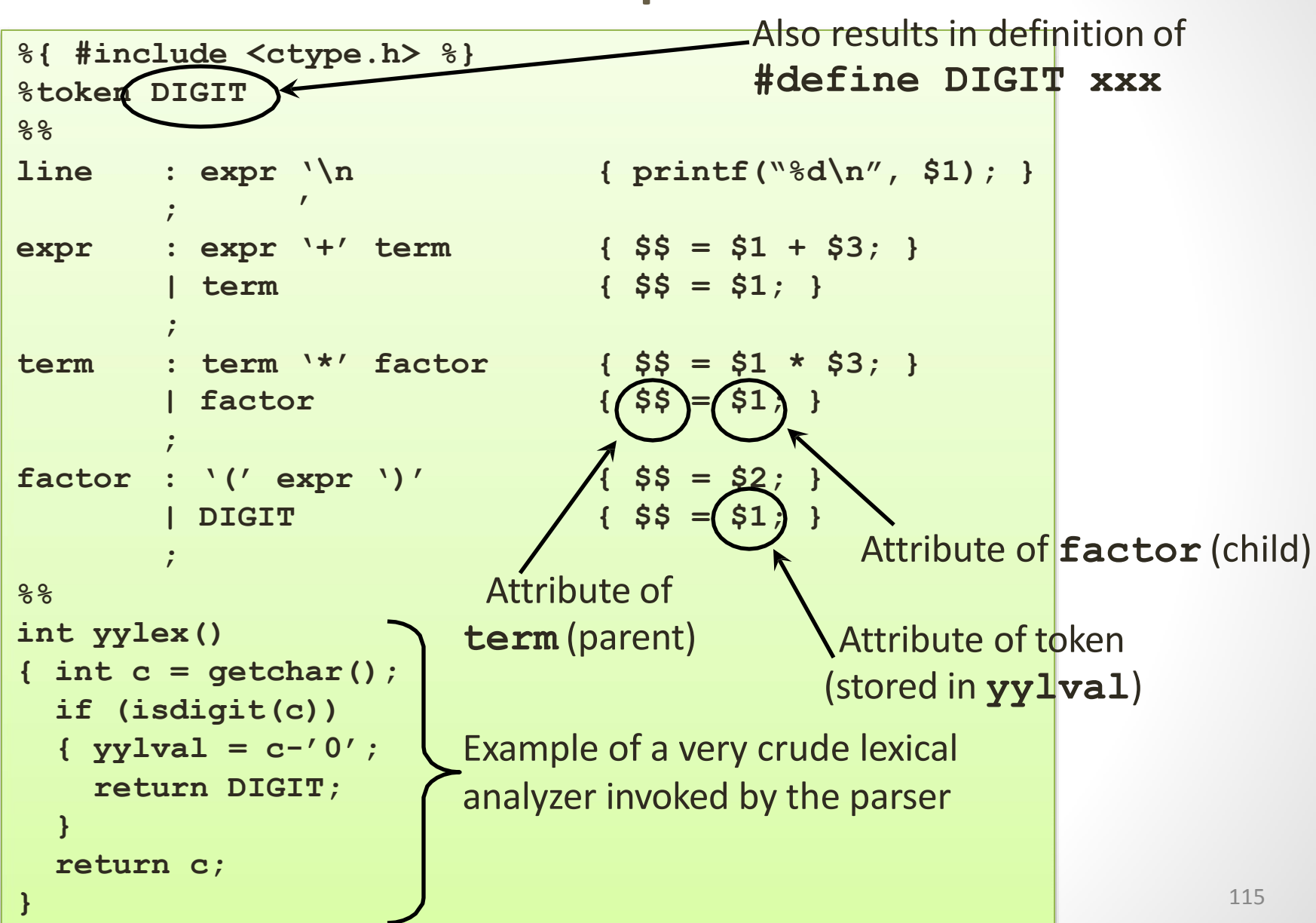

# Dealing With Ambiguous Grammars

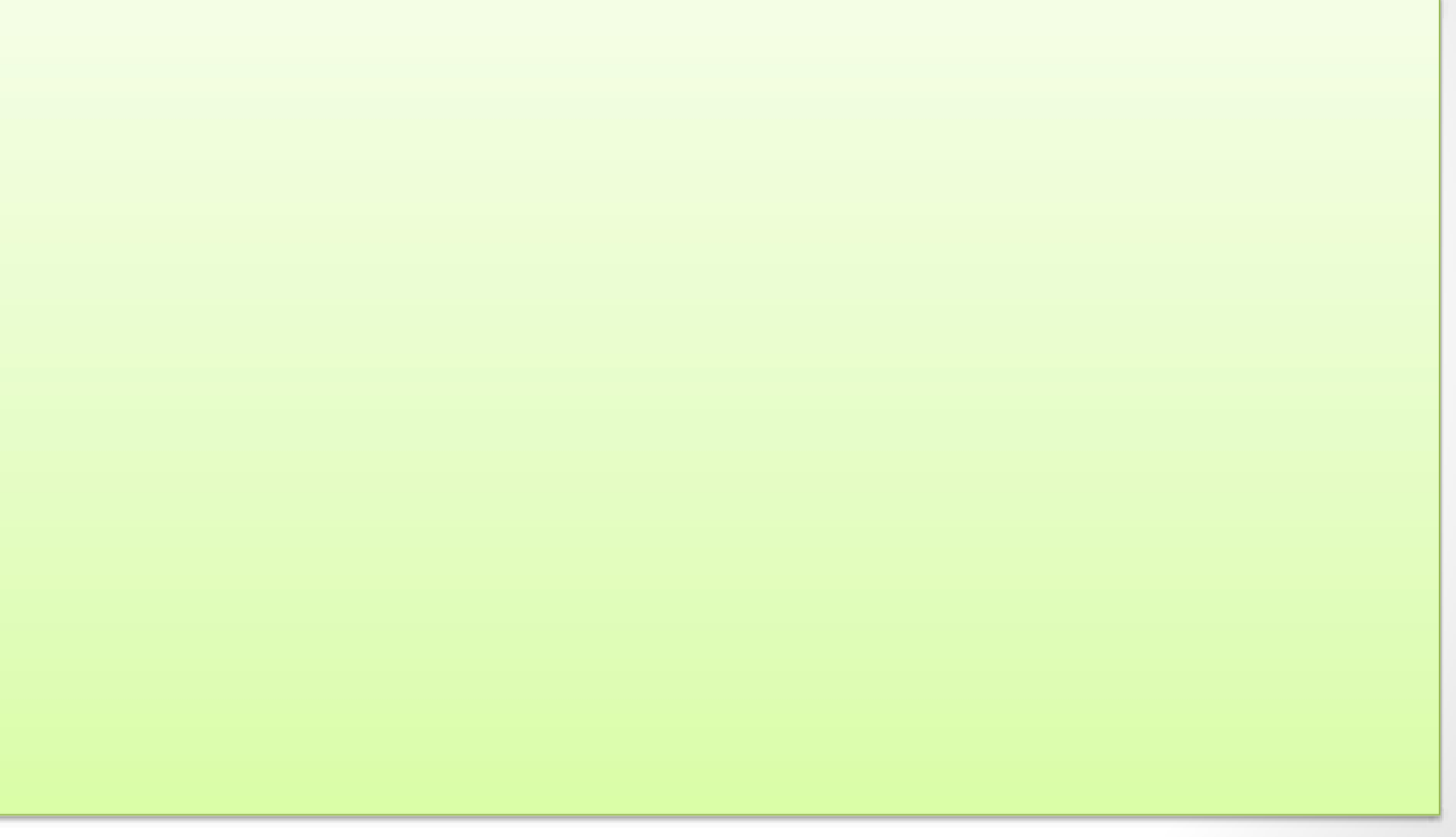

#### Example 2

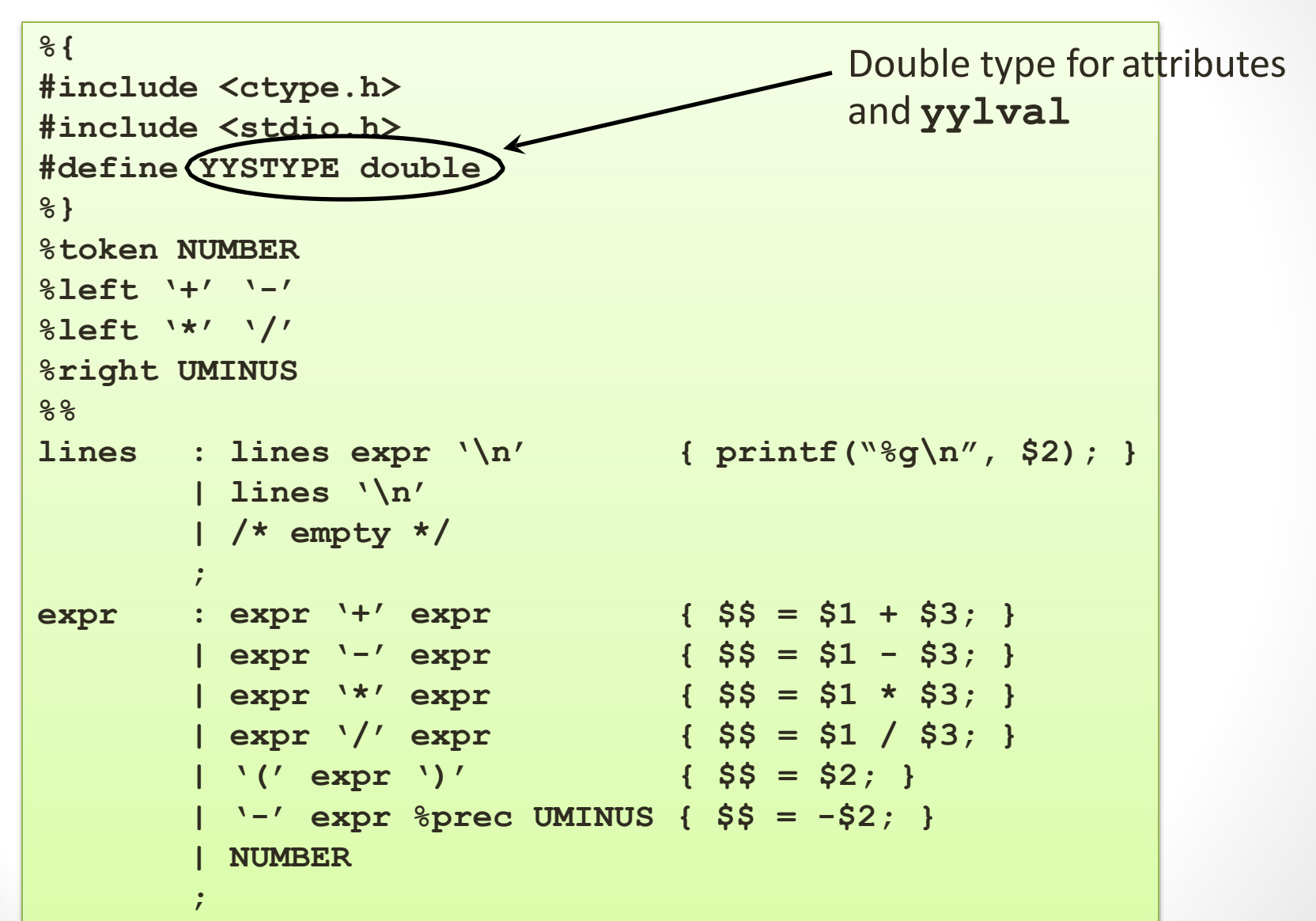

#### Example 2 (cont'd)

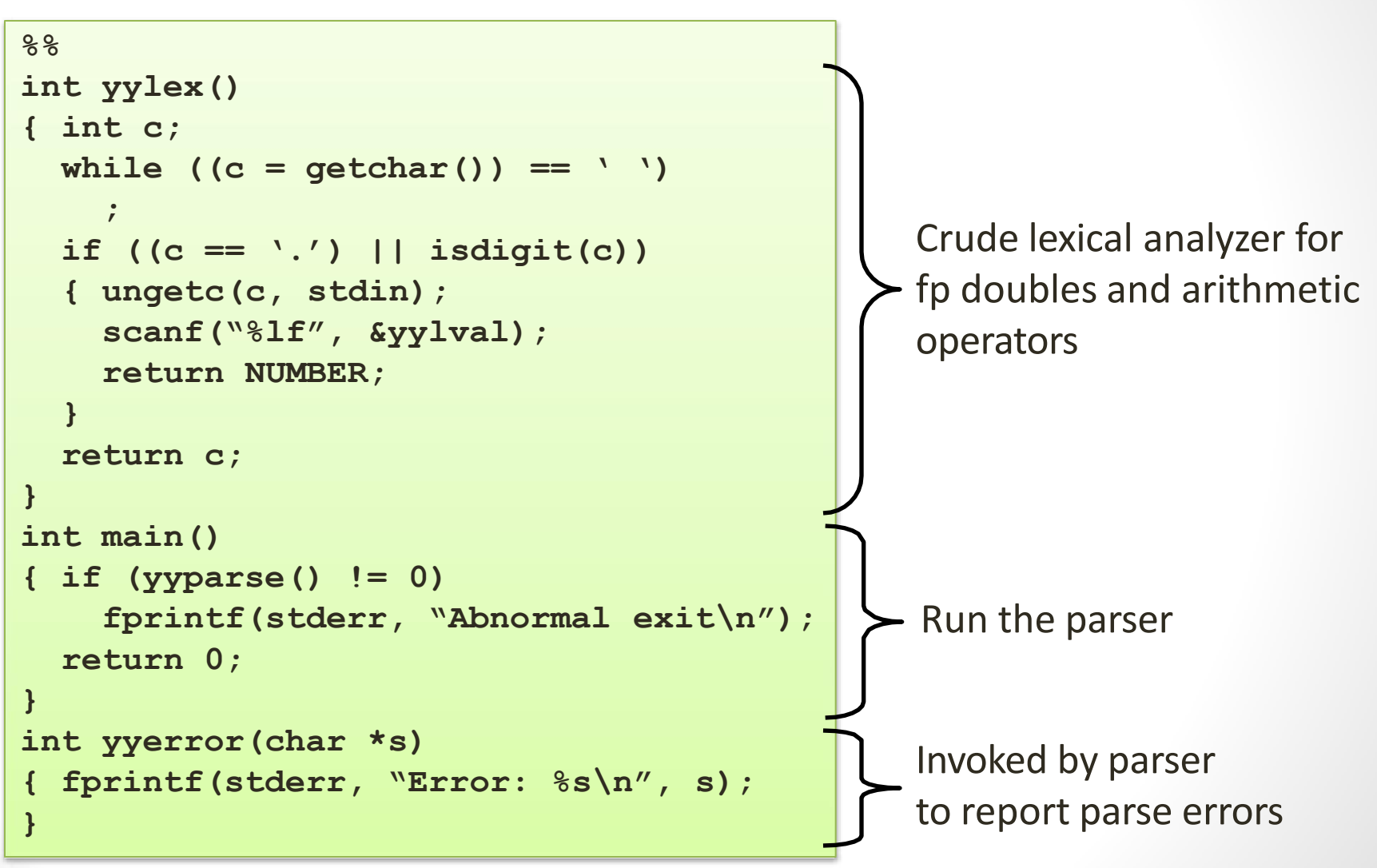

# Combining Lex/Flex with Yacc/Bison

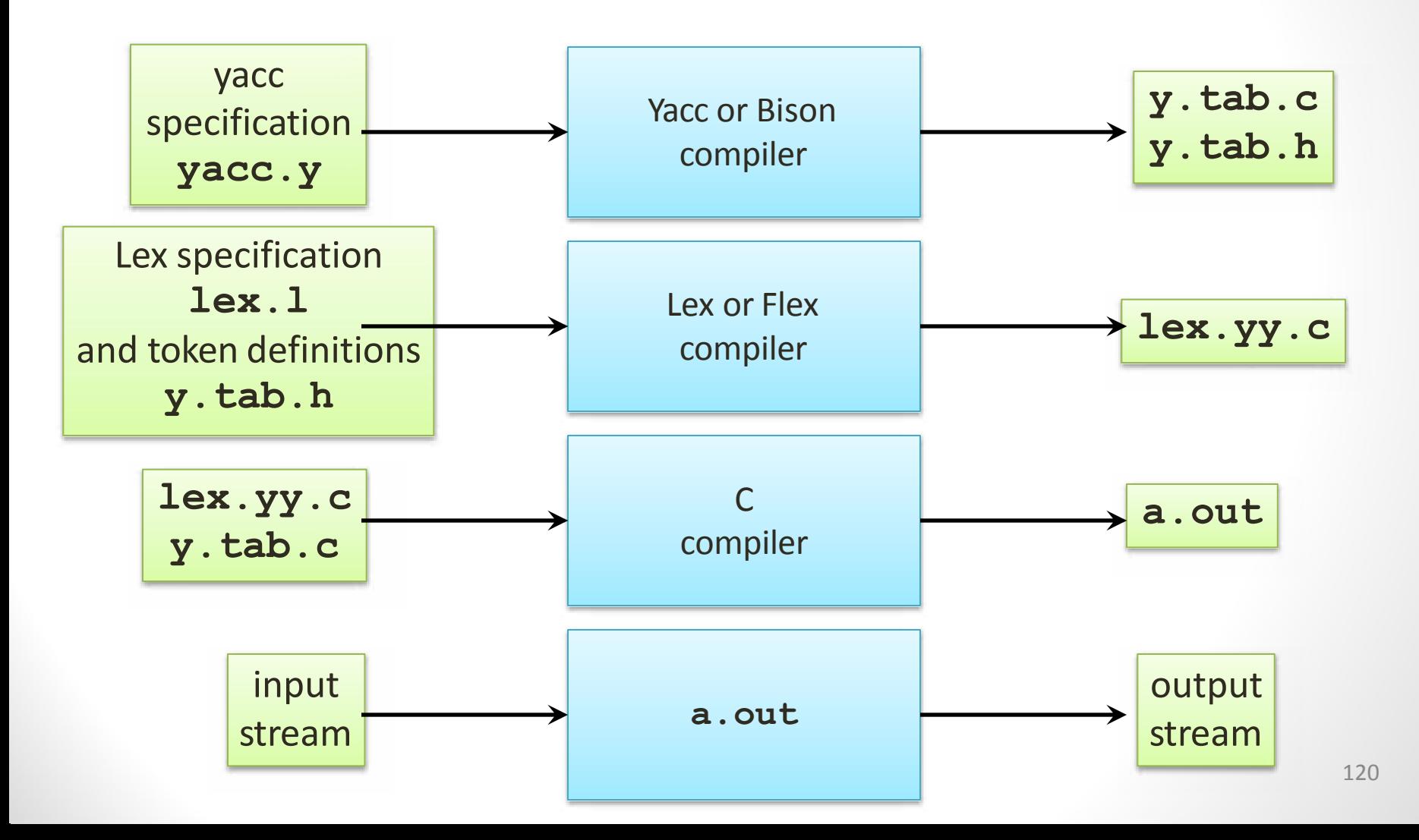

#### Lex Specification for Example 2

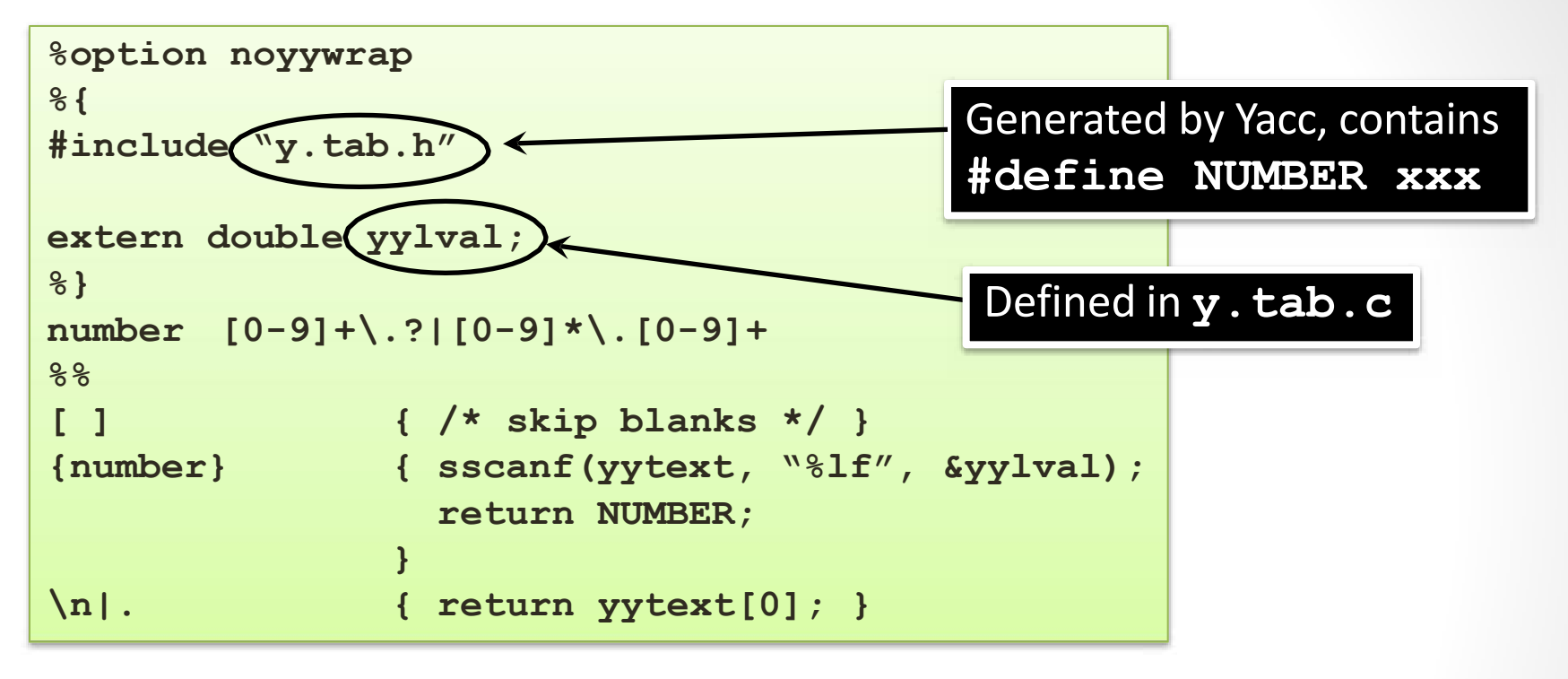

**yacc-d example2.y lex example2.l gcc y.tab.c lex.yy.c bison-d -y example2.y flex example2.l gcc y.tab.c lex.yy.c ./a.out ./a.out**

#### Error Recovery in Yacc

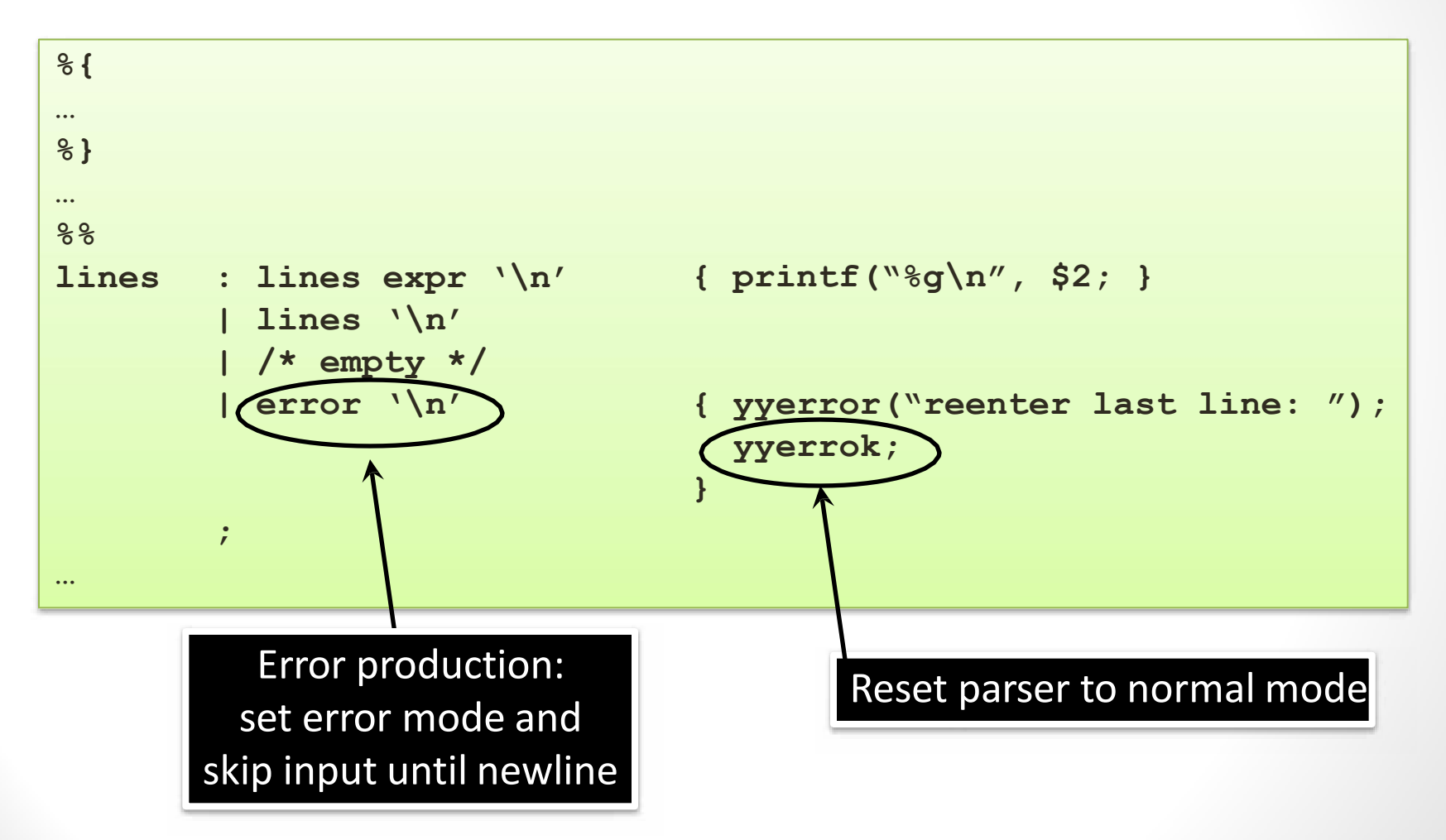

# Semantic Analysis

#### The Compiler So Far

• Lexical analysis

– Detects inputs with illegal tokens

• Parsing

– Detects inputs with ill-formed parse trees

- Semantic analysis
	- Last "front end" phase
	- Catches all remaining errors

# What' s Wrong?

• Example 1

**int y = x + 3;**

• Example 2 String  $y = "abc"$ ;  $y++;$ 

#### Why a Separate Semantic Analysis?

- Parsing cannot catch some errors
- Some language constructs are not context-free
	- Example: All used variables must have been declared (i.e. scoping)
	- ex: { int x { .. { .. x ..} ..} ..}
	- Example: A method must be invoked with arguments of proper type (i.e. typing)
	- ex: int f(int, int) {…} called by f(' a , 2.3, 1)'

# More problems require semantic analysis

- 1. Is x a scalar, an array, or a function?
- 2. Is x declared before it is used?
- 3. Is x defined before it is used?
- 4. Are any names declared but not used?
- 5. Which declaration of x does this reference?
- 6. Is an expression *type-consistent?*
- 7. Does the dimension of a reference match the declaration?
- 8. Where can x be stored? *(heap, stack, . . . )*
- 9. Does \*p reference the result of a malloc()?
- 10. Is an array reference *in bounds?*
- 11. Does function foo produce a constant value?

## Why is semantic analysis hard?

- need non-local information
- answers depend on values, not on syntax
- answers may involve computation

How can we answer these questions?

- 1. use context-sensitive grammars (CSG)
	- general problem is P-space complete
- 2. use attribute grammars(AG)
	- augment context-free grammar with rules
	- calculate attributes for grammar symbols
- 3. use *ad hoc* techniques
	- augment grammar with arbitrary code
	- execute code at corresponding reduction
	- store information in attributes, symbol tables

#### **Types**

- What is a type?
	- The notion varies from language to language
- Consensus
	- A set of values
	- A set of operations on those values
- Classes are one instantiation of the modern notion of type

#### Why Do We Need Type Systems?

Consider the assembly language fragment

addi r1, r2, r3

#### What are the types of r1, r2, r3?

#### Types and Operations

- Certain operations are legal for values of each type
	- It doesn't make sense to add a function pointer and an integer in C
	- It does make sense to add two integers
	- But both have the same assembly language implementation!

#### Type Systems

- A language' s type system specifies which operations are valid for which types
- The goal of type checking is to ensure that operations are used with the correct types
	- Enforces intended interpretation of values, because nothing else will!
- Type systems provide a concise formalization of the semantic checking rules

### What Can Types do For Us?

- Can detect certain kinds of errors :
	- "abc" ++ ; x = ar[ "abc"] ; int x = "abc" ;
- Memory errors:
	- Reading from an invalid pointer, etc.
	- $-$  int x[50]; x[50] = 3;
- expressiveness (overloading, polymorphism)
	- help determine which methods/constructors would be invoked.
	- Ex: add(Complex, Complex), add(int,int), add(String,String),..
	- $-$  add(23,14) => add(int, int) invoked
- provide information for code generation
	- ex: memory size

#### Type Checking Overview

# Three kinds of languages:

*Statically typed*: All or almost all checking of types is done as part of compilation (C, Java, Cool)

**Dynamically typed: Almost all checking of types is** done as part of program execution (Scheme)

*Untyped*: No type checking (machine code)

#### Pros and cons

#### Static typing:

- catches many programming errors at compile time
- Avoids overhead of runtime type checks

#### Dynamic typing:

- Static type systems are restrictive
- Rapid prototyping easier in a dynamic type system

### Type checking

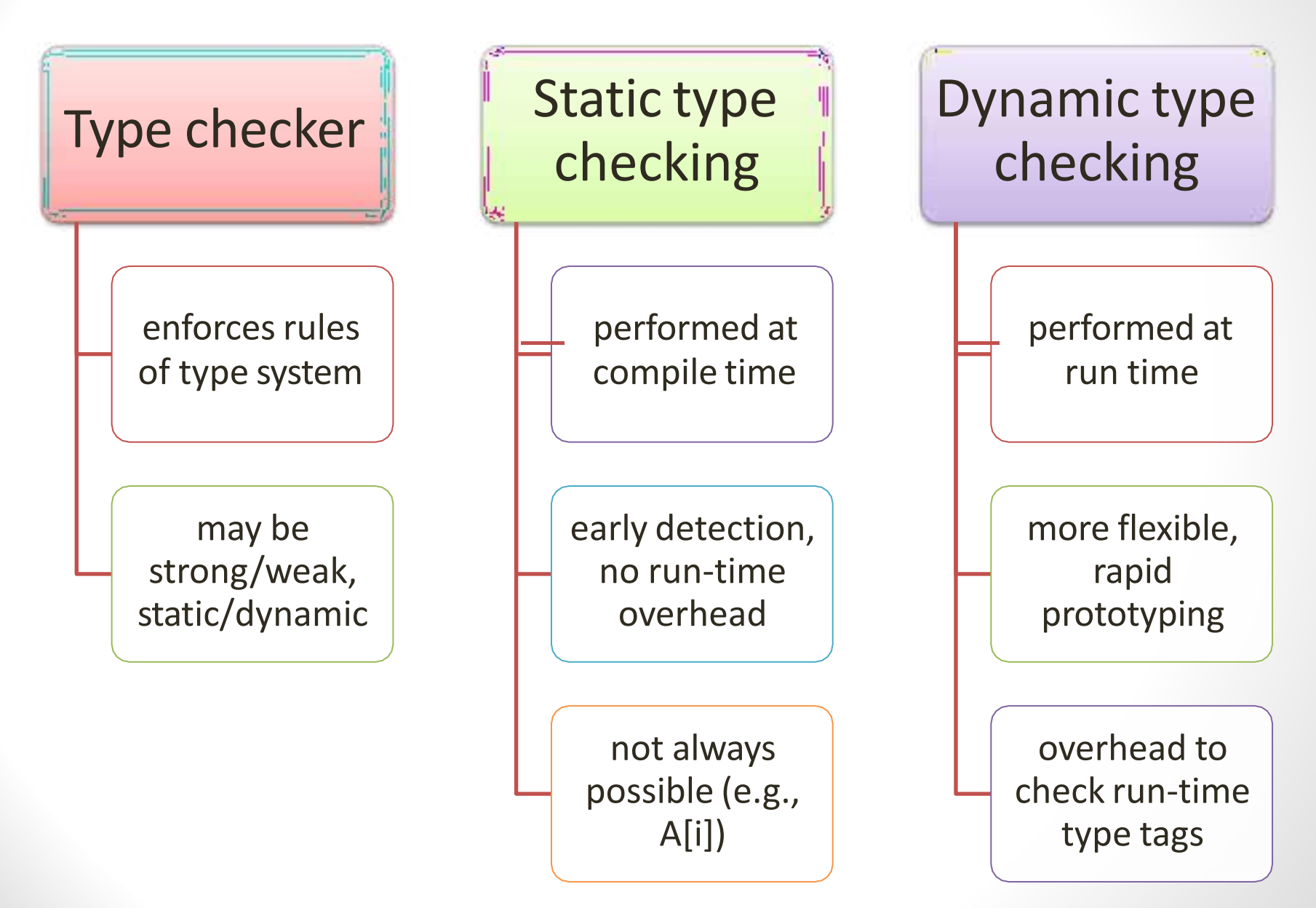

# Translation scheme for declarations

- $P \rightarrow D$ ; E
- $D \rightarrow D$ ; D
- { addtype(**id**.entry, T.type) } •  $D \rightarrow \text{id} : T$
- $\{$  T.type := char  $\}$ •  $T \rightarrow$  char
- $\{$  T.type := integer  $\}$ • T → **integer**
- { T.type := pointer( $T_1$ .type) } •  $T \rightarrow \Upsilon T_1$
- $\top \rightarrow$  array [ num ] of  $\top_1$

•  $\{$  T.type := array(1 .. **num**.val, T<sub>1</sub>.type) }

Try to derive the annotated parse tree for the declaration X: array[100] of ↑ char

## Type checking for expressions

Once the identifiers and their types have been inserted into the symbol table, we can check the type of the elements of an expression:

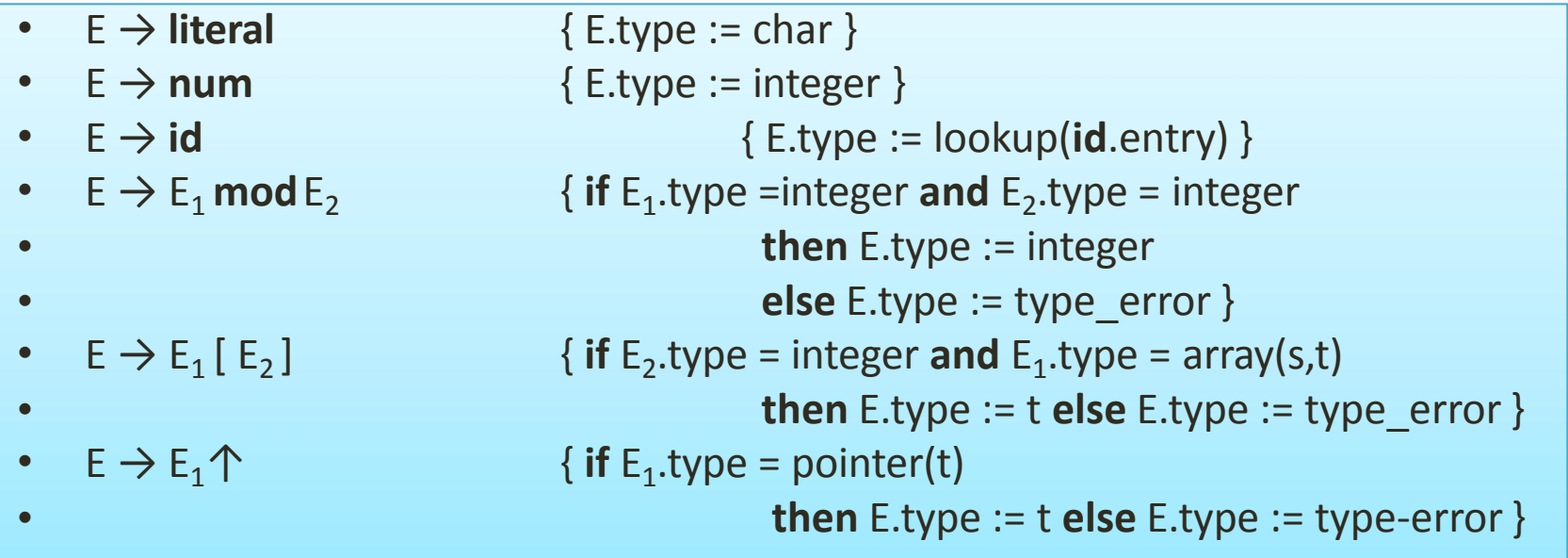

### How about boolean types?

- **Try adding**
- T-> boolean
- Relational operators  $< = = == > <$
- Logical connectives **and or not**

to the grammar, then add appropriate type checking semantic actions.

## Type checking for statements

- Usually we assign the type VOID to statements.
- If a type error is found during type checking, though, we should set the type to type error
- Let's change our grammar allow statements:
- $P \rightarrow D$ ; S
- i.e., a program is a sequence of declarations followed by a sequence of statements.

#### Type checking for statements

Now we need to add productions and semantic actions:

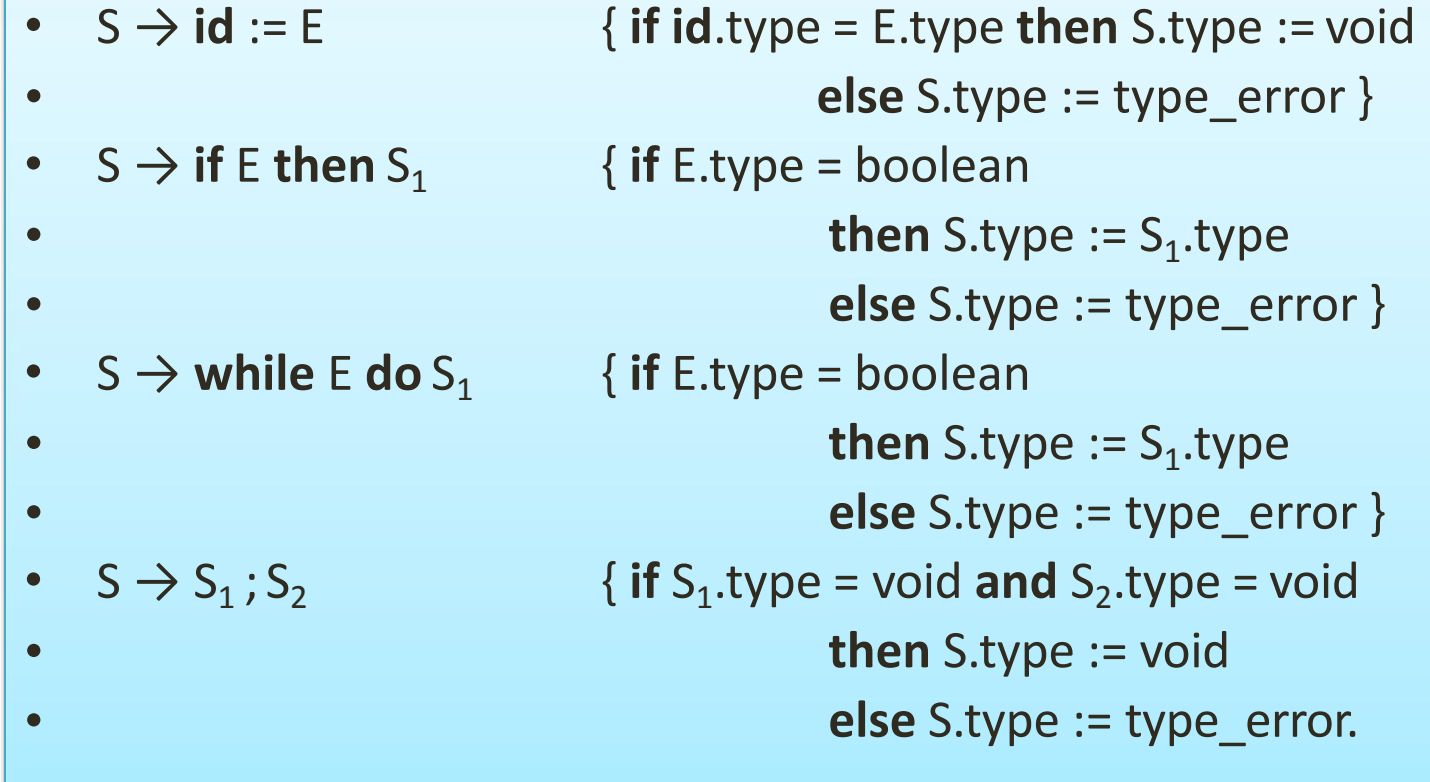

## Type checking for function calls

- Suppose we add a production  $E \rightarrow E(E)$
- Then we need productions for function declarations:

 $T \rightarrow T1 \rightarrow T2$  { T.type := T1.type  $\rightarrow$  T2.type }

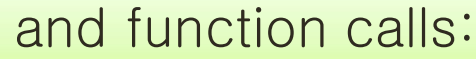

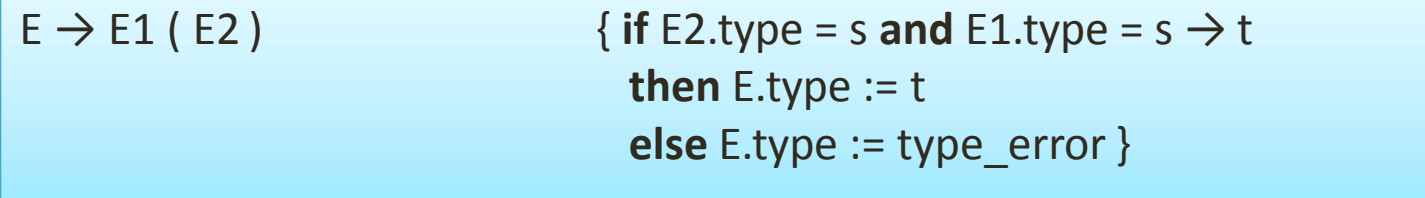

#### Type checking for function calls

• Multiple-argument functions, however, can be modeled as functions that take a single PRODUCT argument.

root : ( real  $\rightarrow$  real ) x real  $\rightarrow$  real

- this would model a function that takes a real function over the reals, and a real, and returns a real.
- In C: float root( float (\*f)(float), float x);
### Type conversion

- Suppose we encounter an expression x+i where x has type float and i has type int.
- CPU instructions for addition could take EITHER float OR int as operands, but not a mix.
- This means the compiler must sometimes convert the operands of arithmetic expressions to ensure that operands are consistent with operators.
- •With postfix as an intermediate language for expressions, we could express the conversion as follows:

x i inttoreal float+

where real+ is the floating point addition operation.

### Type coercion

- If type conversion is **done by the compiler**  without the programmer requesting it, it is called **IMPLICIT** conversion or type **COERCION.**
- **EXPLICIT** conversions are those that the **programmer specifices**,(**CASTING**) e.g.  $x = (int)y * 2;$
- Implicit conversion of CONSTANT expressions should be done at compile time.

## Type checking example with coercion

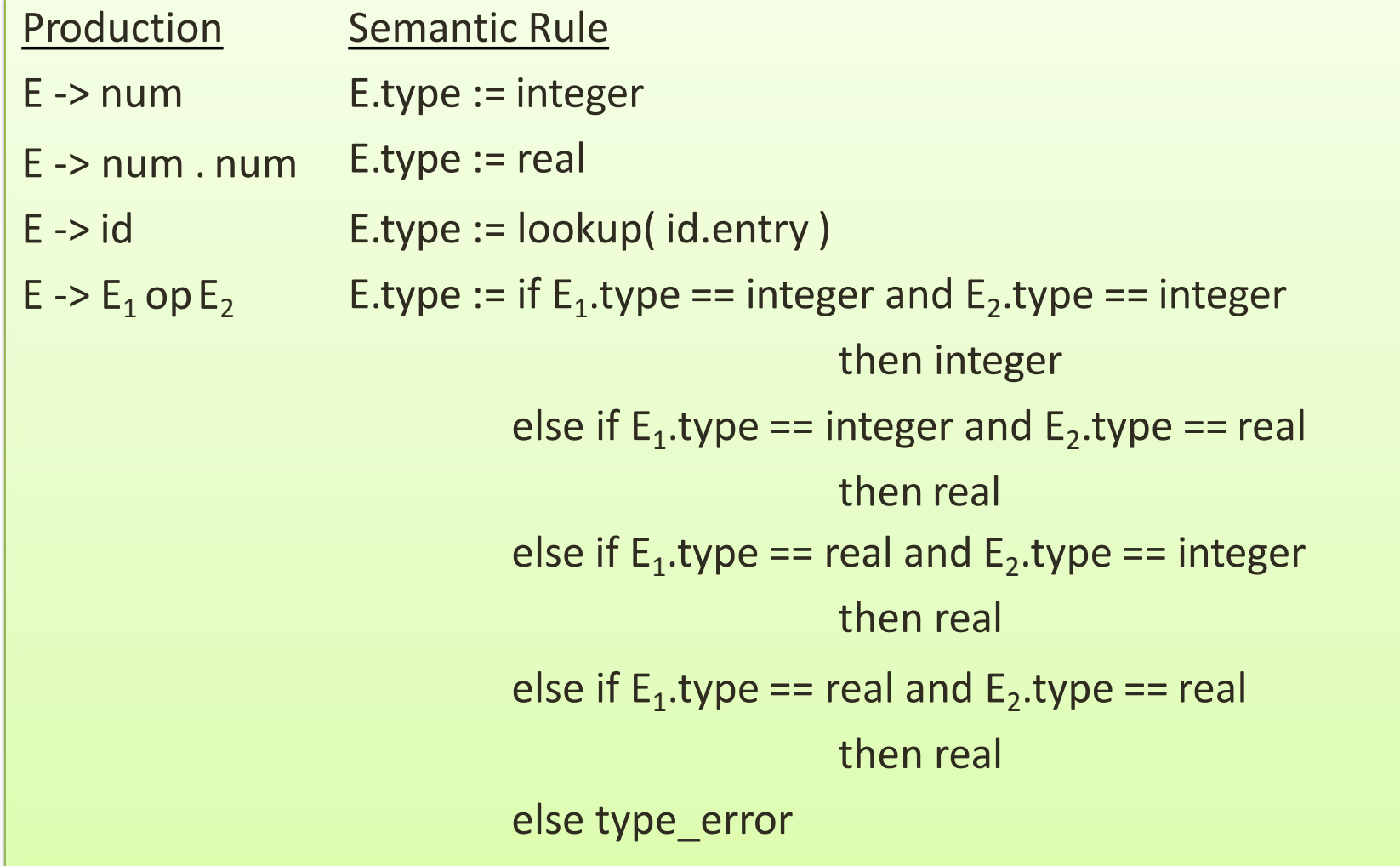

# •*THANK YOU !!!!!!*

# My Blog : anandgharu.wordpress.com

PROF. ANAND GHARU